# Package 'mt'

February 1, 2022

<span id="page-0-0"></span>Version 2.0-1.19

Date 2022-02-01

Title Metabolomics Data Analysis Toolbox

Author Wanchang Lin

Maintainer Wanchang Lin <wanchanglin@hotmail.com>

Description Functions for metabolomics data analysis: data preprocessing, orthogonal signal correction, PCA analysis, PCA-DA analysis, PLS-DA analysis, classification, feature selection, correlation analysis, data visualisation and re-sampling strategies.

**Depends** R  $(>= 3.0.0)$ 

Imports methods, MASS, class, e1071, randomForest, pls, ellipse, lattice, latticeExtra

Encoding UTF-8

License GPL  $(>= 2)$ 

URL <https://github.com/wanchanglin/mt>

BugReports <https://github.com/wanchanglin/mt/issues>

LazyLoad yes LazyData yes ZipData No NeedsCompilation no Repository CRAN Date/Publication 2022-02-01 18:00:02 UTC

## R topics documented:

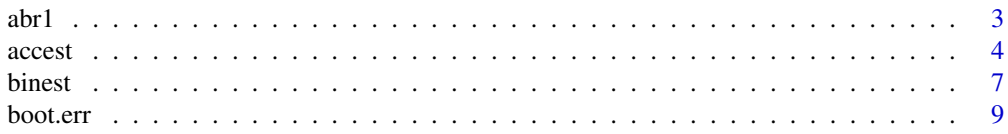

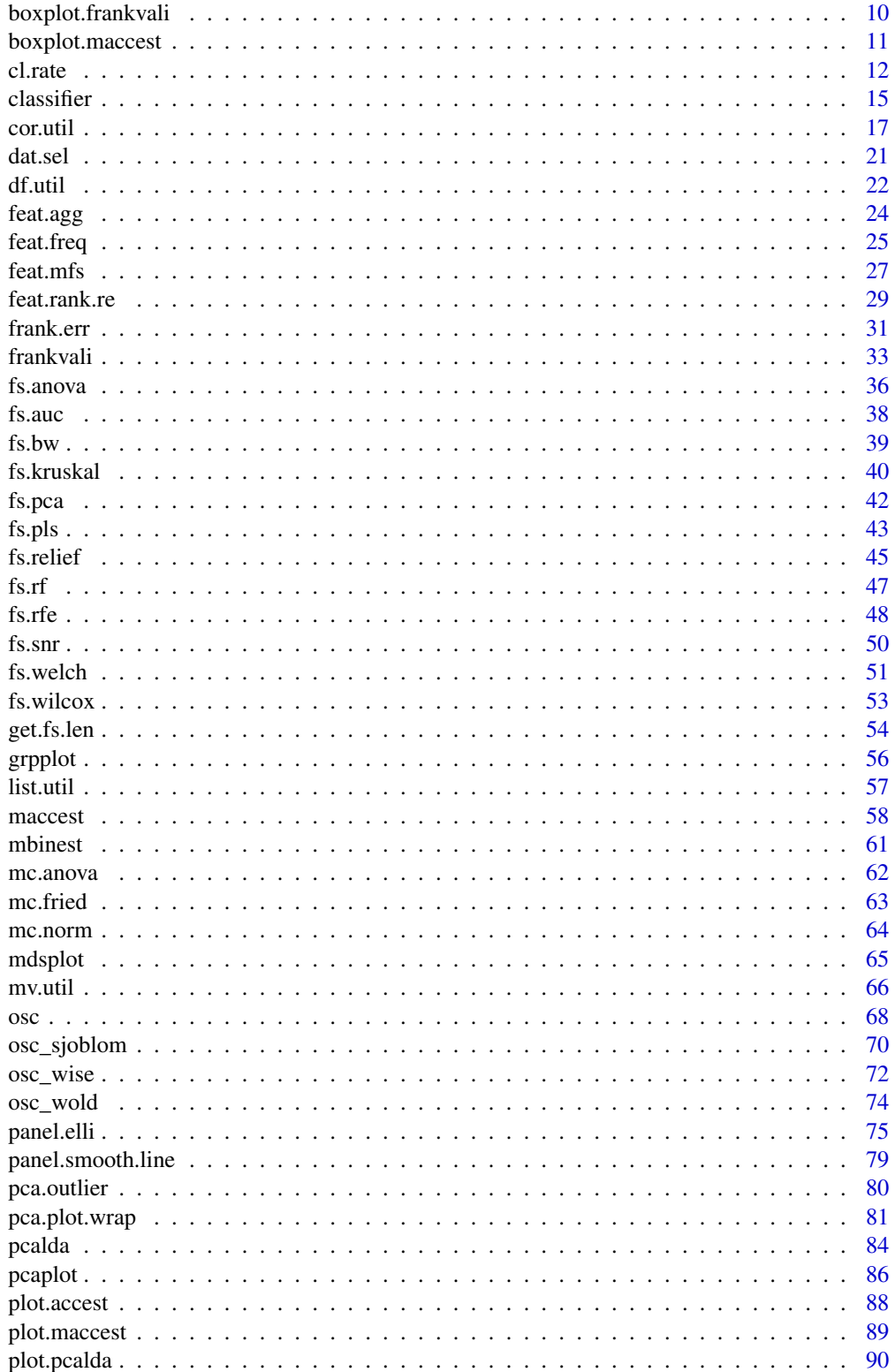

<span id="page-2-0"></span>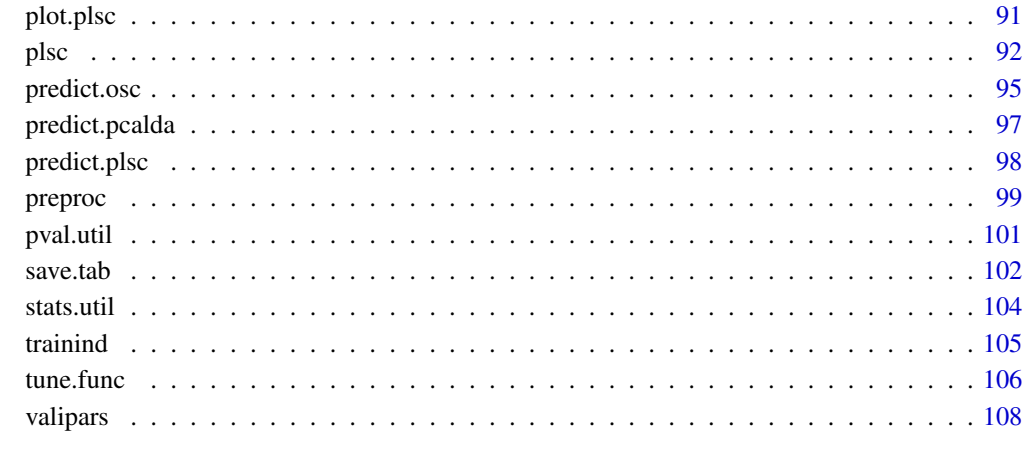

### **Index** 2008 **[110](#page-109-0)**

abr1 *abr1 Data*

## Description

An FIE-MS data.

## Usage

data(abr1)

## Details

abr1 is an FIE-MS data matrices developed from analysis of samples representing a time course of pathogen attack in a model plant species (Brachypodium distachyon). The data was developed in a single batch with all samples randomised using a Thermo LTQ linear ion trap. Both positive and negative ion mode are given (abr1\$pos and abr1\$neg).

## Value

A list with the following elements:

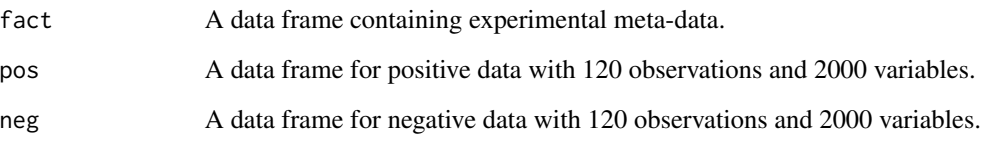

4 access and  $\alpha$  access and  $\alpha$  access and  $\alpha$  access access and  $\alpha$  access and  $\alpha$  access and  $\alpha$  access and  $\alpha$  access and  $\alpha$  access and  $\alpha$  access and  $\alpha$  access and  $\alpha$  access and  $\alpha$  access and  $\alpha$  acces

#### Examples

```
# Load data set
data(abr1)
# Select data set
dat <- abr1$neg
# number of observations and variables
dim(dat)
# Transform data
dat.log <- preproc(dat, method = "log")
dat.sqrt <- preproc(dat, method = "sqrt")
dat.asinh <- preproc(dat, method = "asinh")
op \leq par(mfrow=c(2, 2), pch=16)
matplot(t(dat),main="Original",type="l",col="blue",
     ylab="Intensity")
matplot(t(dat.log),main="Log",type="l",col="green",
     ylab="Intensity")
matplot(t(dat.sqrt),main="Sqrt",type="l",col="red",
     ylab="Intensity")
matplot(t(dat.asinh),main="ArcSinh)",type="l",col="black",
     ylab="Intensity")
par(op)
mtext("Data set", line=2.5, font=3, cex=1.5)
```
<span id="page-3-1"></span>accest *Estimate Classification Accuracy By Resampling Method*

## Description

Estimate classification accuracy rate by resampling method.

#### Usage

```
accest(dat, ...)
## Default S3 method:
accest(dat, cl, method, pred.func=predict,pars = valipars(),
       tr.idx = NULL, ...)## S3 method for class 'formula'
accest(formula, data = NULL, ..., subset, na.action = na.omit)
aaam.cl(x,y,method, pars = valipars(),...)
aaam.mcl(x, y, \text{method}, \text{pars} = \text{valipars}(), \dots)
```
<span id="page-3-0"></span>

#### accest 5

## Arguments

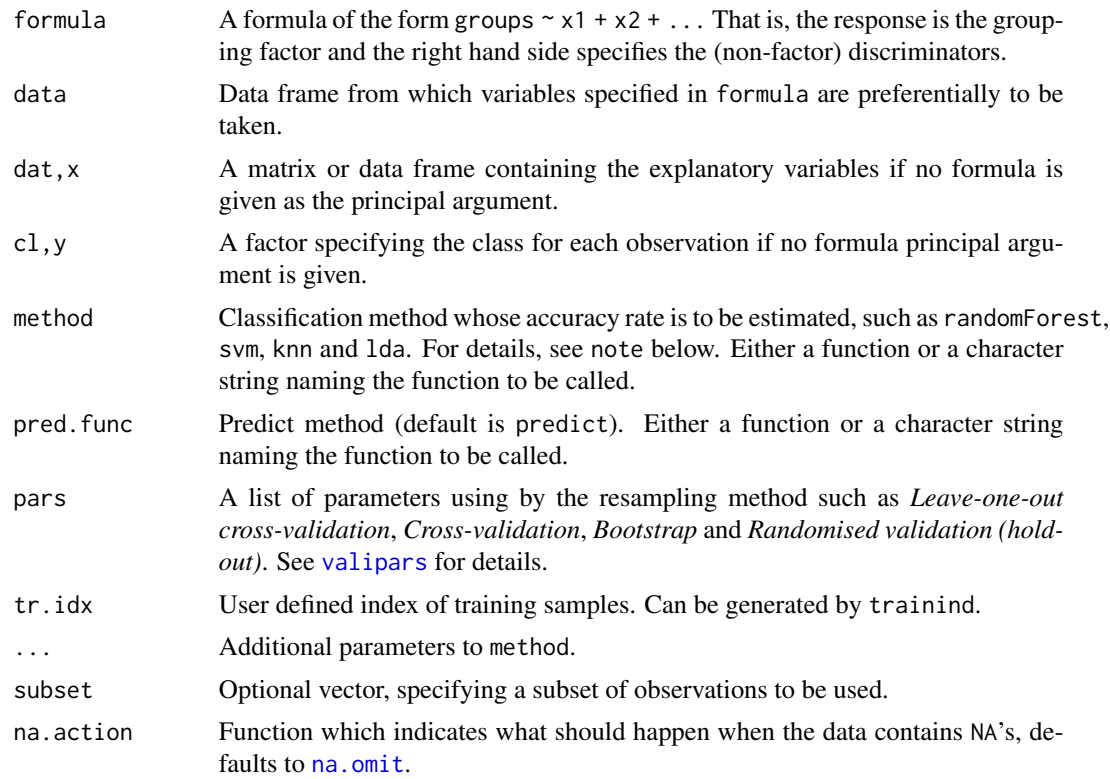

## Details

The accuracy rates of classification are estimated by techniques such as *Random Forest*, *Support Vector Machine*, *k-Nearest Neighbour Classification* and *Linear Discriminant Analysis* based on resampling methods, including *Leave-one-out cross-validation*, *Cross-validation*, *Bootstrap* and *Randomised validation (holdout)*.

## Value

accest returns an object including the components:

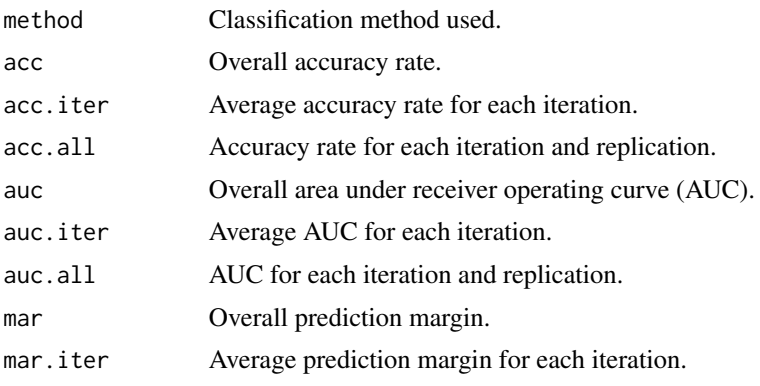

6 access of the contract of the contract of the contract of the contract of the contract of the contract of the contract of the contract of the contract of the contract of the contract of the contract of the contract of th

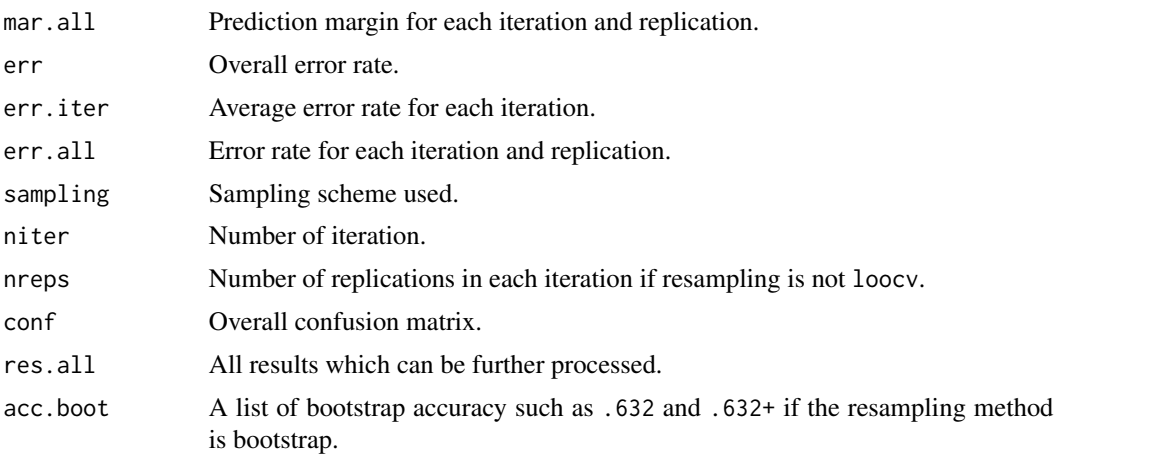

aam.cl returns a vector with acc (accuracy), auc(area under ROC curve) and mar(class margin).

aam.mcl returns a matrix with columns of acc (accuracy), auc(area under ROC curve) and mar(class margin).

## Note

The accest can take any classification models if their argument format is model (formula, data, subset, na. action, ...) and their corresponding method predict.model(object,newdata,...) can either return the only predicted class label or a list with a component called class, such as lda and pcalda.

If classifier method provides posterior probabilities, the prediction margin mar will be generated, otherwise NULL.

If classifier method provides posterior probabilities and the classification is for two-class problem, auc will be generated, otherwise NULL.

aam.cl is a wrapper function of accest, returning accuracy rate, AUC and classification margin. aam.mcl accepts multiple classifiers in one running.

#### Author(s)

Wanchang Lin

## See Also

[binest](#page-6-1), [maccest](#page-57-1), [valipars](#page-107-1), [trainind](#page-104-1), [classifier](#page-14-1)

```
# Iris data
data(iris)
# Use KNN classifier and bootstrap for resampling
acc \leq -\text{accept}(Species \leq \ldots, data = iris, method = "knn",pars = valipars(sampling = "boot", niter = 2, nreps=5))acc
summary(acc)
acc$acc.boot
```
#### <span id="page-6-0"></span>binest 7

```
# alternatively the traditional interface:
x \leftarrow subset(iris, select = -Species)y <- iris$Species
## -----------------------------------------------------------------------
# Random Forest with 5-fold stratified cv
pars <- valipars(sampling = "cv",niter = 4, nreps=5, strat=TRUE)
tr.idx <- trainind(y,pars=pars)
acc1 \leq -accest(x, y, method = "randomForest", pars = pars, tr.idx=tr.idx)acc1
summary(acc1)
# plot the accuracy in each iteration
plot(acc1)
## -----------------------------------------------------------------------
# Forensic Glass data in chap.12 of MASS
data(fgl, package = "MASS") # in MASS package
# Randomised validation (holdout) of SVM for fgl data
acc2 \leq accet(type^*, data = fgl, method = "swm", cost = 100, gamma = 1,pars = valipars(sampling = "rand", niter = 10, nreps=4, div = 2/3))
acc2
summary(acc2)
# plot the accuracy in each iteration
plot(acc2)
## -----------------------------------------------------------------------
## Examples of amm.cl and aam.mcl
aam.1 <- aam.cl(x,y,method="svm",pars=pars)
aam.2 <- aam.mcl(x,y,method=c("svm","randomForest"),pars=pars)
## If use two classes, AUC will be calculated
idx \leftarrow (y == "setosa")
aam.3 <- aam.cl(x[!idx,],factor(y[!idx]),method="svm",pars=pars)
aam.4 <- aam.mcl(x[!idx,],factor(y[!idx]),method=c("svm","randomForest"),pars=pars)
```
<span id="page-6-1"></span>

binest *Binary Classification*

#### **Description**

Binary classification.

#### Usage

```
binest(dat, cl, choices = NULL, method, pars=valipars(),...)
```
## Arguments

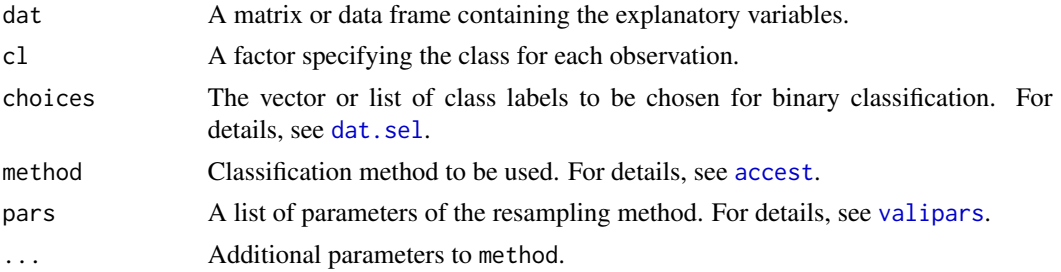

#### Value

A list with components:

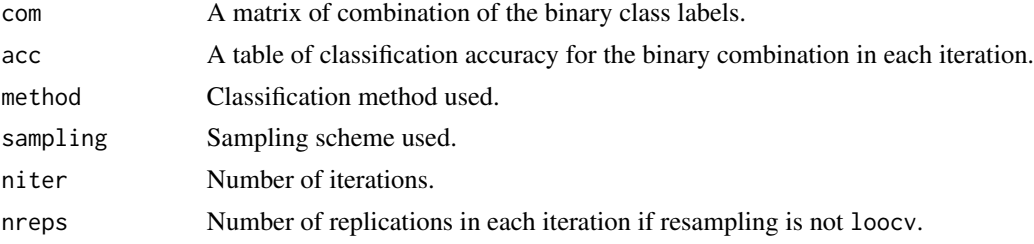

#### Author(s)

Wanchang Lin

#### See Also

[accest](#page-3-1), [valipars](#page-107-1), [dat.sel](#page-20-1)

```
# iris data set
data(iris)
dat <- subset(iris, select = -Species)
cl <- iris$Species
## PCALDA with cross-validation
pars <- valipars(sampling="cv",niter = 6, nreps = 5)
binpcalda <- binest(dat,cl,choices=c("setosa"), method="pcalda", pars = pars)
## SVM with leave-one-out cross-validation. SVM kernel is 'linear'.
pars <- valipars(sampling="loocv")
binsvm <- binest(dat,cl,choices=c("setosa","virginica"), method="svm",
                pars = pars, kernel="linear")
## randomForest with bootstrap
pars <- valipars(sampling="boot",niter = 5, nreps = 5)
binrf <- binest(dat,cl,choices=c("setosa","virginica"),
               method="randomForest", pars = pars)
```

```
## KNN with randomised validation. The number of neighbours is 3.
pars <- valipars(sampling="rand",niter = 5, nreps = 5)
binknn <- binest(dat,cl,choices = list(c("setosa","virginica"),
                                       c("virginica","versicolor")),
                 method="knn", pars = pars, k = 3)
```
boot.err *Calculate .632 and .632+ Bootstrap Error Rate*

## Description

Calculate .632 bootstrap and .632 plus bootstrap error rate.

## Usage

boot.err(err, resub)

## Arguments

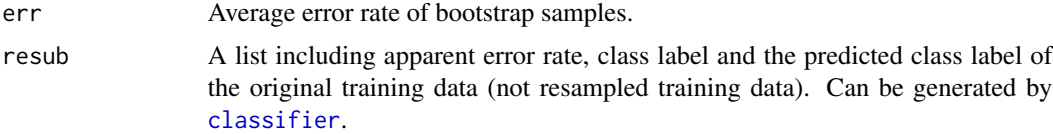

## Value

A list with the following components:

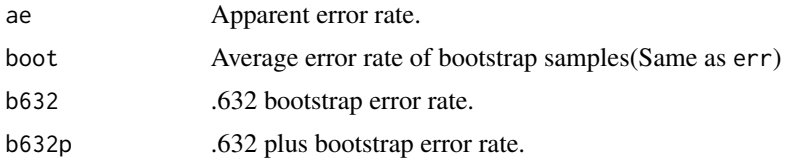

## Author(s)

Wanchang Lin

#### References

Witten, I. H. and Frank, E. (2005) *Data Mining - Practical Machine Learning and Techniques*. Elsevier.

Efron, B. and Tibshirani, R. (1993) *An Introduction to the Bootstrap*. Chapman & Hall.

Efron, B. and Tibshirani, R. (1997) Improvements on cross-validation: the .632+ bootstrap method. *Journal of the American Statistical Association*, 92, 548-560.

## See Also

[classifier](#page-14-1)

## Examples

```
## iris data set
data(iris)
x <- subset(iris, select = -Species)
y <- iris$Species
## 10 bootstrap training samples
pars <- valipars(sampling = "boot", niter = 1, nreps = 10)
tr.idx <- trainind(y, pars=pars)[[1]]
## bootstrap error rate
err <- sapply(tr.idx, function(i){
 pred <- classifier(x[i,,drop = FALSE],y[i],x[-i,,drop = FALSE],y[-i],
                    method = "knn")$err
})
## average bootstrap error rate
err <- mean(err)
## apparent error rate
resub <- classifier(x,y,method = "knn")
##
err.boot <- boot.err(err, resub)
```
<span id="page-9-1"></span>boxplot.frankvali *Boxplot Method for Class 'frankvali'*

## Description

Boxplot method for error rate of each feature subset.

## Usage

```
## S3 method for class 'frankvali'
boxplot(x, \ldots)
```
## Arguments

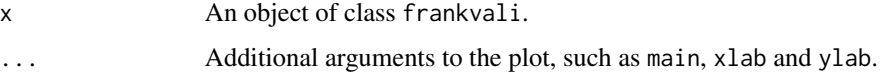

<span id="page-9-0"></span>

## <span id="page-10-0"></span>boxplot.maccest 11

## Details

This function is a method for the generic function boxplot() for class frankvali. It plots the error rate of each feature subset.

## Value

Returns boxplot of class frankvali.

## Author(s)

Wanchang Lin

## See Also

[frankvali](#page-32-1)

## Examples

```
data(abr1)
dat <- abr1$pos[,110:500]
x <- preproc(dat, method="log10")
y <- factor(abr1$fact$class)
dat <- dat.sel(x, y, choices=c("1","2"))
x.1 <- dat[[1]]$dat
y.1 <- dat[[1]]$cls
pars <- valipars(sampling="cv",niter=2,nreps=4)
res \leq frankvali(x.1, y.1, fs.method = "fs.rfe", fs.len = "power2",
                  cl.method = "knn",pars = pars)
res
summary(res)
boxplot(res)
```
boxplot.maccest *Boxplot Method for Class 'maccest'*

#### Description

Boxplot method for the accuracy rate of each classifier.

#### Usage

```
## S3 method for class 'maccest'
boxplot(x, \ldots)
```
<span id="page-11-0"></span>12 cl. rate

#### Arguments

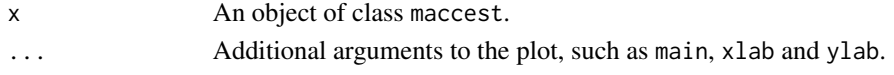

## Details

This function is a method for the generic function boxplot() for class maccest. It plots the accurary rate for each classifier.

## Value

Returns boxplot of class maccest.

## Author(s)

Wanchang Lin

## See Also

[maccest](#page-57-1), [plot.maccest](#page-88-1)

#### Examples

```
# Iris data
data(iris)
x <- subset(iris, select = -Species)
y <- iris$Species
method <- c("randomForest","svm","knn")
pars <- valipars(sampling="cv", niter = 2, nreps=5)
tr.idx <- trainind(y, pars=pars)
res <- maccest(x, y, method=method, pars=pars,
                 comp="anova",kernel="linear")
res
```
boxplot(res)

cl.rate *Assess Classification Performances*

## Description

Assess classification performances.

#### Usage

```
cl.rate(obs, pre)
cl.perf(obs, pre, pos=levels(as.factor(obs))[2])
cl.roc(stat, label, pos=levels(as.factor(label))[2], plot=TRUE, ...)
cl.auc(stat, label, pos=levels(as.factor(label))[2])
```
#### cl.rate 13

## Arguments

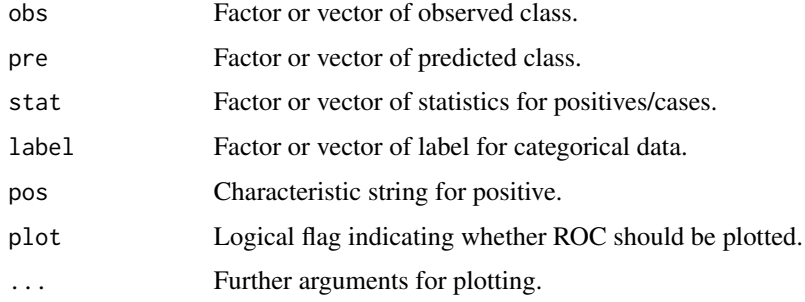

## Details

cl.perf gets the classification performances such as accuracy rate and false positive rate. cl.roc computes receiver operating characteristics (ROC). cl. auc calculates area under ROC curve. Three functions are only for binary class problems.

## Value

cl.rate returns a list with components:

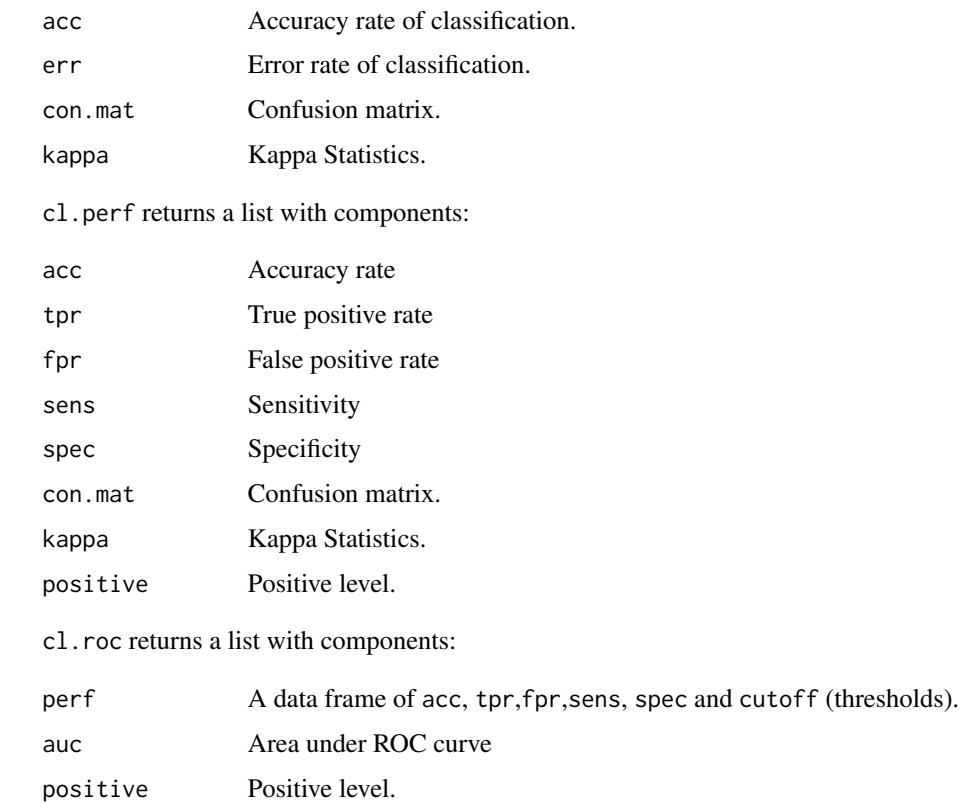

cl.auc returns a scalar value of AUC.

## Note

AUC varies between 0.5 and 1.0 for sensible models; the higher the better. If it is less than 0.5, it should be corrected by 1 -AUC. Or re-run it by using 1 -stat.

#### Author(s)

Wanchang Lin

#### References

Fawcett, F. (2006) *An introduction to ROC analysis*. *Pattern Recognition Letters*. vol. 27, 861-874.

```
## Measurements of Forensic Glass Fragments
library(MASS)
data(fgl, package = "MASS") # in MASS package
dat <- subset(fgl, grepl("WinF|WinNF",type))
## dat <- subset(fgl, type %in% c("WinF", "WinNF"))
x \le subset(dat, select = -type)
y <- factor(dat$type)
## construct train and test data
idx \langle - sample(1:nrow(x), round((2/3)*nrow(x)), replace = FALSE)
tr.x \leq x[idx, ]tr.y \leq -y[idx]te.x \leq -x[-idx,]te.y \leftarrow y[-idx]
model <- lda(tr.x, tr.y)
## predict the test data results
pred <- predict(model, te.x)
## classification performances
obs <- te.y
pre <- pred$class
cl.rate(obs, pre)
cl.perf(obs, pre, pos="WinNF")
## change positive as "WinF"
cl.perf(obs, pre, pos="WinF")
## ROC and AUC
pos <- "WinNF" ## or "WinF"
stat <- pred$posterior[,pos]
## levels(obs) <- c(\emptyset,1)cl.auc (stat,obs, pos=pos)
cl.roc (stat,obs, pos=pos)
## test examples for ROC and AUC
```
#### <span id="page-14-0"></span> $\alpha$  classifier that the classifier that the classifier that the classifier that  $\alpha$  is the classifier that  $\alpha$  is the classifier that  $\alpha$  is the classifier that  $\alpha$  is the classifier that  $\alpha$  is the classifier that

```
label <- rbinom(30,size=1,prob=0.2)
stat <- rnorm(30)
cl.roc(stat,label, pos=levels(factor(label))[2],plot = TRUE)
cl.auc(stat,label,pos=levels(factor(label))[2])
## if auc is less than 0.5, it should be adjusted by 1 - auc.
## Or re-run them:
cl.roc(1 - stat,label, pos=levels(factor(label))[2],plot = TRUE)
cl.auc(1 - stat,label,pos=levels(factor(label))[2])
```
<span id="page-14-1"></span>

#### classifier *Wrapper Function for Classifiers*

## Description

Wrapper function for classifiers. The classification model is built up on the training data and error estimation is performed on the test data.

## Usage

```
classifier(dat.tr, cl.tr, dat.te=NULL, cl.te=NULL, method,
           pred.func=predict,...)
```
## Arguments

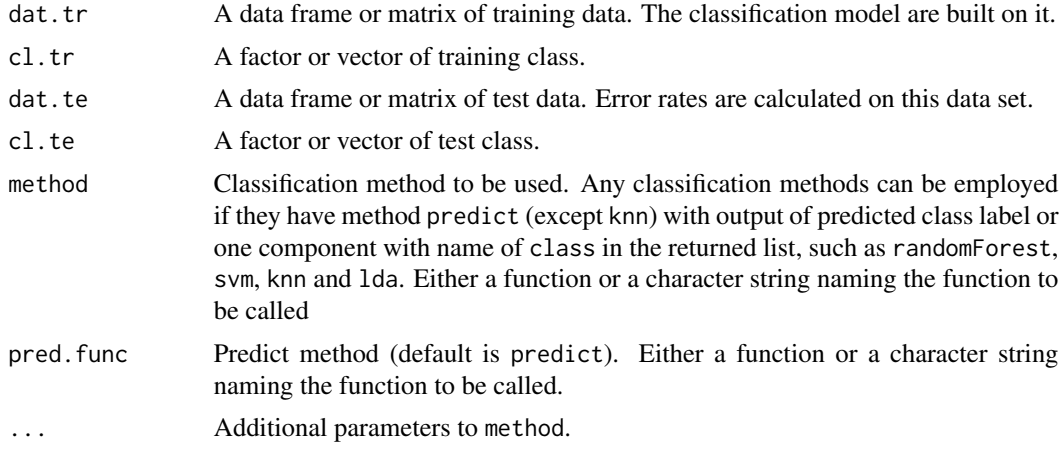

## Value

A list including components:

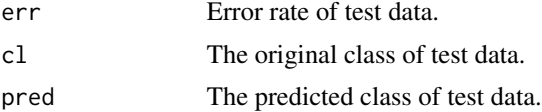

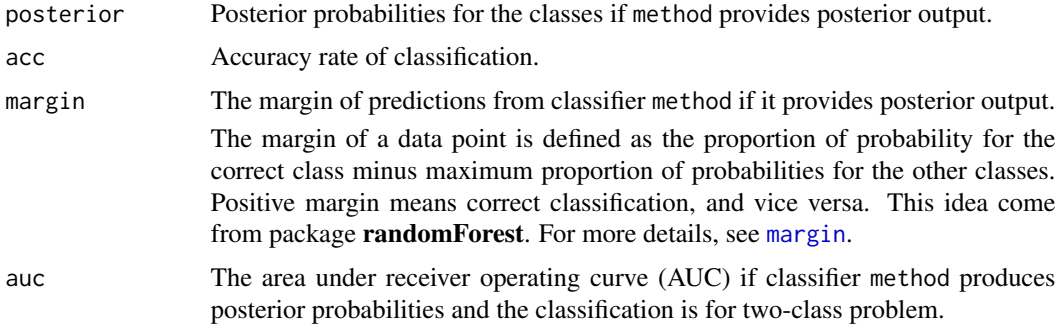

#### Note

The definition of margin is based on the posterior probabilities. Classifiers, such as [randomForest](#page-0-0), [svm](#page-0-0), [lda](#page-0-0), [qda](#page-0-0), [pcalda](#page-83-1) and [plslda](#page-91-1), do output posterior probabilities. But [knn](#page-0-0) does not.

#### Author(s)

Wanchang Lin

#### See Also

[accest](#page-3-1), [maccest](#page-57-1)

```
data(abr1)
dat <- preproc(abr1$pos[,110:500], method="log10")
cls <- factor(abr1$fact$class)
## tmp <- dat.sel(dat, cls, choices=c("1","2"))
## dat <- tmp[[1]]$dat
## cls <- tmp[[1]]$cls
idx \leq sample(1:nrow(dat), round((2/3)*nrow(dat)), replace = FALSE)
## constrcuct train and test data
train.dat <- dat[idx,]
train.cl <- cls[idx]
test.dat < -dat[-idx, ]test.cl <- cls[-idx]
## estimates accuracy
res <- classifier(train.dat, train.cl, test.dat, test.cl,
                 method="randomForest")
res
## get confusion matrix
cl.rate(obs=res$cl, res$pred) ## same as: cl.rate(obs=test.cl, res$pred)
## Measurements of Forensic Glass Fragments
data(fgl, package = "MASS") # in MASS package
dat <- subset(fgl, grepl("WinF|WinNF",type))
```
#### <span id="page-16-0"></span>cor.util the control of the control of the control of the control of the control of the control of the control of the control of the control of the control of the control of the control of the control of the control of the

```
## dat <- subset(fgl, type %in% c("WinF", "WinNF"))
x <- subset(dat, select = -type)
y <- factor(dat$type)
## construct train and test data
idx \langle - sample(1:nrow(x), round((2/3)*nrow(x)), replace = FALSE)
tr.x \leq x[idx, ]tr.y \leq y[idx]te.x \leq x[-idx,]
te.y \leq y[-idx]res.1 <- classifier(tr.x, tr.y, te.x, te.y, method="svm")
res.1
cl.rate(obs=res.1$cl, res.1$pred)
## classification performance for the two-class case.
pos <- "WinF" \qquad ## select positive level
cl.perf(obs=res.1$cl, pre=res.1$pred, pos=pos)
## ROC and AUC
cl.roc(stat=res.1$posterior[,pos],label=res.1$cl, pos=pos)
```
#### cor.util *Correlation Analysis Utilities*

#### Description

Functions to handle correlation analysis on data set.

#### Usage

```
cor.cut(mat,cutoff=0.75,abs.f = FALSE,
       use = "pairwise.complete.obs", method = "pearson",...)
cor.hcl(mat, cutoff=0.75, use = "pairwise.complete.obs",
       method = "pearson",fig.f=TRUE, hang=-1,
       horiz = FALSE, main = "Cluster Dendrogram",
       ylab = ifelse(!horiz, "1 - correlation",""),
       xlab = ifelse(horiz, "1 - correlation", ""), ...cor.heat(mat, use = "pairwise.complete.obs", method = "pearson",
         dend = c("right", "top", "none"), ...)
corrgram.circle(co,
                col.regions = colorRampPalette(c("red", "white", "blue")),
                scales = list(x = list(root = 90)), ...corrgram.ellipse(co,label=FALSE,
                 col.regions = colorRampPalette(c("red", "white", "blue")),
```
18 cor.util

```
scales = list(x = list(root = 90)), ...cor.heat.gram(mat.1, mat.2, use = "pairwise.complete.obs",
             method = "pearson", main="Heatmap of correlation",
             cex=0.75, ...hm.cols(low = "green", high = "red", n = 123)
```
## Arguments

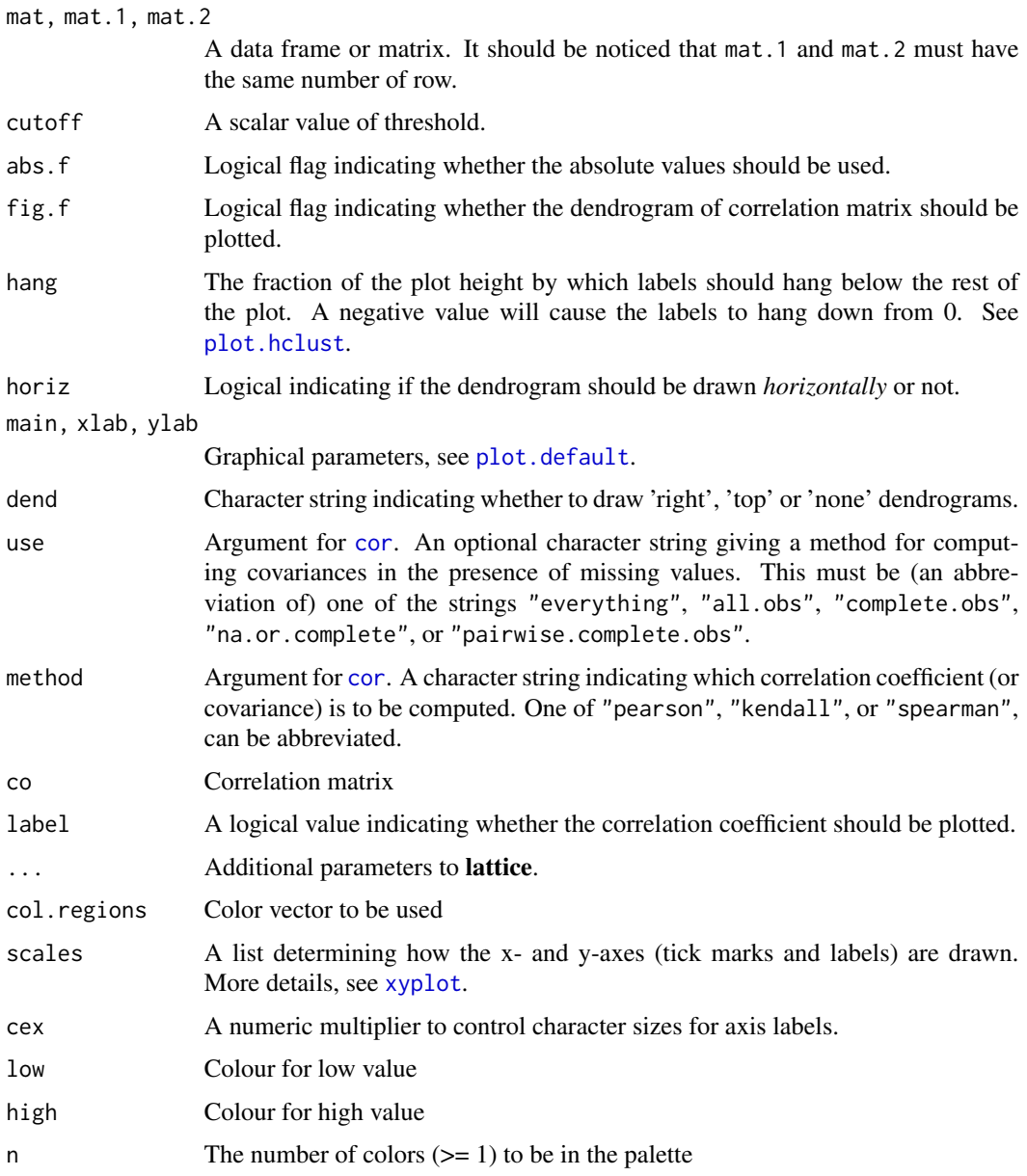

#### cor.util and the core of the core of the core of the core of the core of the core of the core of the core of the core of the core of the core of the core of the core of the core of the core of the core of the core of the c

## Details

cor.cut returns the pairs with correlation coefficient larger than cutoff.

cor.hcl computes hierarchical cluster analysis based on correlation coefficient. For other graphical parameters, see [plot.dendrogram](#page-0-0).

cor.heat display correlation heatmap using lattice.

corrgram.circle and corrgram.ellipse display corrgrams with circle and ellipse. The functions are modified from codes given in Deepayan Sarkar's Lattice: Multivariate Data Visualization with R,13.3.3 Corrgrams as customized level plots,pp:238-241.

cor.heat.gram handles the correlation of two data sets which have the same row number. The best application is correlation between MS data (metabolites) and meta/clinical data.

hm.cols creates a vector of n contiguous colors for heat map.

#### Value

cor.cut returns a data frame with three columns, in which the first and second columns are variable names and their correlation (lager than cutoff) are given in the third column.

cor.hcl returns a list with components of each cluster group and all correlation coefficients.

cor.heat returns an object of class "trellis".

corrgram.circle returns an object of class "trellis".

corrgram.ellipse returns an object of class "trellis".

cor.heat.gram returns a list including the components:

- cor.heat: An object of class "trellis" for correlation heatmap ordered by the hierarchical clustering.
- cor.gram: An object of class "trellis" for corrgrams with circle ordered by the hierarchical clustering.
- cor.short: A matrix of correlation coefficient in short format.
- cor.long: A matrix of correlation coefficient in long format.

#### Author(s)

Wanchang Lin

#### References

Michael Friendly (2002). *Corrgrams: Exploratory displays for correlation matrices*. The American Statistician, 56, 316–324.

D.J. Murdoch, E.D. Chow (1996). *A graphical display of large correlation matrices*. The American Statistician, 50, 178–180.

Deepayan Sarkar (2008). *Lattice: Multivariate Data Visualization with R*. Springer.

```
data(iris)
cor.cut(iris[,1:4],cutoff=0.8, use="pairwise.complete.obs")
cor.hcl(iris[,1:4], cutoff=0.75, fig.f = TRUE)ph <- cor.heat(iris[,1:4], dend="top")
ph
update(ph, scales = list(x = list(root = 45)))## change heatmap color scheme
cor.heat(iris[,1:4], dend="right", xlab="", ylab="",
  col.regions = colorRampPalette(c("green", "black", "red")))
## or use hm.cols
cor.heat(iris[,1:4], dend="right", xlab="", ylab="", col.regions = hm.cols())
## prepare data set
data(abr1)
cls <- factor(abr1$fact$class)
dat <- preproc(abr1$pos[,110:1930], method="log10")
## feature selection
res <- fs.rf(dat,cls)
## take top 20 features
fs <- res$fs.order[1:20]
## construct the data set for correlation analysis
mat < -dat[, fs]cor.cut(mat,cutoff=0.9)
ch <- cor.hcl(mat,cutoff=0.75,fig.f = TRUE, xlab="Peaks")
## plot dendrogram horizontally with coloured labels.
ch <- cor.hcl(mat,cutoff=0.75,fig.f = TRUE, horiz=TRUE,center=TRUE,
              nodePar = list(lab.cex = 0.6, lab.col = "forest green", pch = NA),xlim=c(2,0)names(ch)
cor.heat(mat,dend="right")
cor.heat(mat,dend="right",col.regions = colorRampPalette(c("yellow", "red")))
## use corrgram with order by the hierarchical clustering
co <- cor(mat, use="pairwise.complete.obs")
ord <- order.dendrogram(as.dendrogram(hclust(as.dist(1-co))))
corrgram.circle(co[ord,ord], main="Corrgrams with circle")
corrgram.ellipse(co[ord,ord], label = TRUE, main = "Corrgrams with circle",
                 col.regions = hm.cols())
## if without ordering
corrgram.circle(co, main="Corrgrams with circle")
## example of cor.heat.gram
fs.1 <- res$fs.order[21:50]
mat.1 \leftarrow dat[,fs.1]
```
#### <span id="page-20-0"></span>dat.sel 21

```
res.cor <-
  cor.heat.gram(mat, mat.1, main="Heatmap of correlation between mat.1 and mat.2")
names(res.cor)
res.cor$cor.heat
res.cor$cor.gram
```
<span id="page-20-1"></span>dat.sel *Generate Pairwise Data Set*

## Description

Generate index or data set of pairwise combination based on class labels.

#### Usage

```
combn.pw(cls, choices = NULL)
```
dat.sel(dat, cls, choices = NULL)

## Arguments

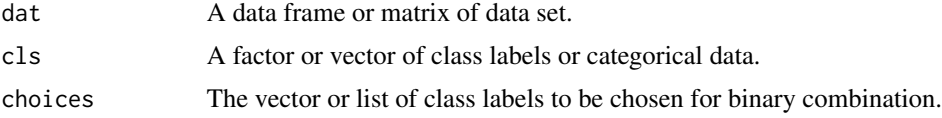

## Details

If choices is NULL, all binary combinations will be computed. If choices has one class label, the comparisons between this one and any other classes will be calculated. If choices has more than two classes, all binary combinations in choices will be generated. For details, see examples below.

## Value

combn.pw returns a data frame of index (logical values).

dat.set returns a list of list with components:

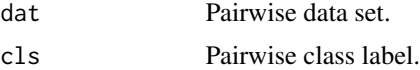

#### Author(s)

Wanchang Lin

## See Also

Applications of dat.sel in [pca.plot.wrap](#page-80-1), [lda.plot.wrap](#page-80-2) and [pls.plot.wrap](#page-80-2).

## Examples

```
data(iris)
x <- subset(iris, select = -Species)
y <- iris$Species
## generate data set with class "setosa" and "virginica"
binmat.1 <- dat.sel(x,y,choices=c("setosa","virginica"))
names(binmat.1)
## generate data sets for "setosa" vs other classes. These are:
## "setosa" and "versicolor", "setosa" and "virginica".
binmat.2 <- dat.sel(x,y,choices=c("setosa"))
names(binmat.2)
## generate data set with combination of each class. These are:
## "setosa" and "versicolor", "setosa" and "virginica",
## "versicolor" and "virginica"
binmat.3 <- dat.sel(x,y,choices= NULL)
names(binmat.3)
data(abr1)
cls <- factor(abr1$fact$class)
dat <- preproc(abr1$pos, method="log")
## There are some examples of 'choices'
choices <- c("2")
choices <- c("2","3","4")
choices <- list(c("2","3"),c("4","5"))
choices <- NULL
idx <- combn.pw(cls,choices=choices)
dat.pw <- dat.sel(dat, cls,choices=choices)
```
df.util *Summary Utilities*

## Description

Functions to summarise data.

#### Usage

```
df.summ(dat, method=vec.summ,...)
vec.summ(x)
```
vec.summ.1(x)

<span id="page-21-0"></span>

#### df.util 23

#### **Arguments**

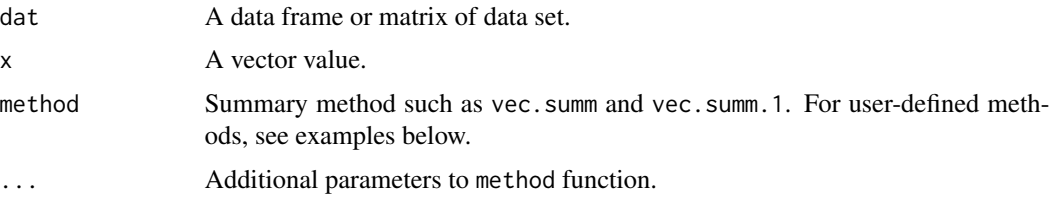

### Value

df.summ returns a summarised data frame.

vec.summ returns an vector of number of variables (exclusing NAs), minimum, mean, median, maximum and standard derivation.

vec.summ.1 returns an vector of number of variables (exclusing NAs), mean, median, 95% confidence interval of median, IQR and standard derivation.

#### Author(s)

Wanchang Lin

```
data(abr1)
dat <- (abr1$pos)[,110:150]
cls <- factor(abr1$fact$class)
## sort out missing value
dat <- mv.zene(dat)
## summary of an individual column
vec.summ(dat[,2])
vec.summ.1(dat[,2])
## summary of data frame
summ <- df.summ(dat) ## default: vec.summ
summ.1 <- df.summ(dat, method=vec.summ.1)
## summary by groups
by(dat, list(cls=cls), df.summ)
## User-defined summary function:
vec.segment <- function(x, bar=c("SD", "SE", "CI"))
{
 bar <- match.arg(bar)
 centre \leq mean(x, na.rm = TRUE)
 if (bar == "SD") {
   stderr \leq sd(x, na.rm = TRUE) ## Standard derivation (SD)
   lower <- centre - stderr
```

```
upper <- centre + stderr
 } else if (bar == "SE") { # Standard error(SE) of mean
   stderr \leq sd(x, na.rm = TRUE)/sqrt(sum(!is.na(x)))
   ## stderr <- sqrt(var(x, na.rm = TRUE)/length(x[complete.cases(x)]))
   lower <- centre - stderr
   upper <- centre + stderr
 } else if (bar == "CI") { # Confidence interval (CI), here 95%.
   conf <- t.test(x)$conf.int
   lower <- conf[1]
   upper <- conf[2]
 } else {
    stop("'method' invalid")
 }
 res <- c(lower=lower, centre=centre, upper=upper)
 return(res)
}
## test it
vec.segment(dat[,2])
summ.2 <- df.summ(dat, method=vec.segment, bar="SE")
## ----------------------------------------------------------
#' iris data
df.summ(iris)
#' Group summary
## library(plyr)
## ddply(iris, .(Species), df.summ)
## (tmp <- dlply(iris, .(Species), df.summ, method=vec.segment))
##do.call("rbind", tmp)
#' or you can use summarise to get the group summary for single variable:
## ddply(iris, .(Species), summarise,
## mean=mean(Sepal.Length), std=sd(Sepal.Length))
```
feat.agg *Rank aggregation by Borda count algorithm*

#### Description

Use Borda count to get the final feature order.

## Usage

```
feat.agg(fs.rank.list)
```
#### Arguments

fs.rank.list A data frame of feature orders by different feature selectors.

#### <span id="page-24-0"></span>feat.freq 25

## Value

A list with components:

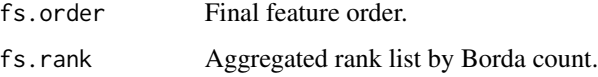

## Author(s)

Wanchang Lin

## See Also

[feat.rank.re](#page-28-1), [feat.mfs](#page-26-1)

## Examples

```
data(abr1)
dat <- preproc(abr1$pos[,200:400], method="log10")
cls <- factor(abr1$fact$class)
## feature selection without resampling
fs <- feat.mfs(dat, cls, method=c("fs.anova","fs.rf","fs.rfe"),
               is.resam=FALSE)
## rank aggregation
fs.1 <- feat.agg(fs$fs.rank)
names(fs.1)
```
<span id="page-24-1"></span>feat.freq *Frequency and Stability of Feature Selection*

## Description

Frequency and stability of feature selection.

## Usage

```
feat.freq(x,rank.cutoff=50,freq.cutoff=0.5)
```
## Arguments

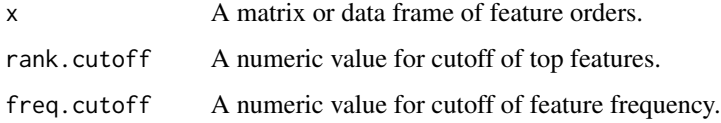

26 feat.freq

## Value

A list with components:

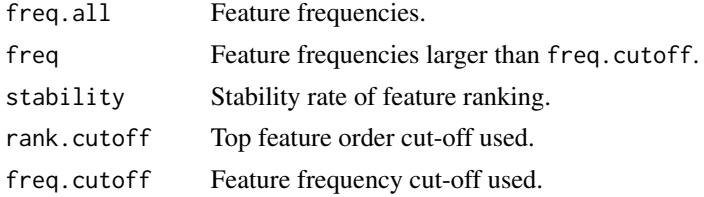

## Author(s)

Wanchang Lin

#### References

Davis, C. A., et al., (2006) Reliable gene signatures for microarray classification: assessment of stability and performance. *Bioinformatics*, vol.22, no.19, 2356 - 2363.

Michiels, S., et al., (2005) Prediction of cancer outcome with microarrays: a multiple random validation strategy. *Lancet*, vol.365, 488 - 492.

## See Also

[feat.rank.re](#page-28-1)

```
## prepare data set
data(abr1)
cls <- factor(abr1$fact$class)
dat <- abr1$pos
## dat <- abr1$pos[,110:1930]
## fill zeros with NAs
dat <- mv.zene(dat)
## missing values summary
mv <- mv.stats(dat, grp=cls)
mv ## View the missing value pattern
## filter missing value variables
## dim(dat)
dat \leq dat[, mv$mv.var \leq 0.15]
## dim(dat)
## fill NAs with mean
dat <- mv.fill(dat,method="mean")
## log transformation
dat <- preproc(dat, method="log10")
```
#### <span id="page-26-0"></span>feat.mfs 27

```
## select class "1" and "2" for feature ranking
ind <- grepl("1|2", cls)
mat <- dat[ind,,drop=FALSE]
mat <- as.matrix(mat)
grp <- cls[ind, drop=TRUE]
## use resampling method of bootstrap
pars <- valipars(sampling="boot",niter=10, nreps=5)
z <- feat.rank.re(mat,grp,method="fs.plsvip",pars = pars)
## compute the frequency and stability of feature selection
freq <- feat.freq(z$order.list,rank.cutoff=50,freq.cutoff=0.5)
```
<span id="page-26-1"></span>

feat.mfs *Multiple Feature Selection*

## Description

Multiple feature selection with or without resampling procedures.

## Usage

```
feat.mfs(x,y,method, pars = valipars(), is.resam = TRUE, ...)feat.mfs.stab(fs.res,rank.cutoff = 20,freq.cutoff = 0.5)
feat.mfs.stats(fs.stats,cumu.plot=FALSE, main="Stats Plot",
              ylab="Values", xlab="Index of variable", ...)
```
#### Arguments

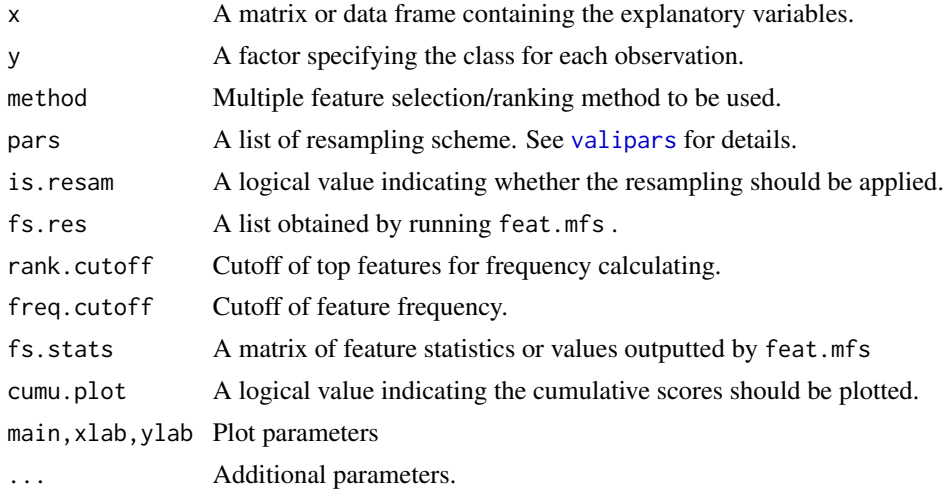

## Details

feat.mfs.stab summarises multiple feature selection only when resampling strategy is employed (i.e. is.resam is TRUE when calling feat.mfs). It obtains these results based on feat.mfs's returned value called all.

feat.mfs.stats handles the statistical values or scores. Its purpose is to provide a guidance in selecting the best number of features by spotting the elbow point. This method should work in conjunction with plotting of p-values and their corresponding adjusted values such as FDR and Bonferroni in the multiple hypothesis test.

#### Value

feat.mfs returns a list with components:

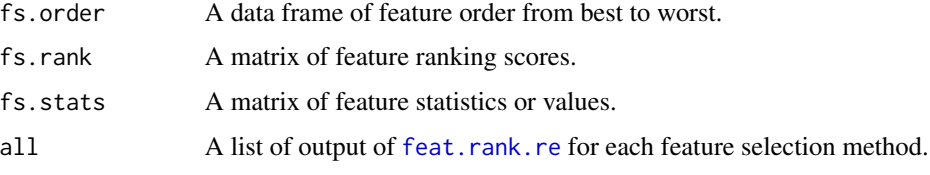

feat.mfs.stab returns a list with components:

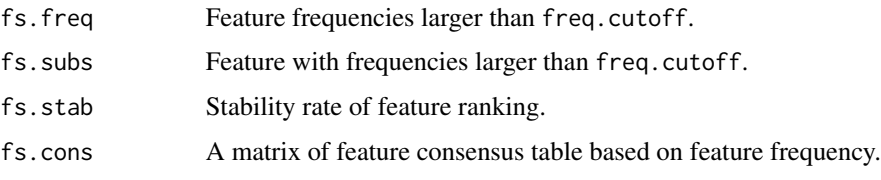

feat.mfs.stats returns a list with components:

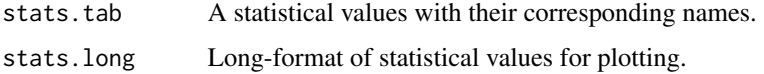

stats.p An object of class "trellis".

## Note

The feature order can be computed directly from the overall statistics fs.stats. It is, however, slightly different from fs.order obtained by rank aggregation when resampling is employed.

The fs.cons and fs.freq are computed based on fs.order.

#### Author(s)

Wanchang Lin

#### See Also

[feat.rank.re](#page-28-1), [feat.freq](#page-24-1)

#### <span id="page-28-0"></span>feat.rank.re 29

#### Examples

```
## Not run:
library(lattice)
data(abr1)
dat <- preproc(abr1$pos[,200:400], method="log10")
cls <- factor(abr1$fact$class)
tmp <- dat.sel(dat, cls, choices=c("1","2"))
x <- tmp[[1]]$dat
y <- tmp[[1]]$cls
fs.method <- c("fs.anova","fs.rf","fs.rfe")
fs.pars <- valipars(sampling="cv",niter=10,nreps=5)
fs \le feat.mfs(x, y, fs.method, fs.pars) ## with resampling
names(fs)
## frequency, consensus and stabilities of feature selection
fs.stab <- feat.mfs.stab(fs)
print(fs.stab$fs.cons,digits=2,na.print="")
## plot feature selection frequency
freq <- fs.stab$fs.freq
dotplot(freq$fs.anova, type="o", main="Feature Selection Frequencies")
barchart(freq$fs.anova)
## rank aggregation
fs.agg <- feat.agg(fs$fs.rank)
## stats table and plotting
fs.stats <- fs$fs.stats
tmp <- feat.mfs.stats(fs.stats, cumu.plot = TRUE)
tmp$stats.p
fs.tab <- tmp$stats.tab
## convert to matrix
fs.tab <- list2df(un.list(fs.tab))
## without resampling
fs.1 <- feat.mfs(x, y, method=fs.method, is.resam = FALSE)
## End(Not run)
```

```
feat.rank.re Feature Ranking with Resampling Method
```
#### Description

Feature selection with resampling method.

#### Usage

```
feat.rank.re(x,y,method=,pars = valipars(),tr.idx=NULL,...)
```
## Arguments

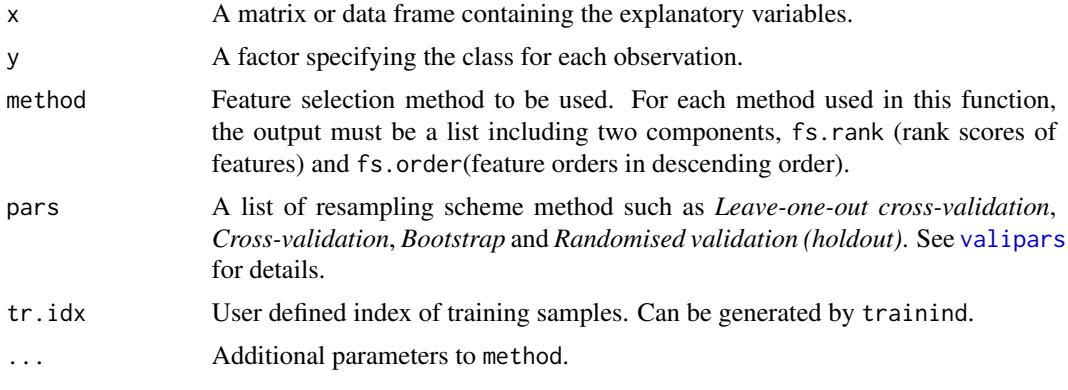

## Value

A list with components:

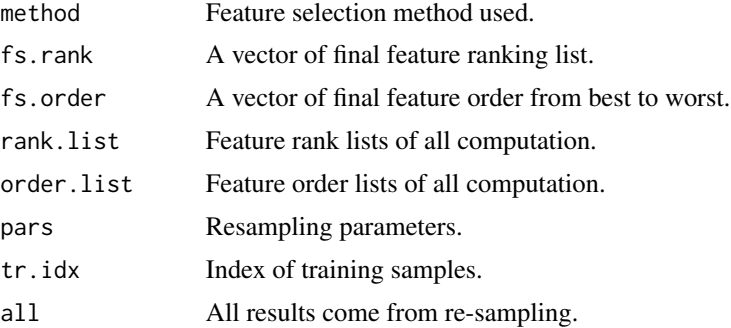

## Author(s)

Wanchang Lin

## See Also

[valipars](#page-107-1), [feat.freq](#page-24-1), [frankvali](#page-32-1)

## Examples

```
## prepare data set
data(abr1)
cls <- factor(abr1$fact$class)
dat <- abr1$pos
## dat <- abr1$pos[,110:1930]
```
## fill zeros with NAs dat <- mv.zene(dat)

## missing values summary mv <- mv.stats(dat, grp=cls)

#### <span id="page-30-0"></span>frank.err 31

```
## mv ## View the missing value pattern
## filter missing value variables
## dim(dat)
dat \leq dat[, mv$mv.var \leq 0.15]
## dim(dat)
## fill NAs with mean
dat <- mv.fill(dat,method="mean")
## log transformation
dat <- preproc(dat, method="log10")
## select class "1" and "2" for feature ranking
ind \leftarrow which (cls==1 | cls==2)x <- dat[ind,,drop=FALSE]
y <- cls[ind, drop=TRUE]
## feature selection
pars <- valipars(sampling="boot",niter=2,nreps=5)
tr.idx <- trainind(y,pars=pars)
z <- feat.rank.re(x,y,method="fs.auc",pars = pars)
names(z)
```
<span id="page-30-1"></span>

#### frank.err *Feature Ranking and Validation on Feature Subset*

## Description

Get feature ranking on the training data and validate selected feature subsets by estimating their classification error rate.

## Usage

```
frank.err(dat.tr, cl.tr, dat.te, cl.te, cl.method="svm",
          fs.method="fs.auc", fs.order=NULL, fs.len="power2", ...)
```
## Arguments

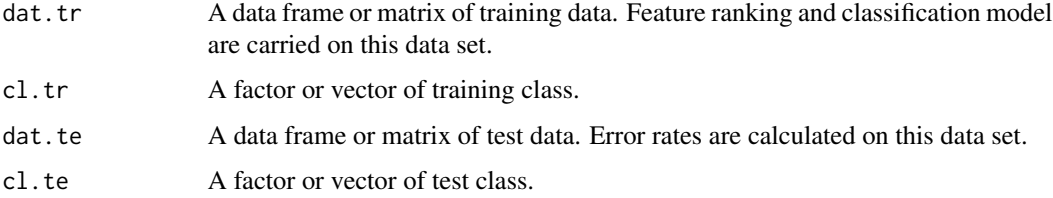

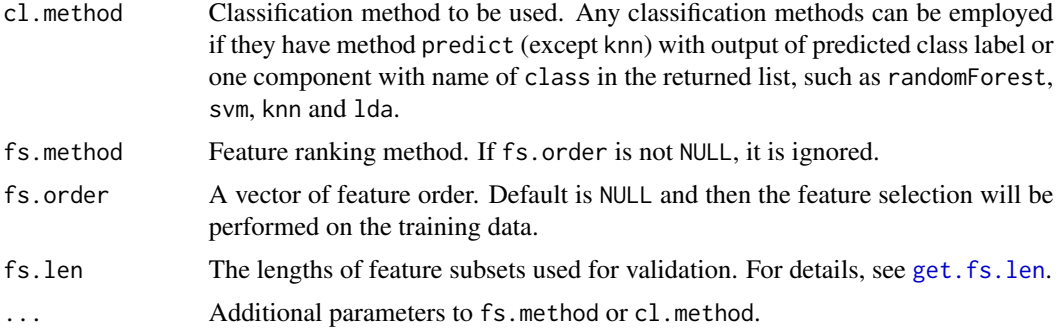

#### Value

A list with components:

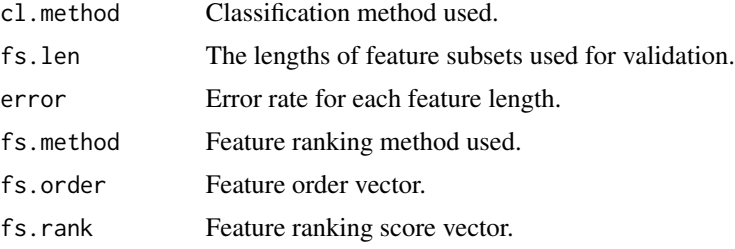

## Author(s)

Wanchang Lin

#### See Also

[frankvali](#page-32-1), [get.fs.len](#page-53-1)

## Examples

```
data(abr1)
dat <- abr1$pos
x <- preproc(dat[,110:500], method="log10")
y <- factor(abr1$fact$class)
dat \leq dat.sel(x, y, choices=c("1","6"))
x.1 \leftarrow \text{dat}[[1]]$dat
y.1 <- dat[[1]]$cls
idx \leq samelet(1: nrow(x.1), round((2/3)*nrow(x.1)), replace=False)## construct train and test data
train.dat \leq x.1[idx,]
train.cl <- y.1[idx]
test.dat \leq x.1[-idx,]test(cl \le -y.l[-idx]
```
## validate feature selection on some feature subsets

#### <span id="page-32-0"></span>frankvali 33

```
res <- frank.err(train.dat, train.cl, test.dat, test.cl,
                 cl.method="knn", fs.method="fs.auc",
                 fs.len="power2")
names(res)
## full feature order list
res$fs.order
## validation on subsets of feature order
res$error
## or first apply feature selection
fs <- fs.auc(train.dat,train.cl)
## then apply error estimation for each selected feature subset
res.1 <- frank.err(train.dat, train.cl, test.dat, test.cl,
                   cl.method="knn", fs.order=fs$fs.order,
                   fs.len="power2")
```
res.1\$error

<span id="page-32-1"></span>frankvali *Estimates Feature Ranking Error Rate with Resampling*

#### **Description**

Estimates error rate of feature ranking with resampling methods.

#### Usage

```
frankvali(dat, ...)
## Default S3 method:
frankvali(dat,cl,cl.method = "svm", fs.method="fs.auc",
          fs.order=NULL, fs.len="power2", pars = valipars(),
          tr.idx=NULL,...)
## S3 method for class 'formula'
frankvali(formula, data = NULL, ..., subset, na.action = na.omit)
fs.cl(dat,cl,fs.order=colnames(dat), fs.len=1:ncol(dat),
      cl.method = "svm", pars = valipars(), all.fs=FALSE, \ldots)
fs.cl.1(dat,cl,fs.order=colnames(dat), cl.method = "svm",
        pars = valipars(), agg_f=FALSE,...)
```
#### Arguments

formula A formula of the form groups  $\sim x_1 + x_2 + ...$  That is, the response is the grouping factor and the right hand side specifies the (non-factor) discriminators.

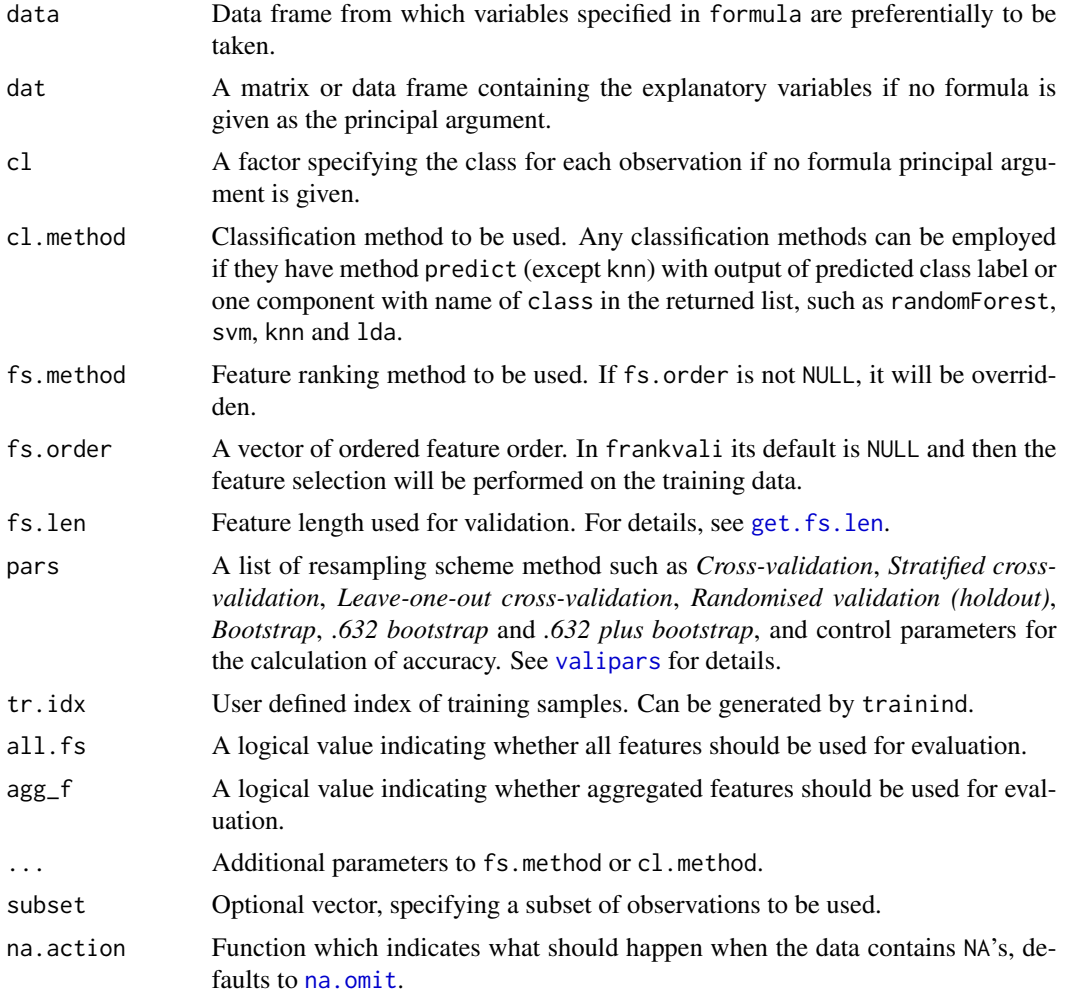

## Details

These functions validate the selected feature subsets by classification and resampling methods.

It can take any classification model if its argument format is model(formula,data,subset,...) and their corresponding method predict.model(object,newdata,...) can either return the only predicted class label or in a list with name as class, such as lda and pcalda.

The resampling method can be one of cv, scv, loocv, boot, 632b and 632pb.

The feature ranking method can take one of fs.rf, fs.auc, fs.welch, fs.anova, fs.bw, fs.snr, fs.kruskal, fs.relief and fs.rfe.

## Value

frankvali returns an object of class including the components:

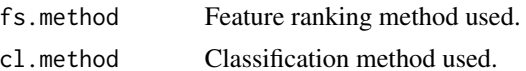

#### frankvali 35

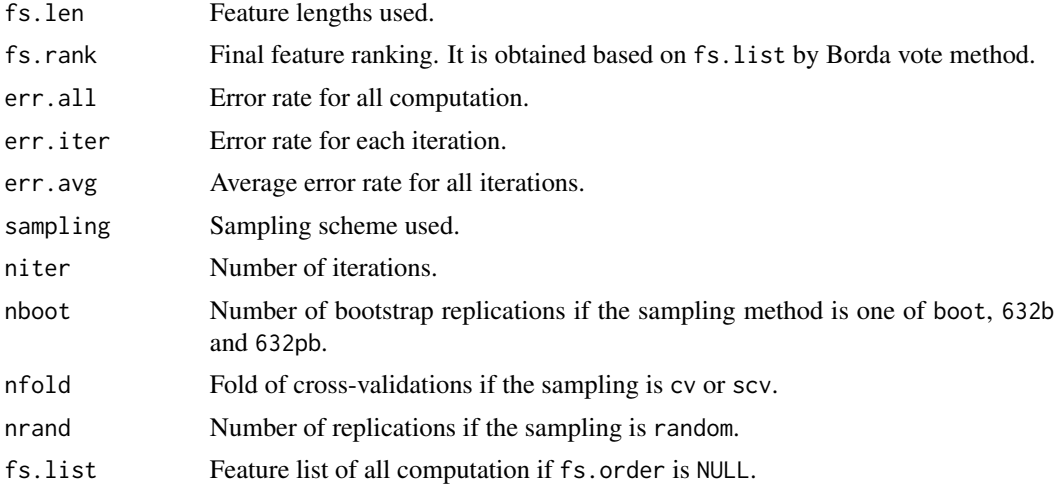

fs.cl and fs.cl.1 return a matrix with columns of acc (accuracy), auc(area under ROC curve) and mar(class margin).

## Note

fs.cl is the simplified version of frankvali. Both frankvali and fs.cl are used for validation of aggregated features from top to bottom only, but fs.cl.1 can be used for validation of either individual or aggregated features.

#### Author(s)

Wanchang Lin

## See Also

[feat.rank.re](#page-28-1), [frank.err](#page-30-1), [valipars](#page-107-1), [boxplot.frankvali](#page-9-1), [get.fs.len](#page-53-1)

```
data(abr1)
dat <- abr1$pos
x <- preproc(dat[,110:500], method="log10")
y <- factor(abr1$fact$class)
dat <- dat.sel(x, y, choices=c("1","2"))
x.1 <- dat[[1]]$dat
y.1 <- dat[[1]]$cls
len <- c(1:20,seq(25,50,5),seq(60,90,10),seq(100,300,50))
pars <- valipars(sampling="boot",niter=2, nreps=4)
res <- frankvali(x.1,y.1,cl.method = "knn", fs.method="fs.auc",
                 fs.len=len, pars = pars)
res
summary(res)
boxplot(res)
```

```
## Not run:
## or apply feature selection with re-sampling procedure at first
fs \leq feat.rank.re(x.1,y.1,method="fs.auc", pars = pars)
## then estimate error of feature selection.
res.1 <- frankvali(x.1,y.1,cl.method = "knn", fs.order=fs$fs.order,
                    fs.len=len, pars = pars)
res.1
## use formula
data.bin <- data.frame(y.1,x.1)
pars <- valipars(sampling="cv",niter=2,nreps=4)
res.2 <- frankvali(y.1~., data=data.bin,fs.method="fs.rfe",fs.len=len,
                    cl.method = "knn",pars = pars)
res.2
## examples of fs.cl and fs.cl.1
fs \le fs.rf(x.1, y.1)
res.3 <- fs.cl(x.1,y.1,fs.order=fs$fs.order, fs.len=len,
               cl.method = "svm", pars = pars, all.fs=TRUE)
ord <- fs$fs.order[1:50]
## aggregated features
res.4 \le fs.cl.1(x.1,y.1,fs.order=ord, cl.method = "svm", pars = pars,
                 agg_f=TRUE)
## individual feature
res.5 <- fscl.1(x.1,y.1,fs.order=ord, cl.method = "swm", pars = pars,agg_f=FALSE)
```
## End(Not run)

fs.anova *Feature Selection Using ANOVA*

#### Description

Feature selection using ANOVA.

#### Usage

 $fs.$ anova $(x,y,...)$ 

#### Arguments

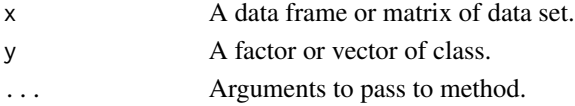
#### fs.anova 37

# Value

A list with components:

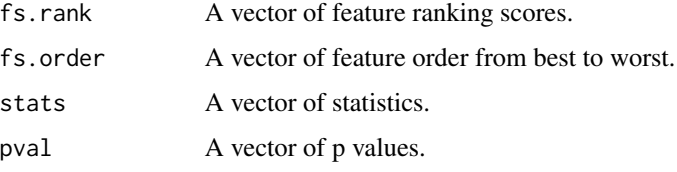

## Author(s)

Wanchang Lin

```
## prepare data set
data(abr1)
cls <- factor(abr1$fact$class)
dat <- abr1$pos
## dat <- abr1$pos[,110:1930]
## fill zeros with NAs
dat <- mv.zene(dat)
## missing values summary
mv <- mv.stats(dat, grp=cls)
mv ## View the missing value pattern
## filter missing value variables
## dim(dat)
dat \leq dat[, mv$mv.var \leq 0.15]
## dim(dat)
## fill NAs with mean
dat <- mv.fill(dat,method="mean")
## log transformation
dat <- preproc(dat, method="log10")
## select class "1" and "2" for feature ranking
ind <- grepl("1|2", cls)
mat <- dat[ind,,drop=FALSE]
mat <- as.matrix(mat)
grp <- cls[ind, drop=TRUE]
## apply ANOVA method for feature selection/ranking
```

```
res <- fs.anova(mat,grp)
names(res)
```
## Description

Feature selection using area under receiver operating curve (AUC).

## Usage

 $fs.auc(x,y,...)$ 

## Arguments

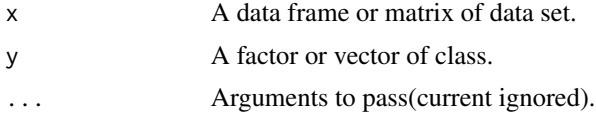

### Value

A list with components:

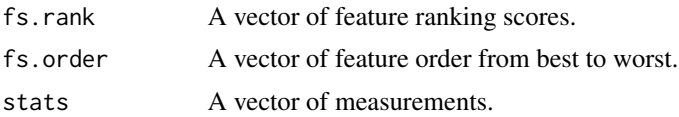

## Note

This function is for two-class problem only.

### Author(s)

Wanchang Lin

```
## prepare data set
data(abr1)
cls <- factor(abr1$fact$class)
dat <- abr1$pos
## dat <- abr1$pos[,110:1930]
## fill zeros with NAs
dat <- mv.zene(dat)
## missing values summary
mv <- mv.stats(dat, grp=cls)
mv ## View the missing value pattern
```
#### $f_s.bw$  39

```
## filter missing value variables
## dim(dat)
dat <- dat[,mv$mv.var < 0.15]
## dim(dat)
## fill NAs with mean
dat <- mv.fill(dat,method="mean")
## log transformation
dat <- preproc(dat, method="log10")
## select class "1" and "2" for feature ranking
ind <- grepl("1|2", cls)
mat <- dat[ind,,drop=FALSE]
mat <- as.matrix(mat)
grp <- cls[ind, drop=TRUE]
## apply AUC method for feature selection/ranking
res <- fs.auc(mat,grp)
names(res)
```
fs.bw *Feature Selection Using Between-Group to Within-Group (BW) Ratio*

## **Description**

Feature selection using ratio of between-group to within-group sums of squares (BW).

## Usage

 $fs.bw(x,y,...)$ 

### Arguments

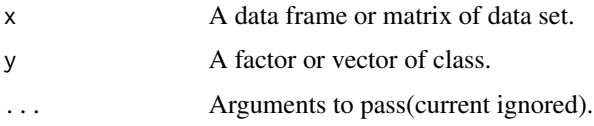

### Value

A list with components:

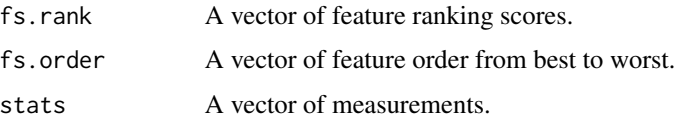

### Author(s)

Wanchang Lin

### References

Dudoit, S., Fridlyand, J. and Speed, T.P. Comparison of discrimination methods for classification of tumours using gene expression data. *Journal of the American Statistical Association*. Vol.97, No.457, 77-87.

```
## prepare data set
data(abr1)
cls <- factor(abr1$fact$class)
dat <- abr1$pos
## dat <- abr1$pos[,110:1930]
## fill zeros with NAs
dat <- mv.zene(dat)
## missing values summary
mv <- mv.stats(dat, grp=cls)
mv ## View the missing value pattern
## filter missing value variables
## dim(dat)
dat \leq dat[, mv$mv.var \leq 0.15]
## dim(dat)
## fill NAs with mean
dat <- mv.fill(dat,method="mean")
## log transformation
dat <- preproc(dat, method="log10")
## select class "1" and "2" for feature ranking
ind <- grepl("1|2", cls)
mat <- dat[ind,,drop=FALSE]
mat <- as.matrix(mat)
grp <- cls[ind, drop=TRUE]
## apply BW ratio method for feature selection/ranking
res <- fs.bw(mat,grp)
names(res)
```
#### fs.kruskal 41

## Description

Feature selection using Kruskal-Wallis test.

### Usage

fs.kruskal(x,y,...)

### Arguments

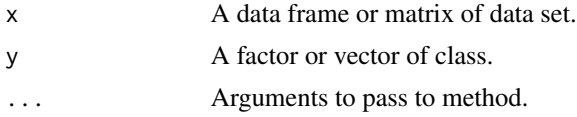

### Value

A list with components:

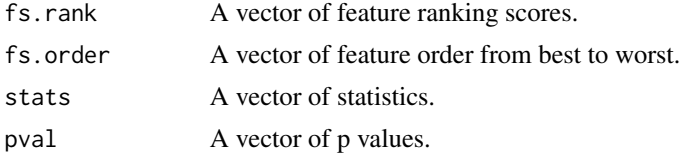

## Author(s)

Wanchang Lin

# Examples

```
## prepare data set
data(abr1)
cls <- factor(abr1$fact$class)
dat <- abr1$pos
## dat <- abr1$pos[,110:1930]
## fill zeros with NAs
dat <- mv.zene(dat)
## missing values summary
mv <- mv.stats(dat, grp=cls)
mv ## View the missing value pattern
## filter missing value variables
## dim(dat)
dat \leq dat[, mv$mv.var \leq 0.15]
## dim(dat)
## fill NAs with mean
dat <- mv.fill(dat,method="mean")
```
## log transformation

```
dat <- preproc(dat, method="log10")
## select class "1" and "2" for feature ranking
ind <- grepl("1|2", cls)
mat <- dat[ind,,drop=FALSE]
mat <- as.matrix(mat)
grp <- cls[ind, drop=TRUE]
## apply Kruskal-Wallis test method for feature selection/ranking
res <- fs.kruskal(mat,grp)
```

```
names(res)
```
### fs.pca *Feature Selection by PCA*

#### Description

Feature selection using PCA loadings.

## Usage

 $fs.pca(x, thres=0.8, ...)$ 

## Arguments

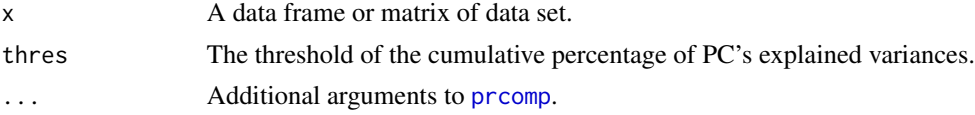

### Details

Since PCA loadings is a matrix with respect to PCs, the Mahalanobis distance of loadings is applied to select the features. (Other ways, for example, the sum of absolute values of loadings, or squared root of loadings, can be used.)

It should be noticed that this feature selection method is unsupervised.

#### Value

A list with components:

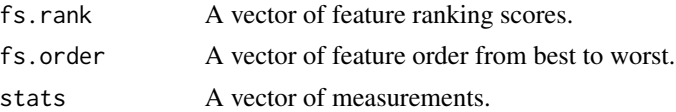

### Author(s)

Wanchang Lin

42 fs.pca

fs.pls 43

## See Also

[feat.rank.re](#page-28-0)

### Examples

```
## prepare data set
data(abr1)
cls <- factor(abr1$fact$class)
dat <- abr1$pos
## dat <- abr1$pos[,110:1930]
## fill zeros with NAs
dat <- mv.zene(dat)
## missing values summary
mv <- mv.stats(dat, grp=cls)
mv ## View the missing value pattern
## filter missing value variables
## dim(dat)
dat \leq dat[, mv$mv.var \leq 0.15]
## dim(dat)
## fill NAs with mean
dat <- mv.fill(dat,method="mean")
## log transformation
dat <- preproc(dat, method="log10")
## select class "1" and "2" for feature ranking
ind \leq grepl("1|2", cls)
mat <- dat[ind,,drop=FALSE]
mat <- as.matrix(mat)
grp <- cls[ind, drop=TRUE]
## feature selection by PCA
res <- fs.pca(dat)
names(res)
```
fs.pls *Feature Selection Using PLS*

### Description

Feature selection using coefficient of regression and VIP values of PLS.

## Usage

```
fs. pls(x, y, pls="simple", ncomp=10, ...)fs.plsvip(x,y, ncomp=10,...)fs.plsvip.1(x,y, ncomp=10,...)fs.plsvip.2(x,y, ncomp=10,...)
```
## Arguments

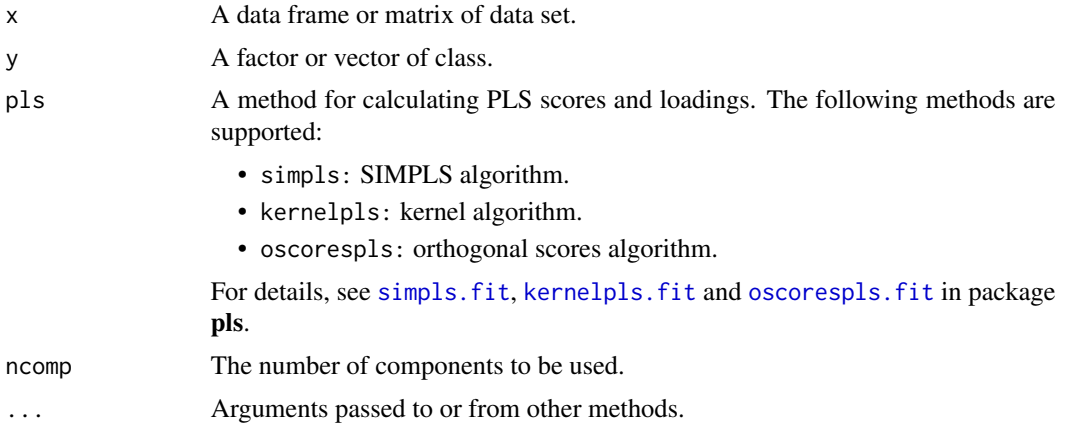

# Details

fs.pls ranks the features by regression coefficient of PLS. Since the coefficient is a matrix due to the dummy multiple response variables designed for the classification (category) problem, the Mahalanobis distance of coefficient is applied to select the features. (Other ways, for example, the sum of absolute values of coefficient, or squared root of coefficient, can be used.)

fs.plsvip and fs.plsvip.1 carry out feature selection based on the the Mahalanobis distance and absolute values of PLS's VIP, respectively.

fs.plsvip.2 is similar to fs.plsvip and fs.plsvip.1, but the category response is not treated as dummy multiple response matrix.

### Value

A list with components:

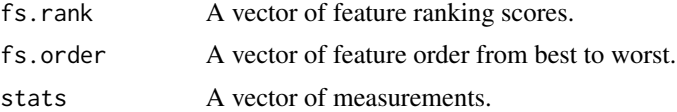

## Author(s)

Wanchang Lin

## See Also

[feat.rank.re](#page-28-0)

### fs.relief 45

### Examples

```
## prepare data set
data(abr1)
cls <- factor(abr1$fact$class)
dat <- abr1$pos
## dat <- abr1$pos[,110:1930]
## fill zeros with NAs
dat <- mv.zene(dat)
## missing values summary
mv <- mv.stats(dat, grp=cls)
mv ## View the missing value pattern
## filter missing value variables
## dim(dat)
dat \leq dat[, mv$mv.var \leq 0.15]
## dim(dat)
## fill NAs with mean
dat <- mv.fill(dat,method="mean")
## log transformation
dat <- preproc(dat, method="log10")
## select class "1" and "2" for feature ranking
ind <- grepl("1|2", cls)
mat <- dat[ind,,drop=FALSE]
mat <- as.matrix(mat)
grp <- cls[ind, drop=TRUE]
## apply PLS methods for feature selection
res.pls <- fs.pls(mat,grp, ncomp=4)
res.plsvip <- fs.plsvip(mat,grp, ncomp=4)
res.plsvip.1 <- fs.plsvip.1(mat,grp, ncomp=4)
res.plsvip.2 <- fs.plsvip.2(mat,grp, ncomp=4)
## check differences among these methods
fs.order <- data.frame(pls = res.pls$fs.order,
                      plsvip = res.plsvip$fs.order,
                       plsvip.1 = res.plsvip.1$fs.order,
                       plsvip.2 = res.plsvip.2$fs.order)
head(fs.order, 20)
```
fs.relief *Feature Selection Using RELIEF Method*

#### Description

Feature selection using RELIEF method.

#### Usage

 $fs.$ relief(x,y, m=NULL, k=10, ...)

### Arguments

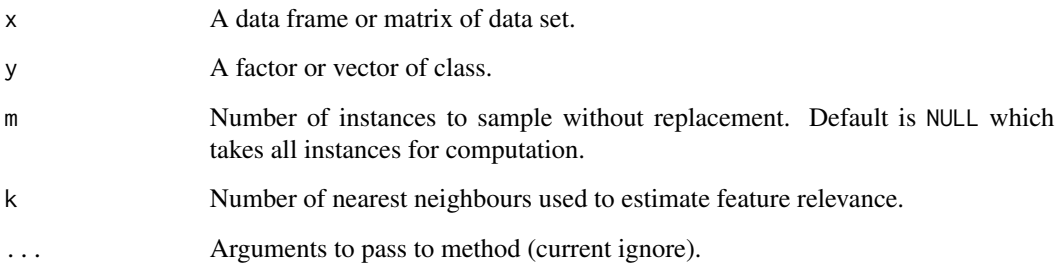

#### Details

This function implements the Relief algorithm's extension called ReliefF, which applies to multiclass problem and searches for k of its nearest neighbours from the same class, called *hits*, and also k nearest neighbours from each of the different classes, called *misses*.

#### Value

A list with components:

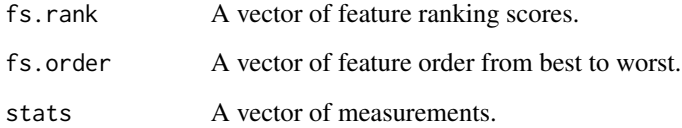

### Author(s)

Wanchang Lin

### References

Kira, K. and Rendel, L. (1992). The Feature Selection Problem: Traditional Methods and a new algorithm. *Proc. Tenth National Conference on Artificial Intelligence*, MIT Press, 129 - 134.

Kononenko, I., Simes, E., and Robnik-Sikonja, M. (1997). Overcoming the Myopia of Induction Learning Algorithms with RELIEFF. *Applied Intelligence*, Vol.7, 1, 39-55.

Kononenko, I. (1994) Estimating Attributes: Analysis and Extensions of RELIEF, *European Conference on Machine Learning*, Ed. Francesco Bergadano and Luc De Raedt, 171-182, Springer

Robnik-Sikonja, M. and Kononenko, I. (2003) Theoretical and Empirical Analysis of ReliefF and RReliefF, *Machine Learning*, 53, 23 - 69.

#### fs.rf 47

## Examples

```
data(iris)
x <- subset(iris, select = -Species)
y <- iris$Species
fs \le fs.relief(x, y, m=20,k=10)
```
fs.rf *Feature Selection Using Random Forests (RF)*

# Description

Feature selection using Random Forests (RF).

## Usage

 $fs.rf(x,y,...)$  $fs.rf.1(x,y,fs.len="power2",...)$ 

## Arguments

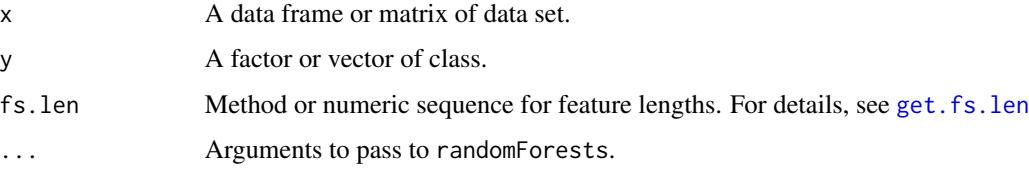

# Details

fs.rf.1 select features based on successively eliminating the least important variables.

### Value

A list with components:

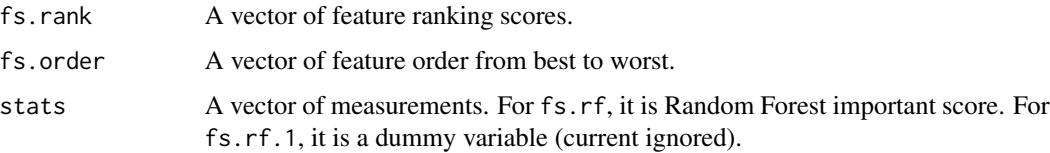

## Author(s)

Wanchang Lin

#### Examples

```
data(abr1)
cls <- factor(abr1$fact$class)
dat <- abr1$pos
## fill zeros with NAs
dat <- mv.zene(dat)
## missing values summary
mv <- mv.stats(dat, grp=cls)
mv ## View the missing value pattern
## filter missing value variables
dat \leq dat[, mv$mv.var \leq 0.15]
## fill NAs with mean
dat <- mv.fill(dat,method="mean")
## log transformation
dat <- preproc(dat, method="log10")
## select class "1" and "2" for feature ranking
ind <- grepl("1|2", cls)
mat <- dat[ind,,drop=FALSE]
mat <- as.matrix(mat)
grp <- cls[ind, drop=TRUE]
## apply random forests for feature selection/ranking
res <- fs.rf(mat,grp)
res.1 <- fs.rf.1(mat,grp)
## compare the results
fs <- cbind(fs.rf=res$fs.order, fs.rf.1=res.1$fs.order)
## plot the important score of 'fs.rf' (not 'fs.rf.1')
score <- res$stats
score <- sort(score, decreasing = TRUE)
plot(score)
```
<span id="page-47-0"></span>

fs.rfe *Feature Selection Using SVM-RFE*

#### Description

Feature selection using Support Vector Machine based on Recursive Feature Elimination (SVM-RFE)

#### Usage

fs.rfe(x,y,fs.len="power2",...)

#### fs.rfe 49

### Arguments

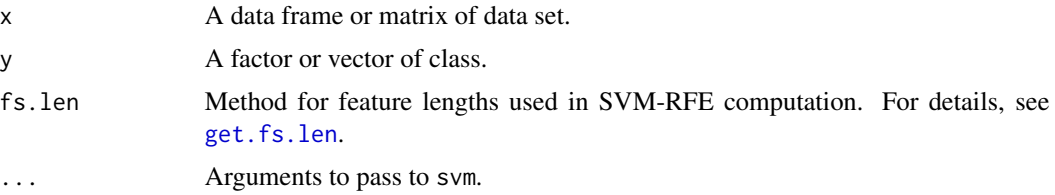

### Value

A list with components:

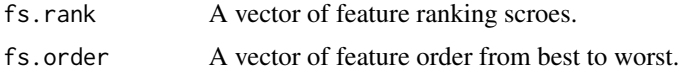

## Author(s)

Wanchang Lin

### See Also

[feat.rank.re](#page-28-0), [get.fs.len](#page-53-0)

```
## prepare data set
data(abr1)
cls <- factor(abr1$fact$class)
dat <- abr1$pos
## dat <- abr1$pos[,110:1930]
## fill zeros with NAs
dat <- mv.zene(dat)
## missing values summary
mv <- mv.stats(dat, grp=cls)
mv ## View the missing value pattern
## filter missing value variables
## dim(dat)
dat \leq dat[, mv$mv.var \leq 0.15]
## dim(dat)
## fill NAs with mean
dat <- mv.fill(dat,method="mean")
## log transformation
dat <- preproc(dat, method="log10")
## select class "1" and "2" for feature ranking
ind \leq grepl("1|2", cls)
```
 $50$  fs.snr

```
mat <- dat[ind,,drop=FALSE]
mat <- as.matrix(mat)
grp <- cls[ind, drop=TRUE]
## apply RFE method for feature selection/ranking
res <- fs.rfe(mat,grp)
names(res)
```
fs.snr *Feature Selection Using Signal-to-Noise Ratio (SNR)*

# Description

Feature selection using signal-to-noise ratio (SNR).

## Usage

 $fs.snr(x,y,...)$ 

## Arguments

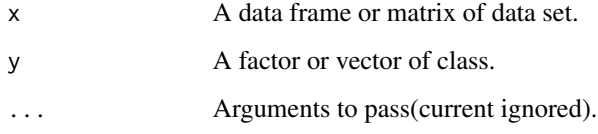

### Value

A list with components:

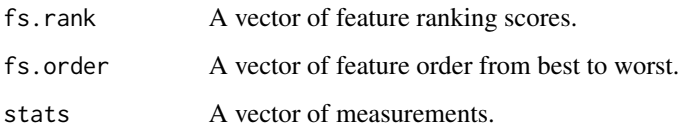

### Note

This function is for two-class problem only.

### Author(s)

Wanchang Lin

#### $f$ s.welch  $51$

## Examples

```
## prepare data set
data(abr1)
cls <- factor(abr1$fact$class)
dat <- abr1$pos
## dat <- abr1$pos[,110:1930]
## fill zeros with NAs
dat <- mv.zene(dat)
## missing values summary
mv <- mv.stats(dat, grp=cls)
mv ## View the missing value pattern
## filter missing value variables
## dim(dat)
dat \leq dat[, mv$mv.var \leq 0.15]
## dim(dat)
## fill NAs with mean
dat <- mv.fill(dat,method="mean")
## log transformation
dat <- preproc(dat, method="log10")
## select class "1" and "2" for feature ranking
ind <- grepl("1|2", cls)
mat <- dat[ind,,drop=FALSE]
mat <- as.matrix(mat)
grp <- cls[ind, drop=TRUE]
## apply SNR method for feature selection/ranking
res <- fs.snr(mat,grp)
names(res)
```
fs.welch *Feature Selection Using Welch Test*

## Description

Feature selection using Welch test.

### Usage

 $fs.we1ch(x,y,...)$ 

### Arguments

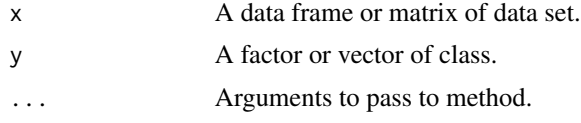

## Value

A list with components:

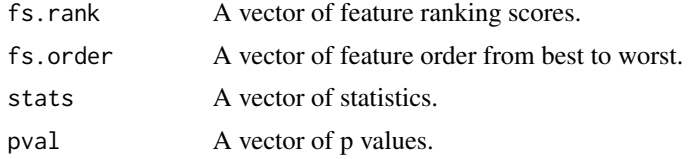

### Note

This function is for two-class problem only.

## Author(s)

Wanchang Lin

```
## prepare data set
data(abr1)
cls <- factor(abr1$fact$class)
dat <- abr1$pos
## dat <- abr1$pos[,110:1930]
## fill zeros with NAs
dat <- mv.zene(dat)
## missing values summary
mv <- mv.stats(dat, grp=cls)
mv ## View the missing value pattern
## filter missing value variables
## dim(dat)
dat \leq dat[, mv$mv.var \leq 0.15]
## dim(dat)
## fill NAs with mean
dat <- mv.fill(dat,method="mean")
## log transformation
dat <- preproc(dat, method="log10")
## select class "1" and "2" for feature ranking
ind \leq grepl("1|2", cls)
```
#### fs.wilcox 53

```
mat <- dat[ind,,drop=FALSE]
mat <- as.matrix(mat)
grp <- cls[ind, drop=TRUE]
## apply Welch method for feature selection/ranking
res <- fs.welch(mat,grp)
names(res)
```
# fs.wilcox *Feature Selection Using Wilcoxon Test*

## Description

Feature selection using Wilcoxon test.

# Usage

fs.wilcox(x,y,...)

## Arguments

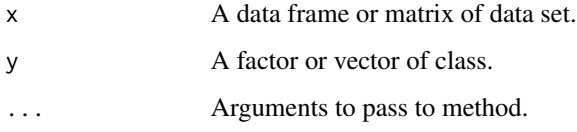

# Value

A list with components:

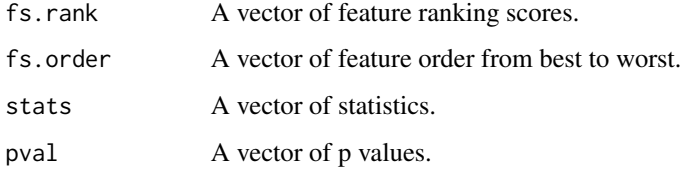

# Note

This function is for two-class problem only.

### Author(s)

Wanchang Lin

### Examples

```
## prepare data set
data(abr1)
cls <- factor(abr1$fact$class)
dat <- abr1$pos
## dat <- abr1$pos[,110:1930]
## fill zeros with NAs
dat <- mv.zene(dat)
## missing values summary
mv <- mv.stats(dat, grp=cls)
mv ## View the missing value pattern
## filter missing value variables
## dim(dat)
dat \leq dat[, mv$mv.var \leq 0.15]
## dim(dat)
## fill NAs with mean
dat <- mv.fill(dat,method="mean")
## log transformation
dat <- preproc(dat, method="log10")
## select class "1" and "2" for feature ranking
ind <- grepl("1|2", cls)
mat <- dat[ind,,drop=FALSE]
mat <- as.matrix(mat)
grp <- cls[ind, drop=TRUE]
## apply Welch method for feature selection/ranking
res <- fs.wilcox(mat,grp)
names(res)
```
<span id="page-53-0"></span>get.fs.len *Get Length of Feature Subset for Validation*

#### Description

Get feature lengths for feature selection validation by classification.

### Usage

get.fs.len(p,fs.len=c("power2"))

#### get.fs.len 55

#### Arguments

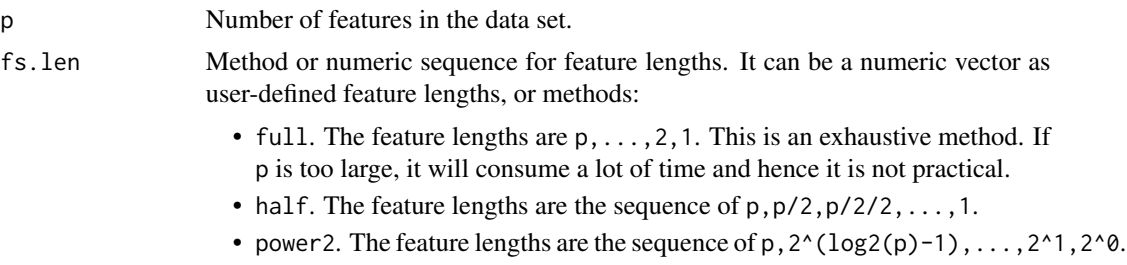

### Details

The generation of feature length is used in the validation of feature subsets by classification. The feature length decide the lengths of feature subset starting from top of the full feature order list.

## Value

An descending order numeric vector of feature lengths.

#### Note

The last length of feature returned is always p.

#### Author(s)

Wanchang Lin

### See Also

[fs.rfe](#page-47-0), [frank.err](#page-30-0), [frankvali](#page-32-0)

```
data(abr1)
dat <- abr1$pos
## number of featres
p \leftarrow \text{ncol}(\text{dat})## predefined feature lengths. The returned will be descending order
## vector with the first one is p.
(vec <- get.fs.len(p, fs.len=c(1,2,3,4,5,6,7,8,9,10)))
## use all features as feature lengths
(vec.full <- get.fs.len(p, fs.len="full"))
## use "half"
(vec.half <- get.fs.len(p, fs.len="half"))
## use "power2"
```
(vec.power2 <- get.fs.len(p, fs.len="power2"))

### <span id="page-55-0"></span>grpplot *Plot Matrix-Like Object by Group*

### Description

Plot matrix-like object by group

### Usage

```
graphot(x, y, plot = "pairs", ...)
```
### Arguments

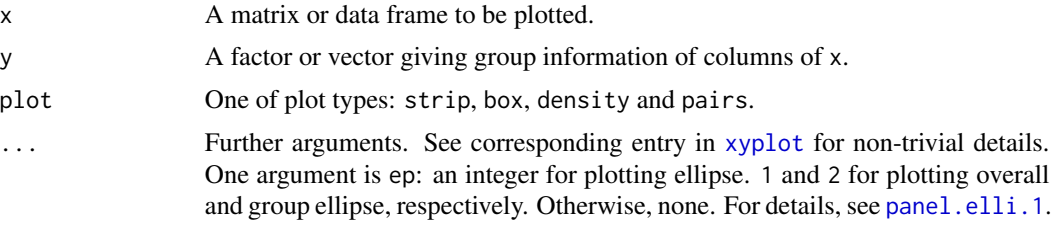

## Value

An object of class "trellis".

### Author(s)

Wanchang Lin

#### See Also

[panel.elli.1](#page-74-0), [pcaplot](#page-85-0), [pca.plot.wrap](#page-80-0), [lda.plot.wrap](#page-80-1), [pls.plot.wrap](#page-80-1).

```
data(iris)
grpplot(iris[,1:4], iris[,5],plot="strip", main="IRIS DATA")
grpplot(iris[,1:4], iris[,5],plot="box", main="IRIS DATA")
grpplot(iris[,1:4], iris[,5],plot="density", main="IRIS DATA")
grpplot(iris[,1:4], iris[,5],plot="pairs",main="IRIS DATA",ep=2)
## returns an object of class "trellis".
tmp <- grpplot(iris[,c(2,1)], iris[,5],main="IRIS DATA",ep=2)
tmp
## change symbol's color, type and size
```
#### list.util 57

```
grpplot(iris[,c(2,1)], iris[,5],main="IRIS DATA", cex=1.5,
       auto.key=list(space="right", col=c("black","blue","red")),
       par.settings = list(superpose.symbol = list(col=c("black","blue","red"),
                                                   pch=c(1:3))))
```
list.util *List Manipulation Utilities*

### Description

Functions to handle manipulation of list.

## Usage

```
list2df(x)
```
un.list $(x, y="")$ 

shrink.list(x)

## Arguments

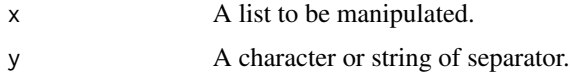

## Details

list2df converts a list with components of vector to a data frame. Shorter vectors will be filled with NA. It is useful to convert rugged vectors into a data frame which can be written to an Excel file.

un.list collapses higher-depths list to 1-depth list. This function uses recursive programming skill to tackle any depths of list.

shrink.list removes all NULL or NA entries from a list.

### Value

list2df returns a data frame. un.list returns a list. shrink.list retuns a list.

## Author(s)

Wanchang Lin

## See Also

[feat.mfs](#page-26-0)

## Examples

```
## See examples of function feat.mfs for the usages of list2df and un.list.
a \leftarrow list(x=1, y=NA, z=NULL)b \leftarrow list(x=1, y=NA)c \leftarrow list(x=1, z=NULL)shrink.list(a)
shrink.list(b)
shrink.list(c)
```
<span id="page-57-0"></span>maccest *Estimation of Multiple Classification Accuracy*

# Description

Estimation of classification accuracy by multiple classifiers with resampling procedure and comparisons of multiple classifiers.

### Usage

```
maccest(dat, ...)
## Default S3 method:
maccest(dat, cl, method="svm", pars = valipars(),
        tr.idx = NULL, comp="anova",...)
## S3 method for class 'formula'
maccest(formula, data = NULL, ..., subset, na.action = na.omit)
```
## Arguments

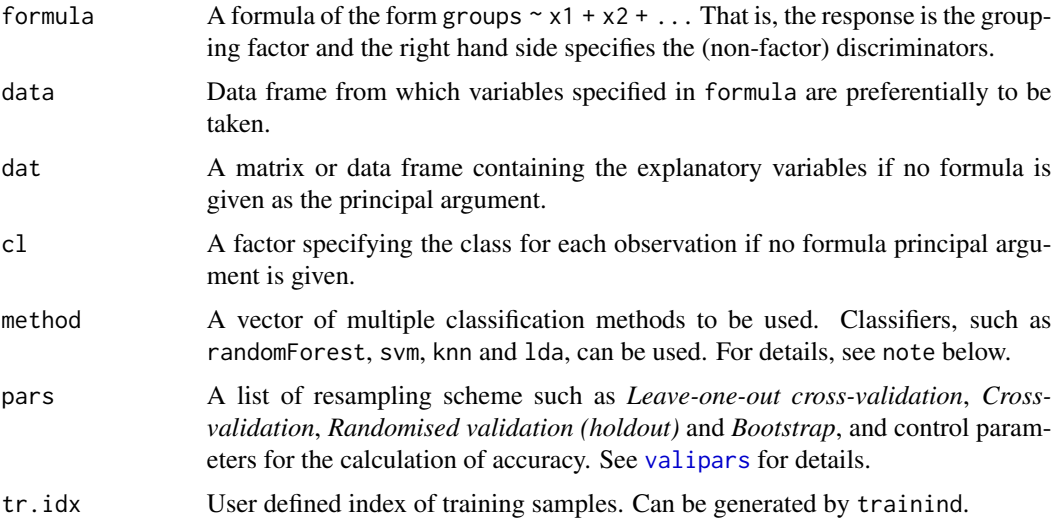

#### maccest 59

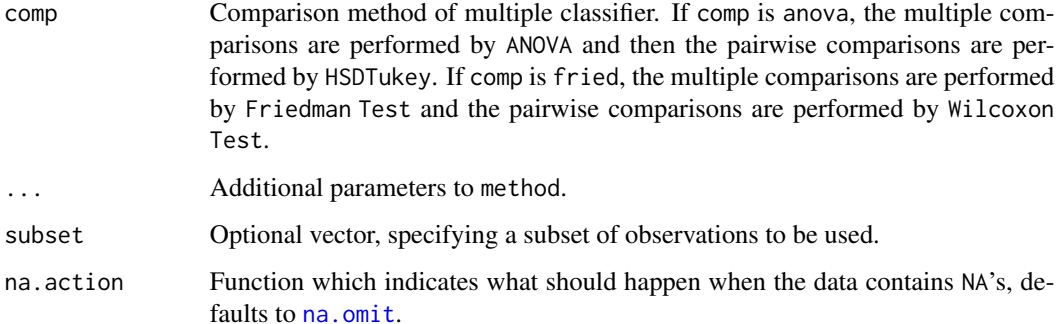

## Details

The accuracy rates for classification are obtained used techniques such as *Random Forest*, *Support Vector Machine*, *k-Nearest Neighbour Classification*, *Linear Discriminant Analysis* and *Linear Discriminant Analysis* based on sampling methods, including *Leave-one-out cross-validation*, *Cross-validation*, *Randomised validation (holdout)* and *Bootstrap*.

### Value

An object of class maccest, including the components:

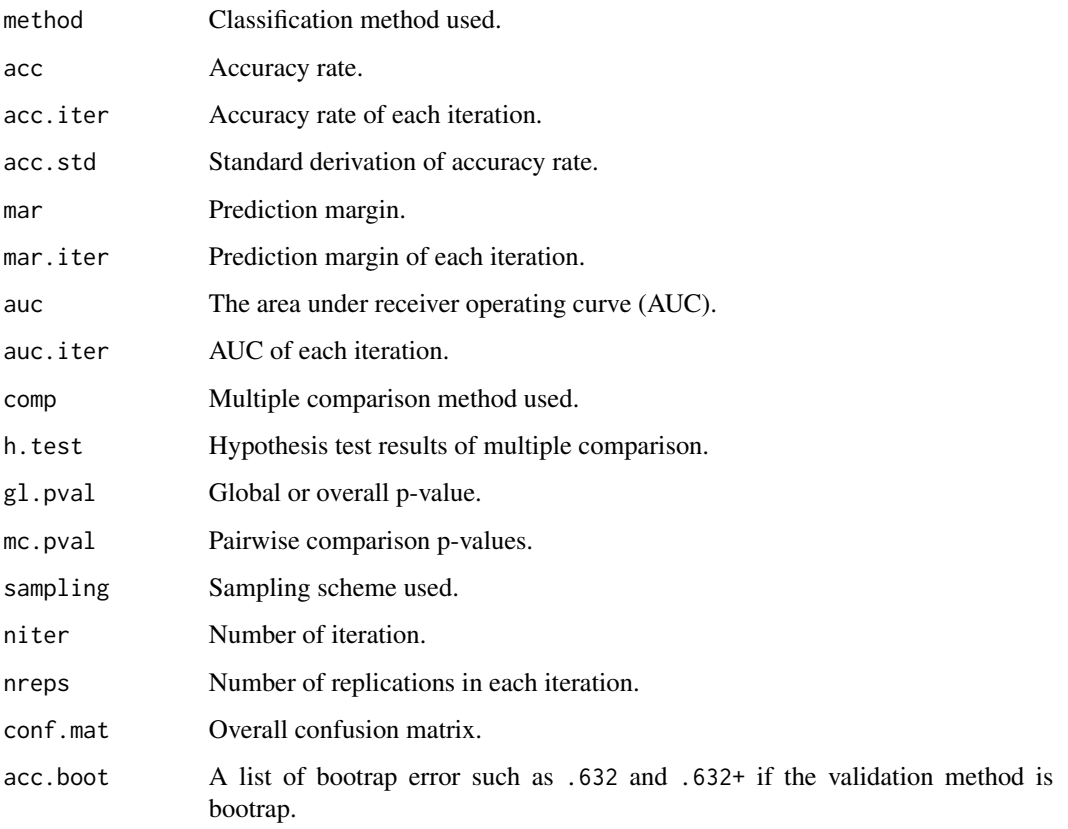

### Note

The maccest can take any classification model if its argument format is model (formula, data, subset, na. action, ...) and their corresponding method predict.model(object,newdata,...) can either return the only predicted class label or in a list with name as class, such as lda and pcalda.

As for the multiple comparisons by ANOVA, the following assumptions should be considered:

- The samples are randomly and independently selected.
- The populations are normally distributed.
- The populations all have the same variance.

All the comparisons are based on the results of all iteration.

[aam.mcl](#page-3-0) is a simplified version which returns acc (accuracy), auc(area under ROC curve) and mar(class margin).

#### Author(s)

Wanchang Lin

### See Also

[accest](#page-3-1), [aam.mcl](#page-3-0), [valipars](#page-107-0), [plot.maccest](#page-88-0) [trainind](#page-104-0), [boxplot.maccest](#page-10-0),[classifier](#page-14-0)

```
# Iris data
data(iris)
x <- subset(iris, select = -Species)
y <- iris$Species
method <- c("randomForest","svm","pcalda","knn")
pars <- valipars(sampling="boot", niter = 3, nreps=5, strat=TRUE)
res <- maccest(Species~., data = iris, method=method, pars = pars,
                 comp="anova")
## or
res <- maccest(x, y, method=method, pars=pars, comp="anova")
res
summary(res)
plot(res)
boxplot(res)
oldpar <- par(mar = c(5, 10, 4, 2) + 0.1)
plot(res$h.test$tukey,las=1) ## plot the tukey results
par(oldpar)
```
## Description

Binary classification by multiple classifier.

## Usage

 $mbinest(data, cl, choices = NULL, method, pars=valipars(),...)$ 

## Arguments

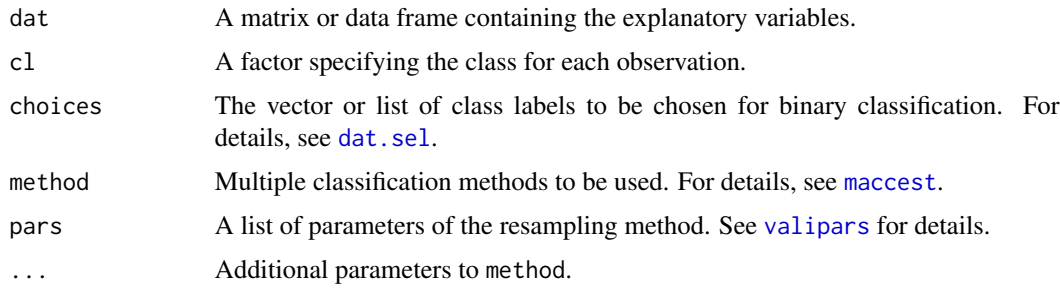

# Value

A list with components:

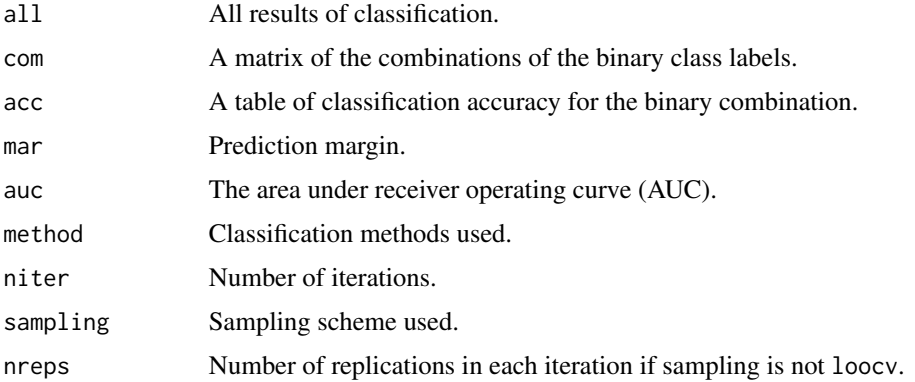

## Author(s)

Wanchang Lin

## See Also

[maccest](#page-57-0), [maccest](#page-57-0),[valipars](#page-107-0), [dat.sel](#page-20-0)

# Examples

```
## iris data set
data(iris)
dat <- subset(iris, select = -Species)
cl <- iris$Species
method <- c("svm","pcalda")
pars <- valipars(sampling="cv",niter = 10, nreps = 5)
res <- mbinest(dat,cl,choices=c("setosa"), method=method,
                 pars = pars, kernel="linear")
## combine prediction accuracy, AUC and margin
z <- round(cbind(res$acc,res$auc,res$mar),digits=3)
colnames(z) <- c(paste(method,".acc", sep=""),paste(method,".auc", sep=""),
                paste(method,".mar", sep=""))
```
<span id="page-61-0"></span>mc.anova *Multiple Comparison by 'ANOVA' and Pairwise Comparison by 'HS-DTukey Test'*

## Description

Performs multiple comparison by ANOVA and pairwise comparison by HSDTukey Test.

#### Usage

 $mc.annotation(x, ...)$ 

### Arguments

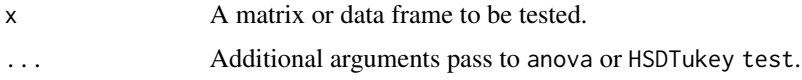

#### Value

A list with components:

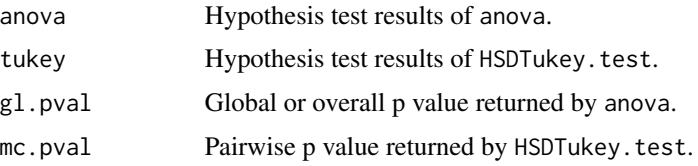

### Author(s)

Wanchang Lin

#### $\epsilon$  mc.fried 63

# See Also

[maccest](#page-57-0), [mc.fried](#page-62-0)

## Examples

```
# Iris data
data(iris)
x <- subset(iris, select = -Species)
y <- iris$Species
method <- c("randomForest","svm","pcalda","knn")
pars <- valipars(sampling="boot", niter = 10, nreps=4)
res <- maccest(x, y, method=method, pars=pars, comp="anova")
res
htest <- mc.anova(res$acc.iter)
oldpar <- par(mar = c(5, 10, 4, 2) + 0.1)
plot(htest$tukey,las=1) ## plot the tukey results
par(oldpar)
```
<span id="page-62-0"></span>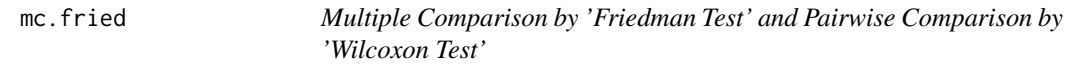

### Description

Performs multiple comparison by Friedman test and pairwise comparison by Wilcoxon Test.

### Usage

 $mc.fried(x, p.addjust.method = p.addjust.methods,...)$ 

## Arguments

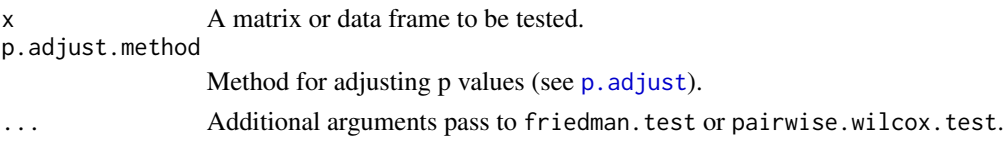

### Value

A list with components:

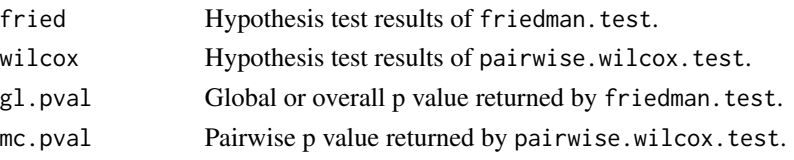

### Author(s)

Wanchang Lin

## See Also

[maccest](#page-57-0), [mc.anova](#page-61-0)

## Examples

```
# Iris data
data(iris)
x <- subset(iris, select = -Species)
y <- iris$Species
method <- c("randomForest","svm","pcalda","knn")
pars <- valipars(sampling="cv", niter = 10, nreps=4)
res <- maccest(x, y, method=method, pars=pars,
                 comp="fried",kernel="linear")
res
```

```
htest <- mc.fried(res$acc.iter)
```
### mc.norm *Normality Test by Shapiro-Wilk Test*

### Description

Perform Shapiro-Wilk normality test by shapiro. test and plot the density function and boxplot.

### Usage

 $mc.norm(x, \ldots)$ 

### Arguments

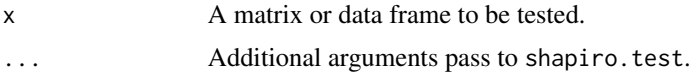

### Value

Object of shapiro.test, boxplot and histogram.

## Author(s)

Wanchang Lin

#### mdsplot 65

## See Also

[maccest](#page-57-0), [mc.anova](#page-61-0)

### Examples

```
data(iris)
x <- subset(iris, select = -Species)
y <- iris$Species
method <- c("randomForest","svm","pcalda","knn")
pars <- valipars(sampling="boot", niter = 10, nreps=10)
res <- maccest(x, y, method=method, pars=pars,
                 comp="anova")
res
res$acc.iter
mc.norm(res$acc.iter)
```
mdsplot *Plot Classical Multidimensional Scaling*

### Description

Plot metric MDS with categorical information.

### Usage

```
mdsplot(x, y, method = "euclidean", dimen = c(1,2), ...)
```
## Arguments

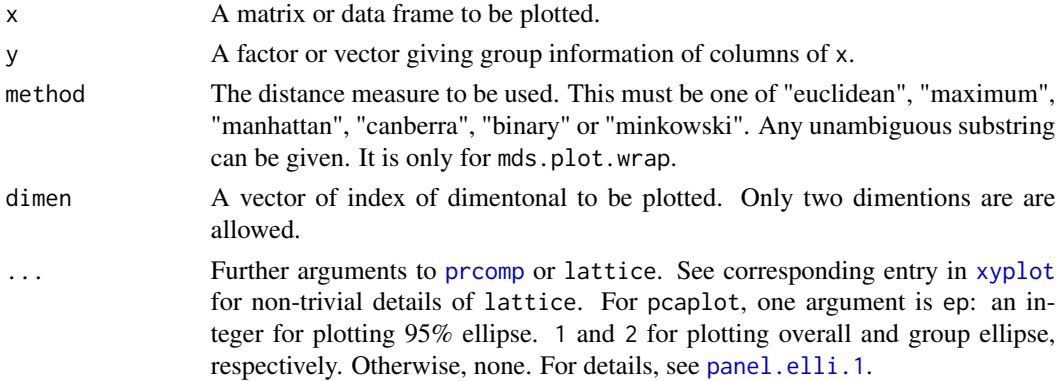

### Value

mdsplot returns an object of class "trellis".

## Author(s)

Wanchang Lin

66 mv.util

## See Also

[grpplot](#page-55-0), [panel.elli](#page-74-0), [mds.plot.wrap](#page-80-1), [pcaplot](#page-85-0)

### Examples

```
## examples of 'mdsplot'
data(iris)
x \leftarrow \text{iris}[, 1:4]y \leftarrow \text{iris}[, 5]mdsplot(x,y, dimen=c(1,2),ep=2)
mdsplot(x,y, dimen=c(2,1),ep=1)tmp \leftarrow mdsplot(x, y, ep=2, conf.level = 0.9)tmp
## change symbol's color, type and size
mdsplot(x, y, main="IRIS DATA", cex=1.2,
  auto.key=list(space="right", col=c("black","blue","red"), cex=1.2),
  par.settings = list(superpose.symbol = list(col=c("black","blue","red"),
                                                   pch=c(1:3))))
```
## mv.util *Missing Value Utilities*

### Description

Functions to handle missing values of data set.

### Usage

```
mv.stats(dat,grp=NULL,...)
```
mv.fill(dat,method="mean",ze\_ne = FALSE)

mv.zene(dat)

## Arguments

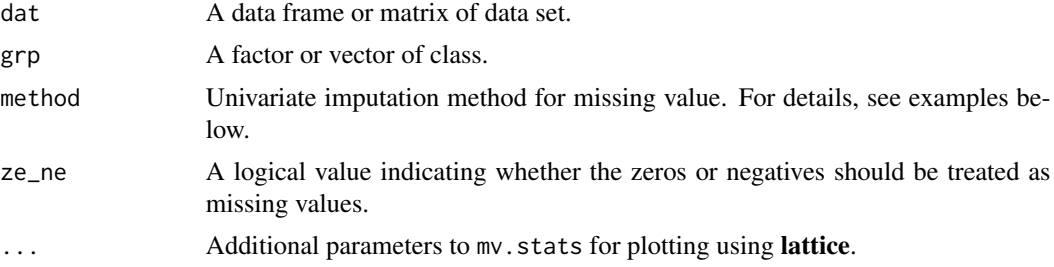

#### mv.util 67

### Value

mv.fill returns an imputed data frame.

mv.zene returns an NA-filled data frame.

mv.stats returns a list including the components:

- mv.overall: Overall missng value rate.
- mv.var: Missing value rate per variable (column).
- mv.grp: A matrix of missing value rate for different groups if argument grp is given.
- mv.grp.plot: An object of class trellis for plotting of mv.grp if argument grp is given.

### Author(s)

Wanchang Lin

```
data(abr1)
dat <- abr1$pos[,1970:1980]
cls <- factor(abr1$fact$class)
## fill zeros with NAs
dat <- mv.zene(dat)
## missing values summary
mv <- mv.stats(dat, grp=cls)
plot(mv$mv.grp.plot)
## fill NAs with mean
dat.mean <- mv.fill(dat,method="mean")
## fill NAs with median
dat.median <- mv.fill(dat,method="median")
## -----------------------------------------------------------------------
## fill NAs with user-defined methods: two examples given here.
## a.) Random imputation function:
rand <- function(x,...) sample(x[!is.na(x)], sum(is.na(x)), replace=TRUE)
## test this function:
(tmp < - \text{dat}[, 1]) ## an vector with NAs
## get the randomised values for NAs
rand(tmp)
## fill NAs with method "rand"
dat.rand <- mv.fill(dat,method="rand")
## b.) "Low" imputation function:
"low" \leq function(x, ...) {
 max(mean(x, ...) - 3 * sd(x, ...), min(x, ...)/2)
}
```
68 oscillation of the contract of the contract of the contract of the contract of the contract of the contract of the contract of the contract of the contract of the contract of the contract of the contract of the contract

```
## fill NAs with method "low"
dat.low <- mv.fill(dat, method="low")
## summary of imputed data set
df.summ(dat.mean)
```
# <span id="page-67-0"></span>osc *Orthogonal Signal Correction (OSC)*

## Description

Data pre-processing by orthogonal signal correction (OSC).

## Usage

```
osc(x, \ldots)## Default S3 method:
osc(x, y, method="wold",center=TRUE,osc.ncomp=4,pls.ncomp=10,
   tol=1e-3, iter=20,...)
## S3 method for class 'formula'
osc(formula, data = NULL, ..., subset, na.action = na.omit)
```
# Arguments

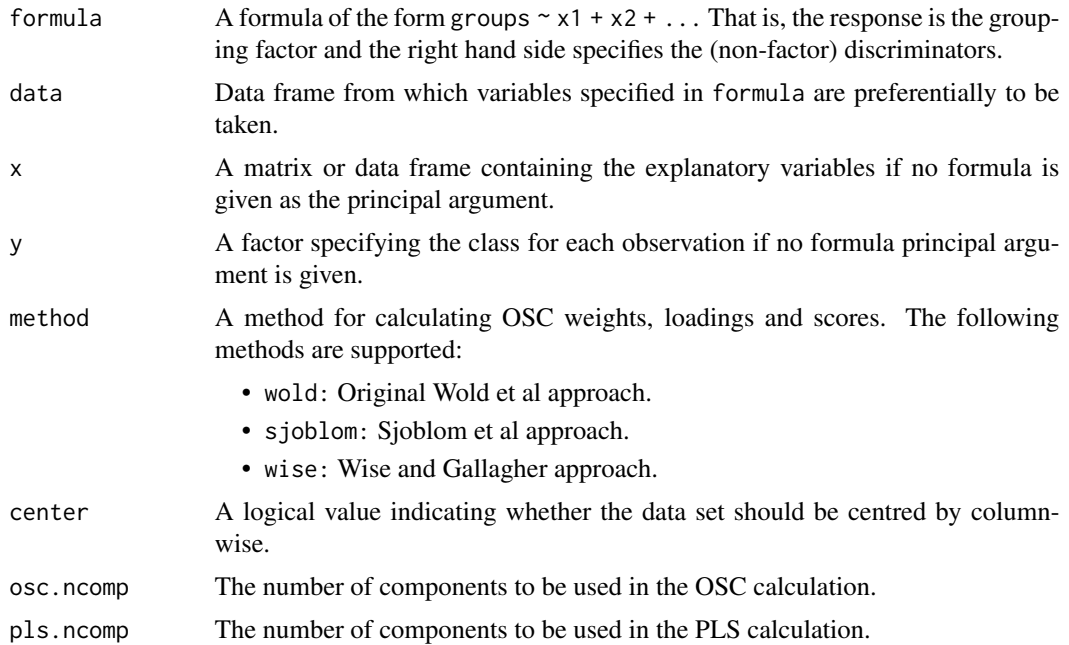

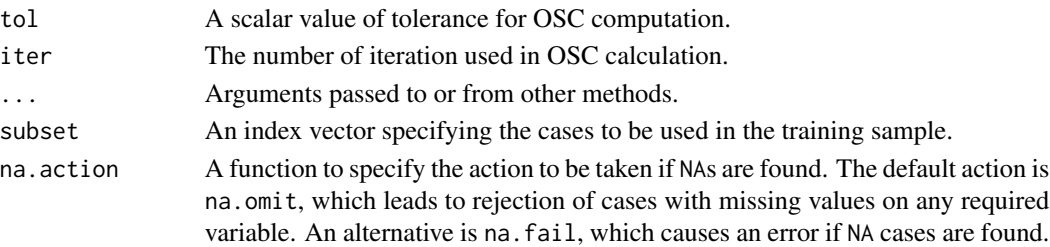

#### Value

An object of class osc containing the following components:

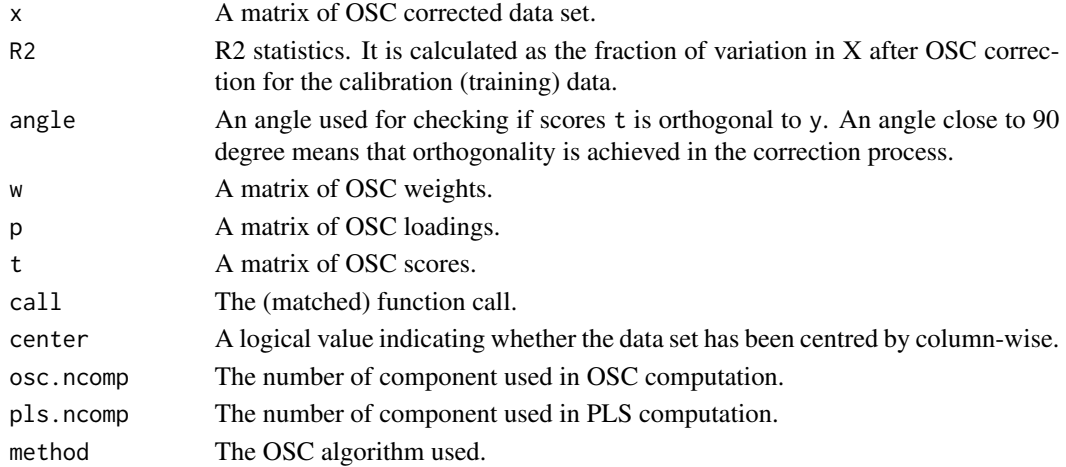

#### Note

This function may be called giving either a formula and optional data frame, or a matrix and grouping factor as the first two arguments.

### Author(s)

Wanchang Lin

#### References

Wold, S., Antti, H., Lindgren, F., Ohman, J.(1998). Orthogonal signal correction of near infrared spectra. *Chemometrics Intell. Lab. Syst.*, 44: 175-185.

Westerhuis, J. A., de Jong, S., Smilde, A, K. (2001). Direct orthogonal signal correction. *Chemometrics Intell. Lab. Syst.*, 56: 13-25.

Sjoblom. J., Svensson, O., Josefson, M., Kullberg, H., Wold, S. (1998). An evaluation of orthogonal signal correction applied to calibration transfer of near infrared spectra. *Chemometrics Intell. Lab. Syst.*,44: 229-244.

Svensson, O., Kourti, T. and MacGregor, J.F. (2002). An investigation of orthogonal correction algorithms and their characteristics. *Journal of Chemometrics*, 16:176-188.

Wise, B. M. and Gallagher, N.B. *http://www.eigenvector.com/MATLAB/OSC.html*.

## See Also

[predict.osc](#page-94-0), [osc\\_wold](#page-73-0), [osc\\_sjoblom](#page-69-0), [osc\\_wise](#page-71-0)

## Examples

```
data(abr1)
cl <- factor(abr1$fact$class)
dat <- abr1$pos
## divide data as training and test data
idx <- sample(1:nrow(dat), round((2/3)*nrow(dat)), replace=FALSE)
## construct train and test data
train.dat <- dat[idx,]
train.t <- cl[idx]
test.dat \leq dat[-idx,]
test.t <- cl[-idx]
## build OSC model based on the training data
res <- osc(train.dat, train.t, method="wise", osc.ncomp=2, pls.ncomp=4)
names(res)
res
summary(res)
## pre-process test data by OSC
test.dat.1 <- predict(res,test.dat)$x
```
<span id="page-69-0"></span>osc\_sjoblom *Orthogonal Signal Correction (OSC) Approach by Sjoblom et al.*

## Description

Orthogonal signal correction (OSC) approach by Sjoblom et al.

### Usage

```
osc_sjoblom(x, y, center=TRUE,osc.ncomp=4,pls.ncomp=10,
            tol=1e-3,iter=20,...)
```
#### Arguments

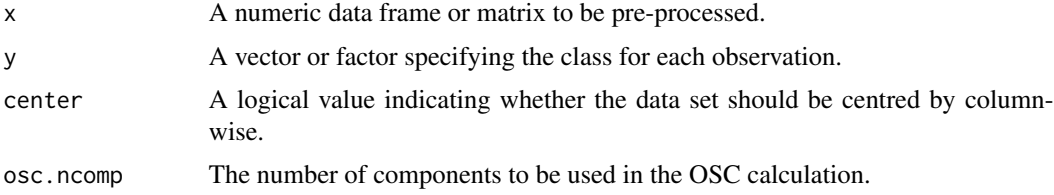

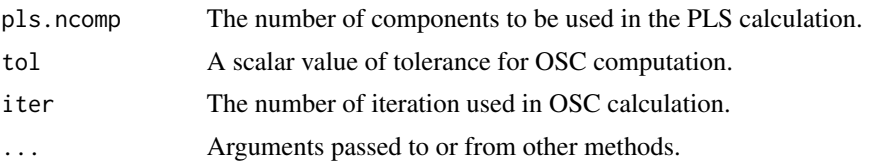

### Value

A list containing the following components:

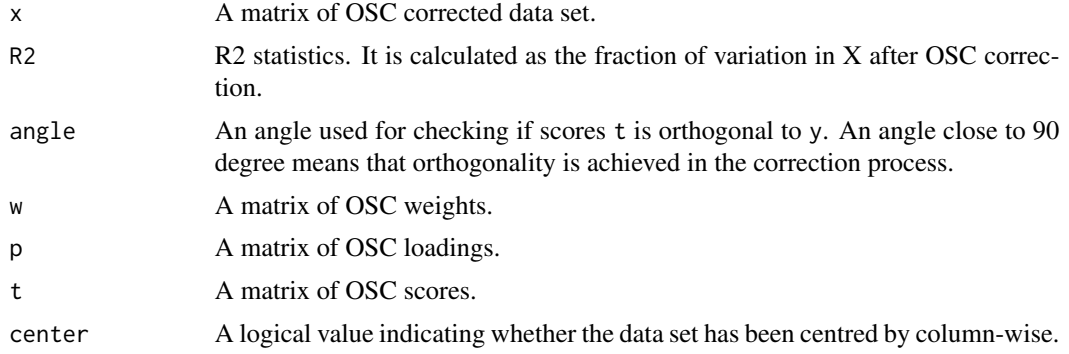

## Author(s)

Wanchang Lin

### References

Sjoblom. J., Svensson, O., Josefson, M., Kullberg, H., Wold, S. (1998). An evaluation of orthogonal signal correction applied to calibration transfer of near infrared spectra. *Chemometrics Intell. Lab. Syst.*,44: 229-244.

Svensson, O., Kourti, T. and MacGregor, J.F. (2002). An investigation of orthogonal correction algorithms and their characteristics. *Journal of Chemometrics*, 16:176-188.

Westerhuis, J. A., de Jong, S., Smilde, A, K. (2001). Direct orthogonal signal correction. *Chemometrics Intell. Lab. Syst.*, 56: 13-25.

## See Also

[osc](#page-67-0), [predict.osc](#page-94-0), [osc\\_wold](#page-73-0), [osc\\_wise](#page-71-0)

```
data(abr1)
cl <- factor(abr1$fact$class)
dat <- abr1$pos
## divide data as training and test data
idx <- sample(1:nrow(dat), round((2/3)*nrow(dat)), replace=FALSE)
## construct train and test data
```

```
train.dat <- dat[idx,]
train.t <- cl[idx]
test.dat <- dat[-idx,]
test.t \leftarrow cl[-idx]
## build OSC model based on the training data
res <- osc_sjoblom(train.dat, train.t)
names(res)
## pre-process test data by OSC
test.dat.1 <- predict.osc(res,test.dat)$x
```
<span id="page-71-0"></span>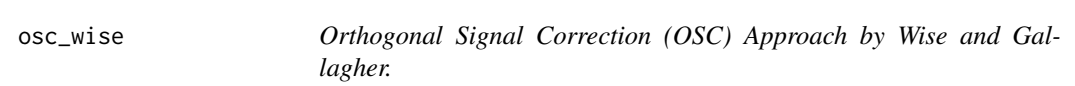

# Description

Orthogonal signal correction (OSC) approach by Wise and Gallagher.

### Usage

```
osc_wise(x, y, center=TRUE,osc.ncomp=4,pls.ncomp=10,
        tol=1e-3,iter=20,...)
```
## Arguments

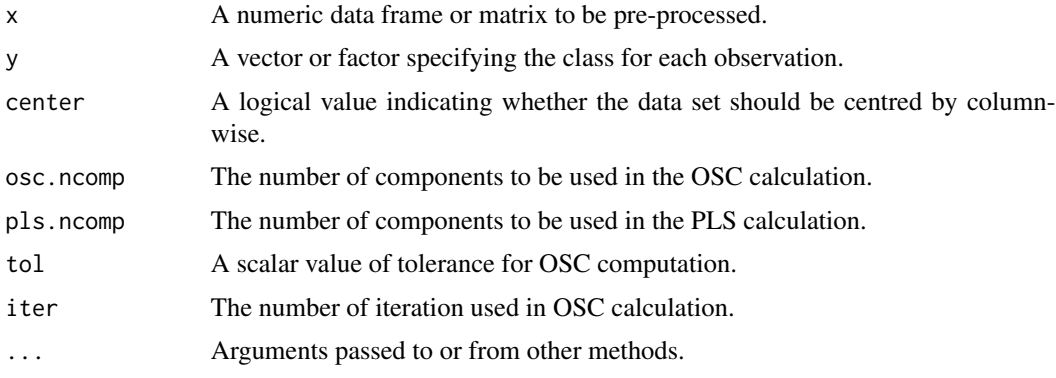

### Value

A list containing the following components:

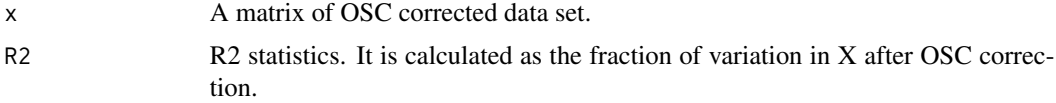
#### osc\_wise 73

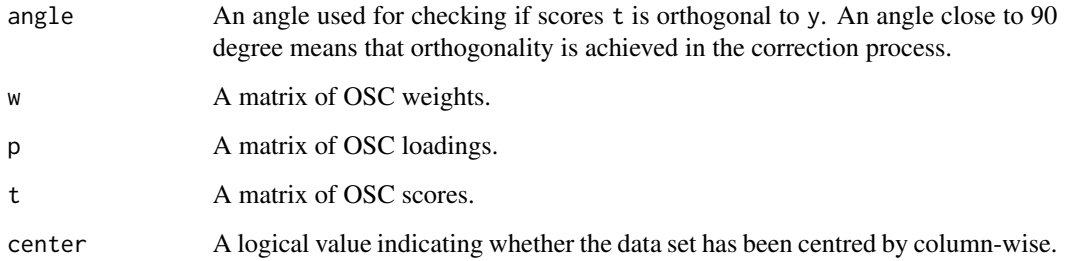

### Author(s)

Wanchang Lin

### References

Westerhuis, J. A., de Jong, S., Smilde, A, K. (2001). Direct orthogonal signal correction. *Chemometrics Intell. Lab. Syst.*, 56: 13-25.

Wise, B. M. and Gallagher, N.B. *http://www.eigenvector.com/MATLAB/OSC.html*.

# See Also

[osc](#page-67-0), [predict.osc](#page-94-0), [osc\\_sjoblom](#page-69-0), [osc\\_wold](#page-73-0)

```
data(abr1)
cl <- factor(abr1$fact$class)
dat <- abr1$pos
## divide data as training and test data
idx <- sample(1:nrow(dat), round((2/3)*nrow(dat)), replace=FALSE)
## construct train and test data
train.dat <- dat[idx,]
train.t <- cl[idx]
test.dat <- dat[-idx,]
test.t <- cl[-idx]
## build OSC model based on the training data
res <- osc_wise(train.dat, train.t)
names(res)
## pre-process test data by OSC
test.dat.1 <- predict.osc(res,test.dat)$x
```
<span id="page-73-0"></span>

# Description

Orthogonal signal correction (OSC) approach by Wold et al.

## Usage

```
osc_wold(x, y, center=TRUE,osc.ncomp=4,pls.ncomp=10,
         tol=1e-3,iter=20,...)
```
## Arguments

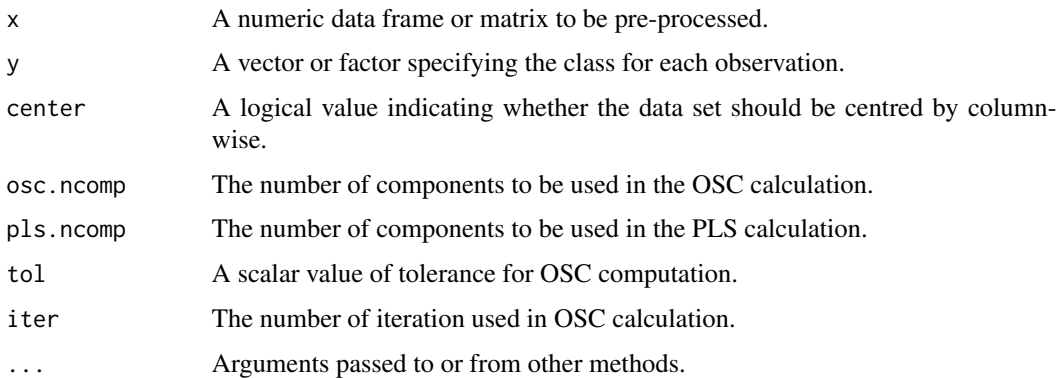

# Value

A list containing the following components:

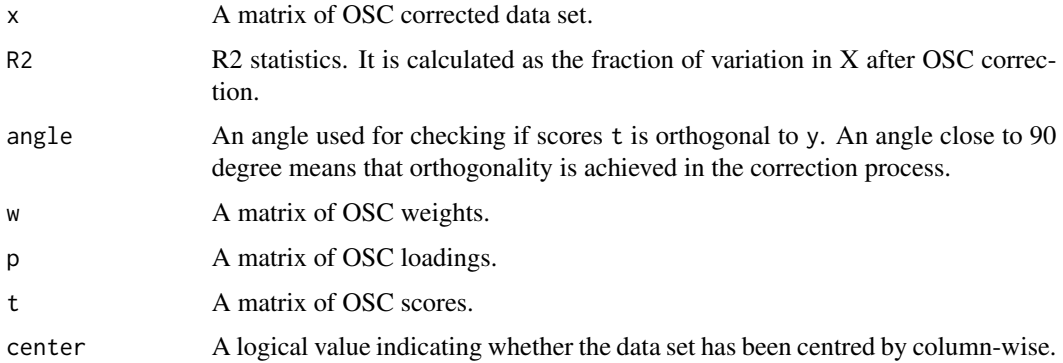

# Author(s)

Wanchang Lin

#### panel.elli 75

### References

Wold, S., Antti, H., Lindgren, F., Ohman, J.(1998). Orthogonal signal correction of nearinfrared spectra. *Chemometrics Intell. Lab. Syst.*, 44: 175-185.

Svensson, O., Kourti, T. and MacGregor, J.F. (2002). An investigation of orthogonal correction algorithms and their characteristics. *Journal of Chemometrics*, 16:176-188.

Westerhuis, J. A., de Jong, S., Smilde, A, K. (2001). Direct orthogonal signal correction. *Chemometrics Intell. Lab. Syst.*, 56: 13-25.

### See Also

[osc](#page-67-0), [predict.osc](#page-94-0), [osc\\_sjoblom](#page-69-0), [osc\\_wise](#page-71-0)

#### Examples

```
data(abr1)
cl <- factor(abr1$fact$class)
dat <- abr1$pos
## divide data as training and test data
idx <- sample(1:nrow(dat), round((2/3)*nrow(dat)), replace=FALSE)
## construct train and test data
train.dat <- dat[idx,]
train.t <- cl[idx]
test.dat <- dat[-idx,]
test.t <- cl[-idx]
## build OSC model based on the training data
res <- osc_wold(train.dat, train.t)
names(res)
## pre-process test data by OSC
test.dat.1 <- predict.osc(res,test.dat)$x
```
<span id="page-74-0"></span>

```
panel.elli Panel Function for Plotting Ellipse and outlier
```
### <span id="page-74-1"></span>**Description**

lattice panel functions for plotting grouped ellipse and outlier

#### Usage

```
panel.elli(x, y, groups = NULL,conf.level = 0.975, ...)
panel.elli.1(x, y, subscripts, groups=NULL, conf.level = 0.975,
             ep=0, com.grp=NULL, no.grp=NULL, ell.grp=NULL, ...)
panel.outl(x, y, subscripts, groups=NULL, conf.level = 0.975, labs, ...)
```
### Arguments

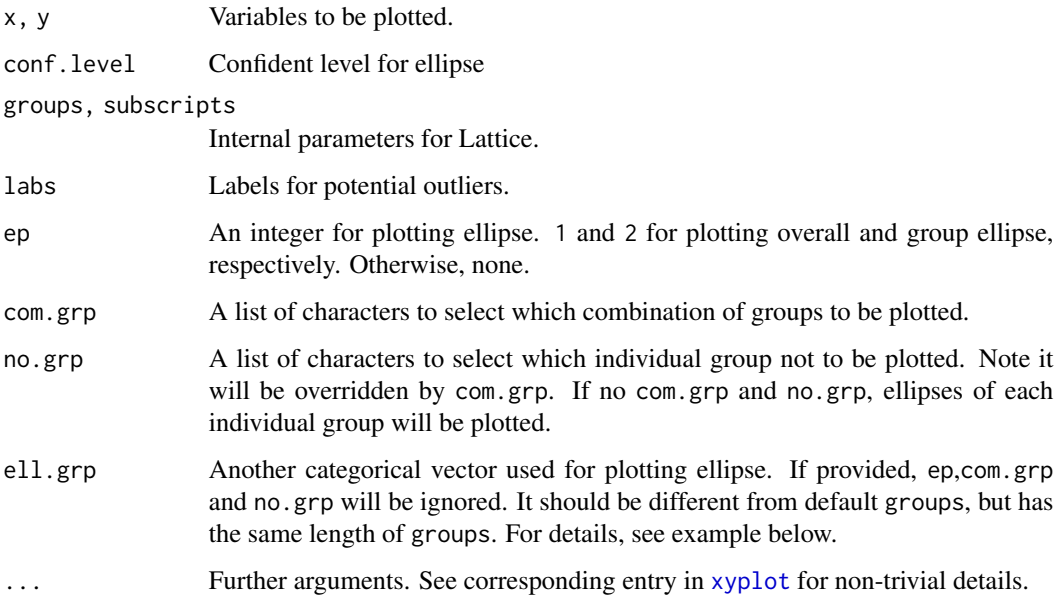

## Details

panel.elli is modified from function [panel.ellipse](#page-0-0) in package latticeExtra.

panel.elli.1 gives more control on how to plot ellipse for the current group. It also provides an option to plot ellipse based on another user-defined groups.

panel. out1 plots the labels of data points outside the ellipse. These data points can be treated as potential outliers.

### Value

Retuns objects of class "trellis".

## Note

panel.elli.1 can be called by functions grpplot, pcaplot, mdsplot, pca.plot.wrap, mds.plot.wrap, pls.plot.wrap and lda.plot.wrap by passing argument of ep. See examples of these function for details.

## Author(s)

Wanchang Lin

## See Also

[grpplot](#page-55-0), [pcaplot](#page-85-0), [mdsplot](#page-64-0).

#### panel.elli 77

```
library(lattice)
data(iris)
## =====================================================================
## Examples of calling 'panel.elli' and 'panel.outl'
xyplot(Sepal.Length ~ Petal.Length, data = iris, groups=Species,
       par.settings = list(superpose.symbol = list(pch=c(15:17)),
                            superpose.line = list(lwd=2, lty=1:3)),panel = function(x, y, ...) {
           panel.xyplot(x, y, ...)
           panel.elli(x, y, ..., type="l",lwd=2)
           panel.outl(x,y, ...)},
       auto.key = list(x = .1, y = .8, corner = c(0, 0)),
       labs=rownames(iris), conf.level=0.9,adj = -0.5)
## Without groups
xyplot(Sepal.length ~ Petal.length, data = iris,par.settings = list(plot.symbol = list(cex = 1.1, pch=16)),panel = function(x, y, ...) {
           panel.xyplot(x, y, ...)
           panel.elli(x, y, ..., type="l", lwd = 2)
           panel.outl(x,y, ...)
       },
       auto.key = list(x = .1, y = .8, corner = c(0, 0)),labs=rownames(iris), conf.level=0.9,adj = -0.5)
## With conditioning
xyplot(Sepal.Length ~ Petal.Length|Species, data = iris,
       par.settings = list(plot.symbol = list(cex = 1.1, pch=16)),layout=c(2,2),
       panel = function(x, y, ...) {
           panel.xyplot(x, y, ...)
           panel.elli(x, y, ..., type="l", lwd = 2)
           panel.outl(x,y, ...)},
        auto.key = list(x = .6, y = .8, corner = c(0, 0)),
       adj = 0,labs=rownames(iris), conf.level=0.95)
## =====================================================================
## Examples of 'panel.elli.1'
xyplot(Sepal.Length ~ Petal.Length, data = iris, groups=Species,
       ## ---------------------------------------------------
       ## Select what to be plotted.
       ep=2.
       ## com.grp = list(a="setosa",b=c("versicolor", "virginica")),
       ## no.grp = "setosa", ## Not draw ellipse for "setosa"
       ## ---------------------------------------------------
       par.settings = list(superpose.symbol = list(pch=c(15:17)),
                            superposeline = list(lwd=2, lty=1:3)),
```

```
panel = function(x, y, ...) {
            panel.xyplot(x, y, ...)
            panel.elli.1(x, y, ...)
            panel.outl(x,y, ...)},
       auto.key = list(points = TRUE, rectangles = FALSE, space = "right"),
       adj = 0,labs=rownames(iris), conf.level=0.95)
xyplot(Sepal.Length ~ Petal.Length, data = iris, groups=Species,
       ## ---------------------------------------------------
       ## Select what to be plotted.
       ep=2,
       ## com.grp = list(a="setosa",b=c("versicolor", "virginica")),
       no.grp = c("setosa", "versicolor"),## Only draw "virginica"
       ## ---------------------------------------------------
       par.settings = list(superpose.symbol = list(pch=c(15:17)),
                            superpose.line = list(lwd=2, lty=1:3)),
       panel = function(x, y, ...) {
            panel.xyplot(x, y, ...)
            panel.elli.1(x, y, ...)
       },
       auto.key = list(x = .1, y = .8, corner = c(0, 0)))xyplot(Sepal.Length ~ Petal.Length, data = iris, groups=Species,
       ## ---------------------------------------------------
       ## Select what to be plotted.
       ep=2,
       com.grp = list(a="setosa",b=c("versicolor", "virginica")),
       ## no.grp = "setosa", ## Not draw ellipse for "setosa"
       ## ---------------------------------------------------
       par.settings = list(superpose.symbol = list(pch=c(15:17)),
                            superposeline = list(lwd=2, lty=1:3)),panel = function(x, y, ...) {
            panel.xyplot(x, y, ...)
            panel.elli.1(x, y, ...)
       },
       auto.key = list(x = .1, y = .8, corner = c(0, 0)))xyplot(Sepal.Length ~ Petal.Length, data = iris, groups=Species, ep=1,
       par.settings = list(superpose.symbol = list(pch=c(15:17)),
                            superpose.line = list(lwd=2, lty=1:3)),panel = function(x, y, ...)panel.xyplot(x, y, ...)
            panel.elli.1(x, y, ...)
       },
        auto.key = list(points = TRUE, rectangles = FALSE, space = "right"))
## =====================================================================
## Another data set from package MASS
require(MASS)
data(Cars93)
```
## Plot ellipse based on original groups: DriveTrain

```
xyplot(Price~EngineSize, data=Cars93, groups=DriveTrain, ep=2,
       par.settings = list(superpose.symbol = list(pch=c(15:17)),
                            superpose.line = list(lwd=2, lty=1:3)),
       panel = function(x, y, ...) {
           panel.xyplot(x, y, ...)
           panel.elli.1(x, y, ...)
       },
       auto.key = list(points = TRUE, rectangles = FALSE, space = "right"))
## But we want to plot ellipse using AirBags
xyplot(Price~EngineSize, data=Cars93, groups=DriveTrain,
       ell.grp=Cars93$AirBags,
       par.settings = list(superpose.symbol = list(pch=c(15:17)),
                            superposeline = list(lwd=2, lty=1:3)),panel = function(x, y, ...) {
           panel.xyplot(x, y, ...)
           panel.elli.1(x, y, ...)
       },
       auto.key = list(points = TRUE, rectangles = FALSE, space = "right")
```
panel.smooth.line *Panel Function for Plotting Regression Line*

### Description

lattice panel function for plotting regression line with red colour.

#### Usage

panel.smooth.line(x, y,...)

### Arguments

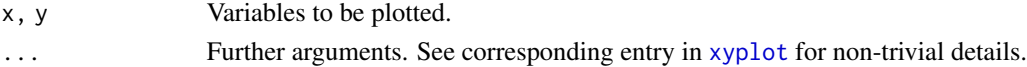

### Value

An object of class "trellis".

### Author(s)

Wanchang Lin

```
library(lattice)
data(iris)
splom(\text{riris}[,1:4], \text{ varname.cex = } 1.0, \text{ pscales = } 0, \text{ panel = panel. smooth. line})
```
## Description

Outlier detection by the Mahalanobis distances of PC1 and PC2. Also plot PC1 and PC2 with its confidence ellipse.

#### Usage

```
pca.outlier(x, center = TRUE, scale=TRUE,conf.level = 0.975,...)
pca.outlier.1(x, center = TRUE, scale=TRUE, conf.level = 0.975,
            group=NULL, main = "PCA", cex=0.7,...)
```
## Arguments

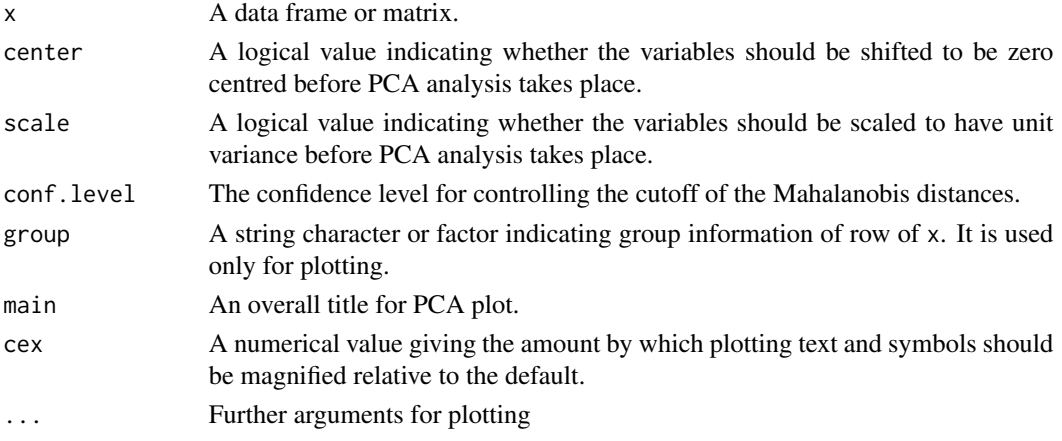

# Value

A list with components:

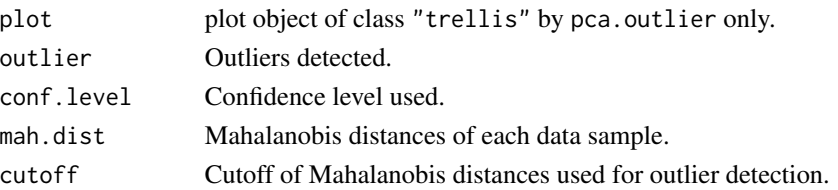

### Note

Examples of [panel.elli](#page-74-0) and [panel.outl](#page-74-1) give more general information about ellipses and outliers. If you ONLY want to plot outliers based on PCA in a general way, for example, outliers in different groups or in conditional panel, you can write an wrapper function combining with [pca.comp](#page-85-1), [panel.elli](#page-74-0) and [panel.outl](#page-74-1). It is quite similiar to the implementation of [pca.plot.wrap](#page-80-0).

## pca.plot.wrap 81

## Author(s)

Wanchang Lin

# See Also

[pcaplot](#page-85-0), [grpplot](#page-55-0), [panel.outl](#page-74-1),[panel.elli](#page-74-0), [pca.plot.wrap](#page-80-0)

# Examples

```
data(iris)
```

```
## call lattice version
pca.outlier(iris[,1:4], adj=-0.5)
## plot group
pca.outlier(iris[,1:4], adj=-0.5,groups=iris[,5])
## more information about groups
pca.outlier(iris[,1:4],groups=iris[,5],adj = -0.5, xlim=c(-5, 5),
              auto.key = list(x = .05, y = .9, corner = c(0, 0)),par.settings = list(superpose.symbol=list(pch=rep(1:25))))
## call basic graphic version
pca.outlier.1(iris[,1:4])
```

```
## plot group
pca.outlier.1(iris[,1:4], group=iris[,5])
```
<span id="page-80-0"></span>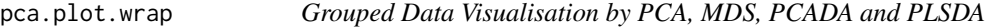

#### <span id="page-80-1"></span>Description

Grouped data visualisation by PCA, MDS, PCADA and PLSDA.

## Usage

```
pca.plot.wrap(data.list,title="plotting",...)
```
mds.plot.wrap(data.list,method="euclidean",title="plotting",...)

pca.plot.wrap(data.list,title="plotting",...)

lda.plot.wrap.1(data.list,title="plotting",...)

pls.plot.wrap(data.list,title="plotting",...)

### Arguments

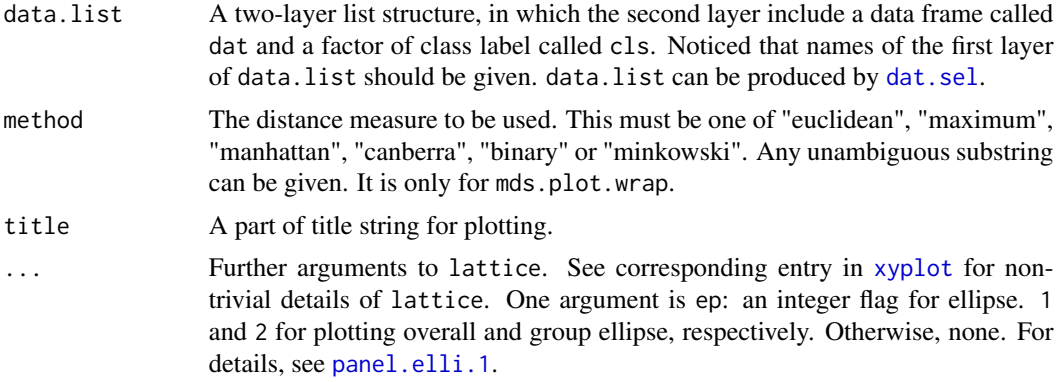

## Value

mds.plot.wrap returns a handle for MDS plot.

All other four functions return a list with components: the first one is an object of class "trellis" for data visualisation; the second one is also an object of class "trellis" but plotting the corresponding variables, PCs (principal components), LDs (linear discrimniants) and LCs (latent components); and the third one is a matrix of these variables.

### Note

There is a slight differences between lda.plot.wrap.1 and lda.plot.wrap. The former plots the two-class grouped data, which has one linear discriminant (LD1), with strip plot. The later plots the two-class data by LD1 vs LD2 which is identical to LD1. Hence lda.plot.wrap is more general and can be applied to fusion of two and more class data sets.

### Author(s)

Wanchang Lin

#### See Also

[pcaplot](#page-85-0), [mdsplot](#page-64-0), [plot.pcalda](#page-89-0), [plot.plsc](#page-90-0), [dat.sel](#page-20-0), [grpplot](#page-55-0), [panel.elli.1](#page-74-0).

```
data(iris)
x <- subset(iris, select = -Species)
y <- iris$Species
## generate data list by dat.sel
iris.pw <- dat.sel(x,y,choices=NULL)
names(iris.pw)
pca.p <- pca.plot.wrap(iris.pw, ep=2)
pca.p[[1]] ## visualised by PCA
pca.p[[2]] ## plot PCA variables
```

```
pca.p[[3]] ## matrix of PCA variables
```

```
mds.p <- mds.plot.wrap(iris.pw)
mds.p
pls.p <- pls.plot.wrap(iris.pw)
pls.p[[1]]
pls.p[[2]]
pls.p[[3]]
lda.p <- lda.plot.wrap.1(iris.pw)
lda.p[[1]]
lda.p[[2]]
lda.p[[3]]
lda.plot.wrap(iris.pw)$lda.p
## only plot iris data
ph <- pca.plot.wrap(list(list(dat=x, cls=y)))$pca.p
## Not given data names
ph
update(ph, strip=FALSE) ## strip is an argument of lattice
tmp <- list(iris.dat=list(dat=x, cls=y))
pca.plot.wrap(tmp)$pca.p
pca.plot.wrap(tmp,strip=FALSE)$pca.p
pls.plot.wrap(tmp,strip=FALSE)$pls.p
lda.plot.wrap(tmp,strip=FALSE)$lda.p
data(abr1)
cls <- factor(abr1$fact$class)
dat <- preproc(abr1$pos, method="log")
## pair-wise data set
dat.pw <- dat.sel(dat, cls,choices=c("2","3","4"))
## add mult-class
idx <- grep("2|3|4",cls)
cls.234 <- factor(cls[idx])
dat.234 \leq dat[idx,,drop = FALSE]
## combine all
dat.tmp <- c(dat.pw,
             "2~3~4"=list(list(dat=dat.234,cls=cls.234)),
             all=list(list(dat=dat, cls=cls)))
## PCA
ph <- pca.plot.wrap(dat.tmp, title="abr1", par.strip.text = list(cex=0.75),
                     scales=list(cex =.75,relation="free"), ep=2)
## See function grpplot for usage of ep.
ph[[1]]
ph[[2]]
##PLSDA
ph <- pls.plot.wrap(dat.tmp, title="abr1", par.strip.text = list(cex=0.75),
                     scales=list(cex =.75,relation="free"), ep=2)
```
84 pcalda

```
ph[[1]]
ph[[2]]
## PCADA
ph <- lda.plot.wrap(dat.tmp, title="abr1", par.strip.text = list(cex=0.75),
                     scales=list(cex =.75,relation="free"))
ph[[1]]
ph[[2]]
```
<span id="page-83-0"></span>

pcalda *Classification with PCADA*

## Description

Classification with combination of principal component analysis (PCA) and linear discriminant analysis (LDA).

### Usage

```
pcalda(x, \ldots)## Default S3 method:
pcalda(x, y, center = TRUE, scale. = FALSE, ncomp = NULL,
       tune=FALSE,...)
## S3 method for class 'formula'
pcalda(formula, data = NULL, ..., subset, na.action = na.omit)
```
## Arguments

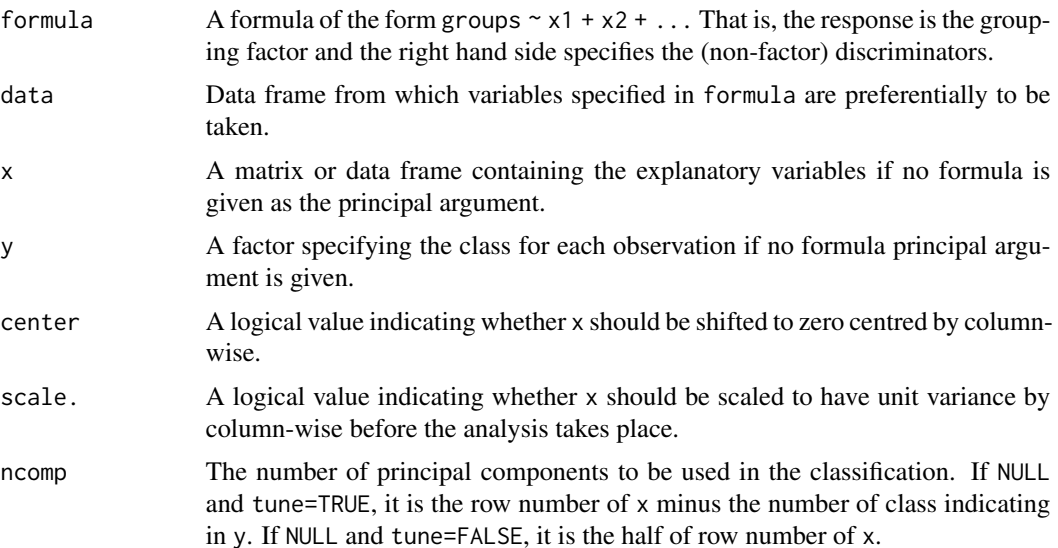

#### pcalda and the set of the set of the set of the set of the set of the set of the set of the set of the set of the set of the set of the set of the set of the set of the set of the set of the set of the set of the set of th

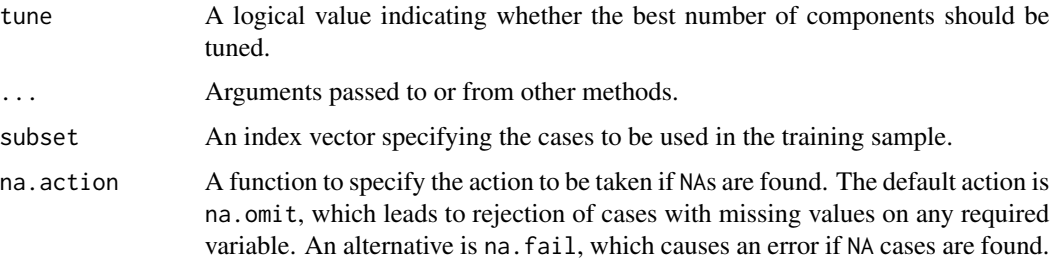

# Details

A critical issue of applying linear discriminant analysis (LDA) is both the singularity and instability of the within-class scatter matrix. In practice, there are often a large number of features available, but the total number of training patterns is limited and commonly less than the dimension of the feature space. To tackle this issue, pcalda combines PCA and LDA for classification. It uses PCA for dimension reduction. The rotated data resulted from PCA will be the input variable to LDA for classification.

### Value

An object of class pcalda containing the following components:

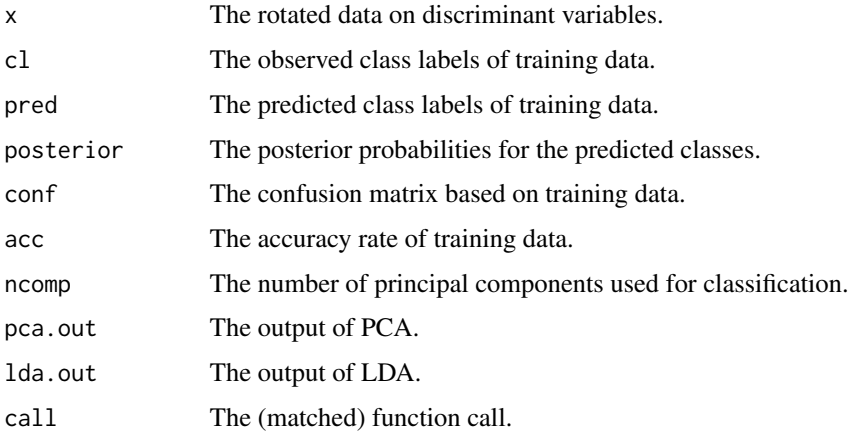

#### Note

This function may be called giving either a formula and optional data frame, or a matrix and grouping factor as the first two arguments.

## Author(s)

Wanchang Lin

### See Also

[predict.pcalda](#page-96-0), [plot.pcalda](#page-89-0), [tune.func](#page-105-0)

## Examples

```
data(abr1)
cl <- factor(abr1$fact$class)
dat <- abr1$pos
## divide data as training and test data
idx <- sample(1:nrow(dat), round((2/3)*nrow(dat)), replace=FALSE)
## construct train and test data
train.dat \leq dat[idx,]
train.t <- cl[idx]
test.dat <- dat[-idx,]
test.t <- cl[-idx]
## apply pcalda
model <- pcalda(train.dat,train.t)
model
summary(model)
## plot
plot(model,dimen=c(1,2),main = "Training data",abbrev = TRUE)
plot(model,main = "Training data",abbrev = TRUE)
## confusion matrix
pred.te <- predict(model, test.dat)$class
table(test.t,pred.te)
```
<span id="page-85-0"></span>pcaplot *Plot Function for PCA with Grouped Values*

### <span id="page-85-1"></span>Description

Plot function for PCA with grouped values.

### Usage

```
pcaplot(x, y, scale = TRUE, pcs = 1:2, ...)
pca.plot(x, y, scale=TRUE, abbrev = FALSE, ep.plot=FALSE,...)
pca.comp(x, scale=FALSE, pcs=1:2,...)
```
## Arguments

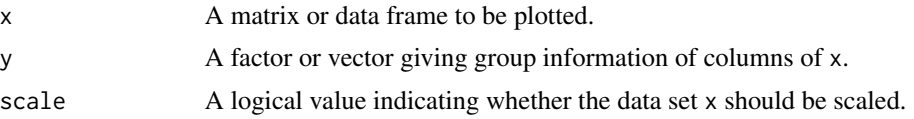

#### pcaplot 87

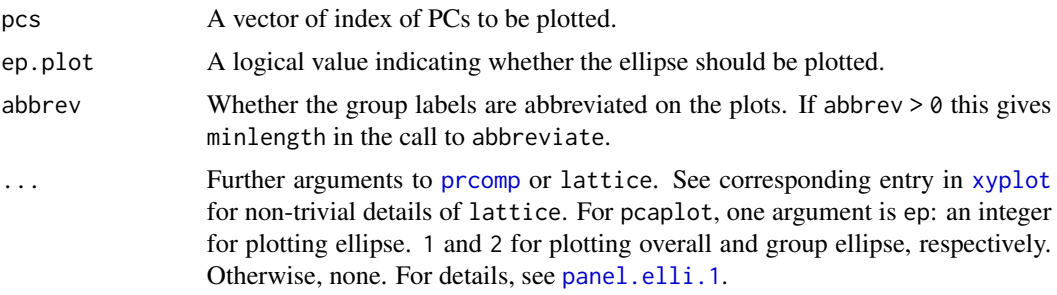

## Value

pcaplot returns an object of class "trellis".

pca.comp returns a list with components:

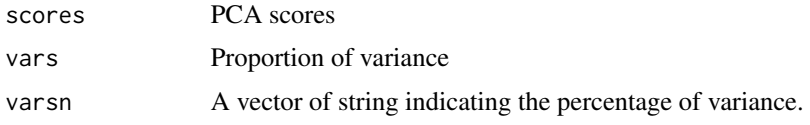

## Note

Number of columns of x must be larger than 1. pcaplot uses lattice to plot PCA while pca.plot uses the basic graphics to do so. pca.plot plots PC1 and PC2 only.

### Author(s)

Wanchang Lin

## See Also

[grpplot](#page-55-0), [panel.elli.1](#page-74-0), [pca.plot.wrap](#page-80-0)

```
## examples of 'pcaplot'
data(iris)
pcaplot(iris[,1:4], iris[,5],pcs=c(2,1),ep=2)
## change confidence interval (see 'panel.elli.1')
pcaplot(iris[, 1:4], iris[, 5], pcs=c(1,2), ep=2, conf.level = 0.9)pcaplot(iris[,1:4], iris[,5],pcs=c(2,1),ep=1,
       auto.key=list(space="top", columns=3))
pcaplot(iris[,1:4], iris[,5], pcs=c(1,3,4))tmp <- pcaplot(iris[,1:4], iris[,5],pcs=1:3,ep=2)
tmp
## change symbol's color, type and size
pcaplot(iris[,1:4], iris[,5],pcs=c(2,1),main="IRIS DATA", cex=1.2,
  auto.key=list(space="right", col=c("black","blue","red"), cex=1.2),
  par.settings = list(superpose.symbol = list(col=c("black","blue","red"),
```
## 88 plot.accest

pch=c(1:3))))

```
## compare pcaplot and pca.plot.
pcaplot(iris[,1:4], iris[,5],pcs=c(1,2),ep=2)
pca.plot(iris[,1:4], iris[,5], ep.plot = TRUE)
## an example of 'pca.comp'
pca.comp(iris[,1:4], scale = TRUE, pcs=1:3)
```
plot.accest *Plot Method for Class 'accest'*

## Description

Plot accuracy rate of each iteration.

### Usage

```
## S3 method for class 'accest'
plot(x, main = NULL, xlab = NULL, ylab = NULL, ...)
```
#### Arguments

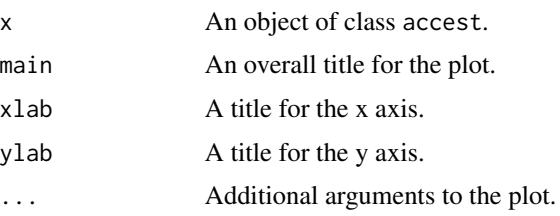

## Details

This function is a method for the generic function plot() for class accest. It plots the accuracy rate against the index of iterations.

### Value

Returns plot of class accest.

### Author(s)

Wanchang Lin

## See Also

[accest](#page-3-0)

## plot.maccest 89

## Examples

```
# Iris data
data(iris)
# Stratified cross-validation of PCALDA for Iris data
pars <- valipars(sampling="cv", niter=10, nreps=10, strat=TRUE)
acc <- accest(Species~., data = iris, method = "pcalda", pars = pars)
acc
summary(acc)
plot(acc)
```
plot.maccest *Plot Method for Class 'maccest'*

## Description

Plot accuracy rate with standard derivation of each classifier.

### Usage

## S3 method for class 'maccest'  $plot(x, main = NULL, xlab = NULL, ylab = NULL, ...)$ 

## Arguments

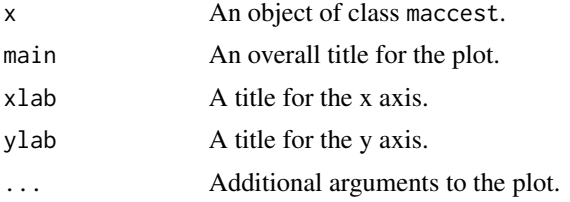

### Details

This function is a method for the generic function plot() for class maccest. It plots the accuracy rate with standard derivation against the classifiers.

## Value

Returns plot of class maccest.

### Author(s)

Wanchang Lin

## See Also

[maccest](#page-57-0), [boxplot.maccest](#page-10-0)

# Examples

```
# Iris data
data(iris)
x <- subset(iris, select = -Species)
y <- iris$Species
method <- c("randomForest","svm","pcalda","knn")
pars <- valipars(sampling="boot", niter = 10, nreps=4)
res <- maccest(x, y, method=method, pars=pars,
                 comp="anova",kernel="linear")
res
plot(res)
```
<span id="page-89-0"></span>plot.pcalda *Plot Method for Class 'pcalda'*

## Description

Plot linear discriminants of pcalda.

#### Usage

## S3 method for class 'pcalda' plot(x, dimen, ...)

## Arguments

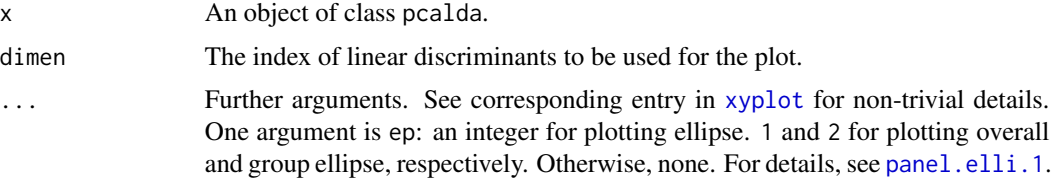

## Details

This function is a method for the generic function plot() for class pcalda. If the length of dimen is greater than 2, a pairs plot is used. If the length of dimen is equal to 2, a scatter plot is drawn. Otherwise, the dot plot is drawn for the single component.

# Value

An object of class "trellis".

## Author(s)

Wanchang Lin

#### plot.plsc 91

## See Also

[pcalda](#page-83-0), [predict.pcalda](#page-96-0), [lda.plot.wrap](#page-80-1),[panel.elli.1](#page-74-0).

#### Examples

```
data(abr1)
cl <- factor(abr1$fact$class)
dat <- abr1$pos
model <- pcalda(dat,cl)
## Second component versus first
plot(model, dimen=c(1,2),main = "Training data", ep=2)## Pairwise scatterplots of several components
plot(model,main = "Training data",ep=1)
## The first component
plot(model,dimen=c(1),main = "Training data")
```
<span id="page-90-0"></span>plot.plsc *Plot Method for Class 'plsc' or 'plslda'*

### <span id="page-90-1"></span>Description

Plot latent components of plsc or plslda.

#### Usage

```
## S3 method for class 'plsc'
plot(x, dimen, ...)
```
## S3 method for class 'plslda' plot(x, dimen, ...)

## Arguments

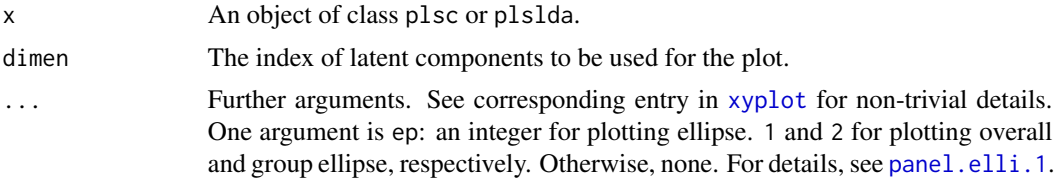

### Details

Two functions are methods for the generic function plot() of class plsc and plslda.

If the length of dimen is greater than 2, a pairs plot is used. If the length of dimen is equal to 2, a scatter plot is drawn. Otherwise, the dot plot is drawn for the single component.

# Value

An object of class "trellis".

### Author(s)

Wanchang Lin

## See Also

[plsc](#page-91-0), [predict.plsc](#page-97-0),[plslda](#page-91-1), [predict.plslda](#page-97-1), [pls.plot.wrap](#page-80-1), [panel.elli.1](#page-74-0).

### Examples

```
data(abr1)
cl <- factor(abr1$fact$class)
dat <- abr1$pos
mod.plsc <- plsc(dat,cl,ncomp=4)
mod.plslda <- plslda(dat,cl,ncomp=4)
## Second component versus first
plot(mod. p lsc, dimen=c(1,2), main = "Training data", ep = 2)plot(mod.plslda,dimen=c(1,2),main = "Training data", ep = 2)
## Pairwise scatterplots of several components
plot(mod.plsc, main = "Training data", ep = 1)
plot(mod.plslda, main = "Training data", ep = 1)
## single component
plot(mod.plsc,dimen=c(1),main = "Training data")
plot(mod.plslda,dimen=c(1),main = "Training data")
```
<span id="page-91-0"></span>plsc *Classification with PLSDA*

#### <span id="page-91-1"></span>Description

Classification with partial least squares (PLS) or PLS plus linear discriminant analysis (LDA).

### Usage

```
plsc(x, \ldots)plslda(x, ...)
## Default S3 method:
plsc(x, y, pls="simpls",ncomp=10, tune=FALSE,...)
```
92 plsc

```
## S3 method for class 'formula'
plsc(formula, data = NULL, ..., subset, na.action = na.omit)
## Default S3 method:
plslda(x, y, pls="simpls",ncomp=10, tune=FALSE,...)
## S3 method for class 'formula'
plslda(formula, data = NULL, ..., subset, na.action = na.omit)
```
### Arguments

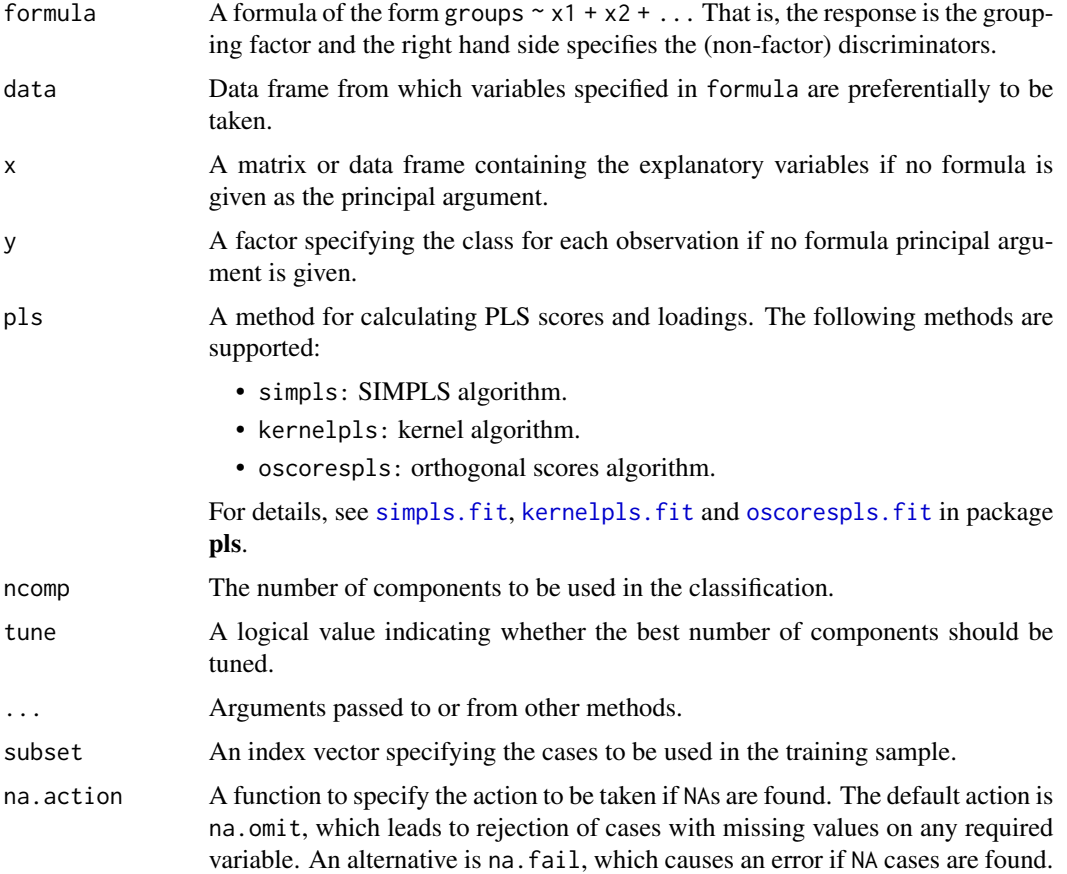

#### Details

plcs implements PLS for classification. In details, the categorical response vector y is converted into a numeric matrix for regression by PLS and the output of PLS is convert to posteriors by softmax method. The classification results are obtained based on the posteriors. plslda combines PLS and LDA for classification, in which, PLS is for dimension reduction and LDA is for classification based on the data transformed by PLS.

Three PLS functions, [simpls.fit](#page-0-0), [kernelpls.fit](#page-0-0) and [oscorespls.fit](#page-0-0), are implemented in package pls.

## Value

An object of class plsc or plslda containing the following components:

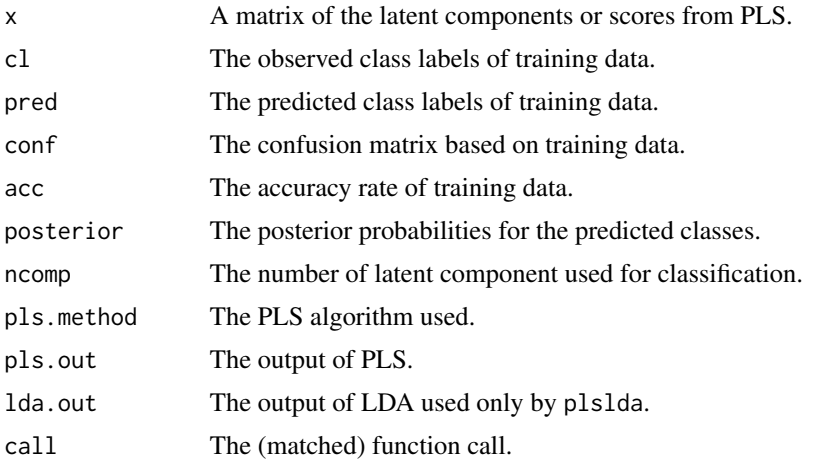

### Note

Two functions may be called giving either a formula and optional data frame, or a matrix and grouping factor as the first two arguments.

## Author(s)

Wanchang Lin

## References

Martens, H. and Nas, T. (1989) *Multivariate calibration.* John Wiley & Sons.

### See Also

[kernelpls.fit](#page-0-0), [simpls.fit](#page-0-0), [oscorespls.fit](#page-0-0), [predict.plsc](#page-97-0), [plot.plsc](#page-90-0), [tune.func](#page-105-0)

```
library(pls)
data(abr1)
cl <- factor(abr1$fact$class)
dat <- preproc(abr1$pos , y=cl, method=c("log10"),add=1)[,110:500]
## divide data as training and test data
idx <- sample(1:nrow(dat), round((2/3)*nrow(dat)), replace=FALSE)
## construct train and test data
train.dat <- dat[idx,]
train.t <- cl[idx]
test.dat <- dat[-idx,]
test.t <- cl[-idx]
```
#### predict.osc 95

```
## apply plsc and plslda
(res <- plsc(train.dat,train.t, ncomp = 20, tune = FALSE))
## Estimate the mean squared error of prediction (MSEP), root mean squared error
## of prediction (RMSEP) and R^2 (coefficient of multiple determination) for
## fitted PLSR model
MSEP(res$pls.out)
RMSEP(res$pls.out)
R2(res$pls.out)
(res.1 <- plslda(train.dat,train.t, ncomp = 20, tune = FALSE))
## Estimate the mean squared error of prediction (MSEP), root mean squared error
## of prediction (RMSEP) and R^2 (coefficient of multiple determination) for
## fitted PLSR model
MSEP(res.1$pls.out)
RMSEP(res.1$pls.out)
R2(res.1$pls.out)
## Not run:
## with function of tuning component numbers
(z.plsc <- plsc(train.dat,train.t, ncomp = 20, tune = TRUE))
(z.plslda <- plslda(train.dat,train.t, ncomp = 20, tune = TRUE))
## check nomp tuning results
z.plsc$ncomp
plot(z.plsc$acc.tune)
z.plslda$ncomp
plot(z.plslda$acc.tune)
## plot
plot(z.plsc,dimen=c(1,2,3),main = "Training data",abbrev = TRUE)
plot(z.plslda,dimen=c(1,2,3),main = "Training data",abbrev = TRUE)
## predict test data
pred.plsc <- predict(z.plsc, test.dat)$class
pred.plslda <- predict(z.plslda, test.dat)$class
## classification rate and confusion matrix
cl.rate(test.t, pred.plsc)
cl.rate(test.t, pred.plslda)
```
## End(Not run)

<span id="page-94-0"></span>predict.osc *Predict Method for Class 'osc'*

### **Description**

Pre-processing of new data by osc.

### Usage

```
## S3 method for class 'osc'
predict(object, newdata,...)
```
### Arguments

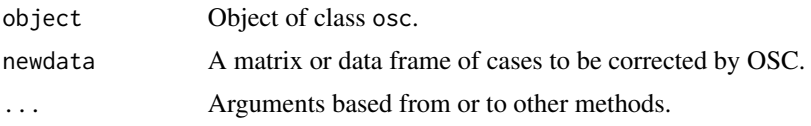

## Details

This function is a method for the generic function predict() for class osc. If newdata is omitted, the corrected data set used in model of osc will be returned.

### Value

A list containing the following components:

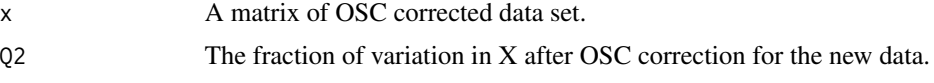

## Author(s)

Wanchang Lin

### See Also

[osc](#page-67-0), [osc\\_wold](#page-73-0), [osc\\_sjoblom](#page-69-0), [osc\\_wise](#page-71-0)

```
data(abr1)
cl <- factor(abr1$fact$class)
dat <- abr1$pos
## divide data as training and test data
idx <- sample(1:nrow(dat), round((2/3)*nrow(dat)), replace=FALSE)
## construct train and test data
train.dat <- dat[idx,]
train.t <- cl[idx]
test.dat <- dat[-idx,]
test.t <- cl[-idx]
## build OSC model based on the training data
res <- osc(train.dat, train.t, method="wold",osc.ncomp=2, pls.ncomp=4)
names(res)
res
summary(res)
```
## predict.pcalda 97

```
## pre-process test data by OSC
test <- predict(res,test.dat)
test.dat.1 <- test$x
```
<span id="page-96-0"></span>predict.pcalda *Predict Method for Class 'pcalda'*

## Description

Prediction of test data using pcalda.

## Usage

## S3 method for class 'pcalda' predict(object, newdata,...)

# Arguments

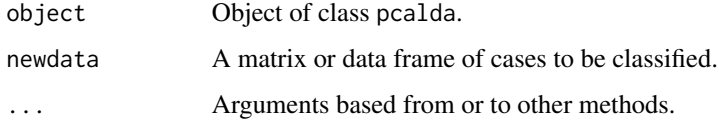

#### Details

This function is a method for the generic function predict() for class pcalda. If newdata is omitted, the results of training data in pcalda object will be returned.

# Value

A list with components:

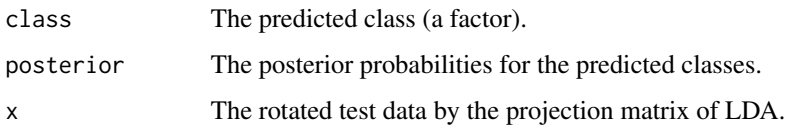

## Author(s)

Wanchang Lin

#### See Also

[pcalda](#page-83-0), [plot.pcalda](#page-89-0)

### Examples

data(iris3)

```
tr <- sample(1:50, 25)
train <- rbind(iris3[tr,,1], iris3[tr,,2], iris3[tr,,3])
test <- rbind(iris3[-tr,,1], iris3[-tr,,2], iris3[-tr,,3])
cl <- factor(c(rep("s",25), rep("c",25), rep("v",25)))
z <- pcalda(train, cl)
pred <- predict(z, test)
## plot the projected data.
grpplot(pred$x, pred$class, main="PCALDA: Iris")
```
<span id="page-97-0"></span>predict.plsc *Predict Method for Class 'plsc' or 'plslda'*

#### <span id="page-97-1"></span>Description

Prediction of test data using plsc or plslda.

## Usage

```
## S3 method for class 'plsc'
predict(object, newdata,...)
## S3 method for class 'plslda'
predict(object, newdata,...)
```
#### Arguments

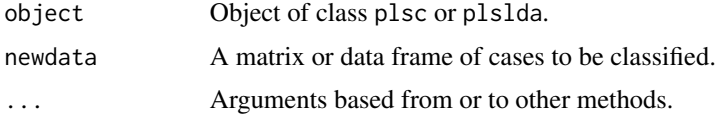

### Details

Two functions are methods for the generic function predict() for class plsc or plslda. If newdata is omitted, the results of training data in plsc or plslda object will be returned.

## Value

A list with components:

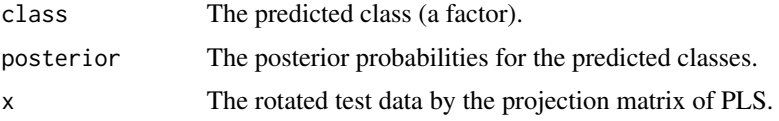

preproc that the set of the set of the set of the set of the set of the set of the set of the set of the set of the set of the set of the set of the set of the set of the set of the set of the set of the set of the set of

### Author(s)

Wanchang Lin

### See Also

[plsc](#page-91-0), [plot.plsc](#page-90-0),[plslda](#page-91-1), [plot.plslda](#page-90-1)

### Examples

data(iris3)

```
tr <- sample(1:50, 25)
train <- rbind(iris3[tr,,1], iris3[tr,,2], iris3[tr,,3])
test <- rbind(iris3[-tr,,1], iris3[-tr,,2], iris3[-tr,,3])
cl <- factor(c(rep("s",25), rep("c",25), rep("v",25)))
## model fit using plsc and plslda without tuning of ncomp
(z.plsc <- plsc(train, cl))
(z.plslda <- plslda(train, cl))
## predict for test data
pred.plsc <- predict(z.plsc, test)
pred.plslda <- predict(z.plslda, test)
## plot the projected test data.
grpplot(pred.plsc$x, pred.plsc$class, main="PLSC: Iris")
grpplot(pred.plslda$x, pred.plslda$class, main="PLSLDA: Iris")
```
#### preproc *Pre-process Data Set*

#### Description

Pre-process a data frame or matrix by different methods.

### Usage

```
preproc (x, y=NULL,method="log",add=1)
```

```
preproc.sd(x, y=NULL, na.rm = FALSE)
```

```
preproc.const(x, y, tol = 1.0e-4)
```
## Arguments

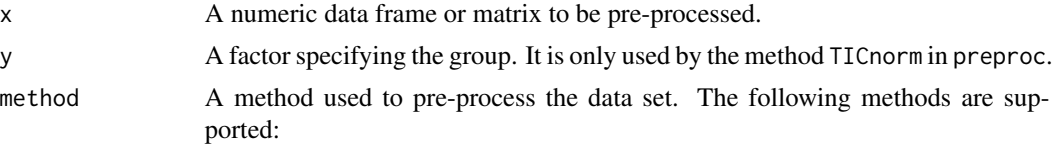

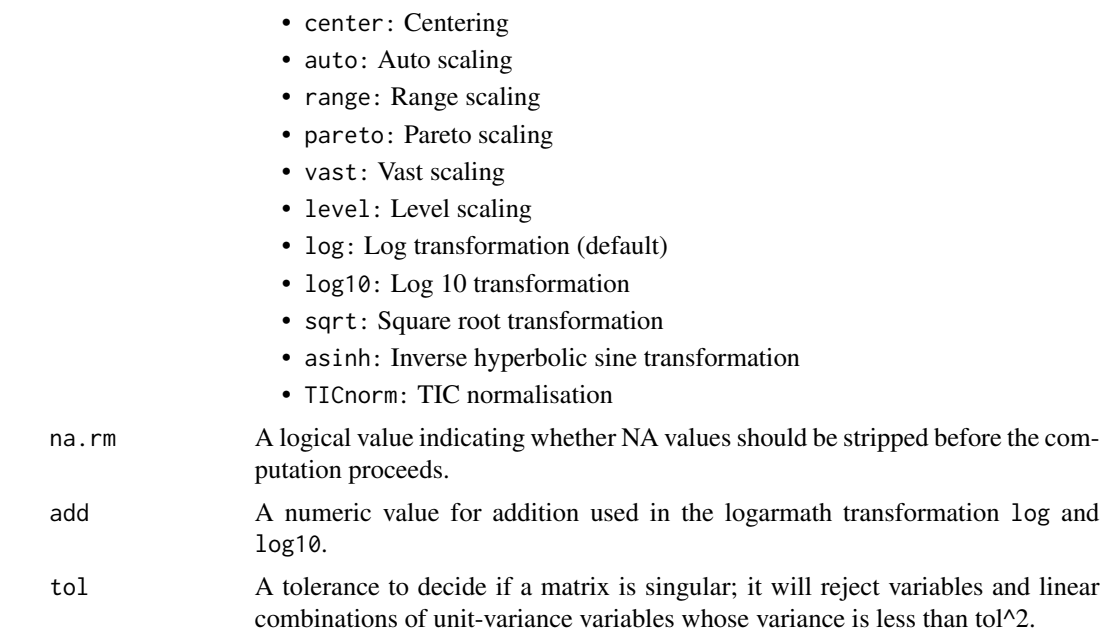

## Details

preproc transforms data set by provided method.

preproc.sd removes variables which have (near) zero S.D with or without respect to class/grouped information.

preproc.const removes variables appears to be constant within groups / classes.

### Value

A pre-processed data set.

#### Author(s)

Wanchang Lin

### References

Berg, R., Hoefsloot, H., Westerhuis, J., Smilde, A. and Werf, M. (2006), Centering, scaling, and transformations: improving the biological information content of metabolomics data, *BMC Genomics*, 7:142

```
data(abr1)
cl <- factor(abr1$fact$class)
dat <- abr1$pos
## normalise data set using "TICnorm"
z.1 <- preproc(dat, y=cl, method="TICnorm")
```
#### pval.util 101

```
## scale data set using "log10"
z.2 <- preproc(dat,method="log10", add=1)
## or scale data set using "log" and "TICnorm" sequentially
z.3 <- preproc(dat,method=c("log","TICnorm"), add=0.1)
```
### pval.util *P-values Utilities*

# Description

Functions to handle p-values of data set.

### Usage

pval.test(x,y, method="oneway.test",...)

pval.reject(adjp,alpha)

# Arguments

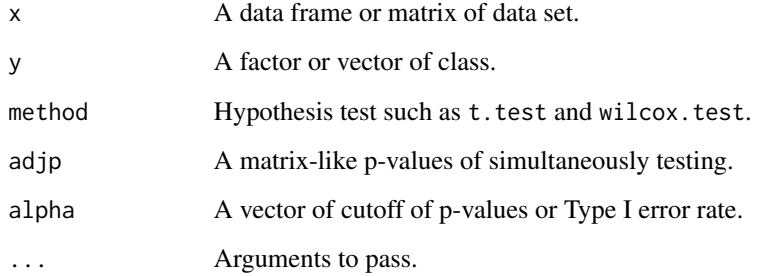

# Value

pval.test returns a vector of p-values.

pval.reject returns a matrix indicating rejected number according to cutoff.

# Author(s)

Wanchang Lin

### Examples

```
library(lattice)
```

```
## Example for pval.test and pval.reject
## prepare data set
data(abr1)
cls <- factor(abr1$fact$class)
dat <- abr1$pos[,200:500]
dat <- preproc(dat, method="log")
## select class "1" and "2" for feature ranking
ind <- grepl("1|2", cls)
dat <- dat[ind,,drop=FALSE]
cls <- cls[ind, drop=TRUE]
## univariate p-values and its adjusted p-values
pval <- sort(pval.test(dat, cls, method="t.test"))
## adjust p-values
pval.ad <- sapply(c("fdr","bonferroni","BY"), function(y){
  p.adjust(pval, method=y)
})
pval.ad <- cbind(raw=pval, pval.ad)
pval.reject(pval.ad,c(0.005, 0.01, 0.05))
## plot the all p-values
tmp <- cbind(pval.ad, idx=1:nrow(pval.ad))
tmp <- data.frame(tmp)
# pval_long <- melt(tmp, id="idx")
pval_long <- data.frame(idx = tmp$idx, stack(tmp, select = -idx))
pval_long <- pval_long[c("idx", "ind", "values")]
names(pval_long) <- c("idx", "variable", "value")
pval.p <- xyplot(value~idx, data=pval_long, groups=variable,
                par.settings = list(superpose.line = list(lty=c(1:7))),
                as.table = TRUE, type="1",
                par.strip.text = list(cex=0.65), ylim=c(-0.005, 1.0),
                ylab="P-values", xlab="Index of variables",
                main="p-values",
                auto.key = list(lines=TRUE, points = FALSE, space="right"),
                panel = function(x, y,...) {
                  panel.xyplot(x, y, ...)
                  panel.abline(h = 0.05, col = "red", lty =2)
                })
pval.p
```
save.tab *Save List of Data Frame or Matrix into CSV File*

#### save.tab 103

## Description

Save a list of data frame or matrix into a CSV file

### Usage

```
save.tab(x, filename="temp.csv", firstline="\n")
```
### Arguments

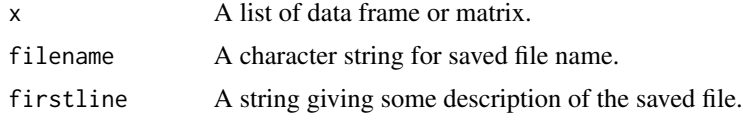

## Details

This function gives a quick option to save a set of data frame or matrix into a single table file.

### Value

No return value, called for side effects.

### Author(s)

Wanchang Lin

## See Also

[write.table](#page-0-0)

```
## Not run:
data(abr1)
dat <- preproc(abr1$pos[,200:400], method="log10")
cls <- factor(abr1$fact$class)
tmp <- dat.sel(dat, cls, choices=c("1","2"))
x \leq -\text{tmp}[[1]]$dat
y <- tmp[[1]]$cls
fs.method <- c("fs.anova","fs.rf","fs.rfe")
fs.pars <- valipars(sampling="cv",niter=10,nreps=5)
fs \le feat.mfs(x, y, fs.method, fs.pars) ## with resampling
names(fs)
fs < -fs[1:3]## save consistency of feature selection
filename <- "fs.csv"
firstline <- paste('\nResults of feature selection', sep='')
```

```
save.tab(fs, filename, firstline)
## End(Not run)
```
## stats.util *Statistical Summary Utilities for Two-Classes Data*

## Description

Functions to summarise two-group data.

## Usage

```
stats.vec(x,y, method="mean",test.method = "wilcox.test",fc=TRUE,...)
stats.mat(x,y, method="mean",test.method = "wilcox.test",
         padj.method= "fdr",fc=TRUE,...)
```
# Arguments

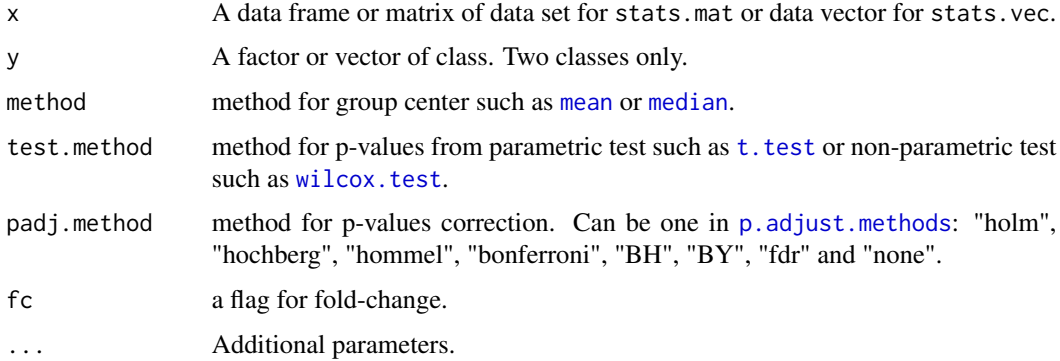

#### Value

stats.vec returns an vector of center, group center, fold change, log2 fold change, AUC and pvalue.

stats.mat, which is an wrapper function of stats.vec, returns an data frame of center, group center, fold change, log2 fold-change, AUC, p-value and adjusted p-values.

### Note

If x has negative values, the results of fold-change and log2 fold-change are not reliable.

### Author(s)

Wanchang Lin

#### trainind the contract of the contract of the contract of the contract of the contract of the contract of the contract of the contract of the contract of the contract of the contract of the contract of the contract of the c

## Examples

```
data(iris)
sel <- c("setosa", "versicolor")
grp \leftarrow iris[,5]
idx \leq match(iris[,5],sel,nomatch = 0) > 0
cls <- factor(iris[idx,5])
dat <- iris[idx,1:4]
## stats for the single vector
stats.vec(dat[[1]],cls, method = "median",test.method = "wilcox.test")
## use matrix format
tab <- stats.mat(dat,cls, method = "median",test.method = "wilcox.test",
                 padj.method = "BH")
sapply(tab, class)
```
trainind *Generate Index of Training Samples*

### Description

Generate index of training samples. The sampling scheme includes leave-one-out cross-validation (loocv), cross-validation (cv), randomised validation (random) and bootstrap (boot).

#### Usage

```
trainind(cl, pars = valipars())
```
# Arguments

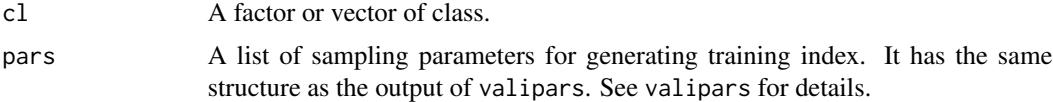

## Value

Returns a list of training index.

## Author(s)

Wanchang Lin

# See Also

[valipars](#page-107-0)

### Examples

```
## A trivia example
x <- as.factor(sample(c("a","b"), 20, replace=TRUE))
table(x)
pars <- valipars(sampling="rand", niter=2, nreps=4, strat=TRUE,div=2/3)
(temp <- trainind(x,pars=pars))
(tmp <- temp[[1]])
x[tmp[[1]]];table(x[tmp[[1]]]) ## train idx
x[tmp[[2]]];table(x[tmp[[2]]])
x[tmp[[3]]];table(x[tmp[[3]]])
x[tmp[[4]]];table(x[tmp[[4]]])
x[-tmp[[1]]];table(x[-tmp[[1]]]) ## test idx
x[-tmp[[2]]];table(x[-tmp[[2]]])
x[-tmp[[3]]];table(x[-tmp[[3]]])
x[-tmp[[4]]];table(x[-tmp[[4]]])
# iris data set
data(iris)
dat <- subset(iris, select = -Species)
cl <- iris$Species
## generate 5-fold cross-validation samples
cv.idx <- trainind(cl, pars = valipars(sampling="cv", niter=2, nreps=5))
## generate leave-one-out cross-validation samples
loocv.idx <- trainind(cl, pars = valipars(sampling = "loocv"))
## generate bootstrap samples with 25 replications
boot.idx <- trainind(cl, pars = valipars(sampling = "boot", niter=2,
                                           nreps=25))
## generate randomised samples with 1/4 division and 10 replications.
rand.idx <- trainind(cl, pars = valipars(sampling = "rand", niter=2,
                                           nreps=10, div = 1/4)
```
<span id="page-105-0"></span>tune.func *Functions for Tuning Appropriate Number of Components*

## Description

Tune appropriate number of components (ncomp) for plsc, plslda or pcalda.

#### Usage

```
tune.plsc(x,y, pls="simpls",ncomp=10, tune.pars,...)
```
#### tune.func 107

tune.plslda(x,y, pls="simpls",ncomp=10, tune.pars,...)

```
tune.pcalda(x,y, ncomp=NULL, tune.pars,...)
```
## Arguments

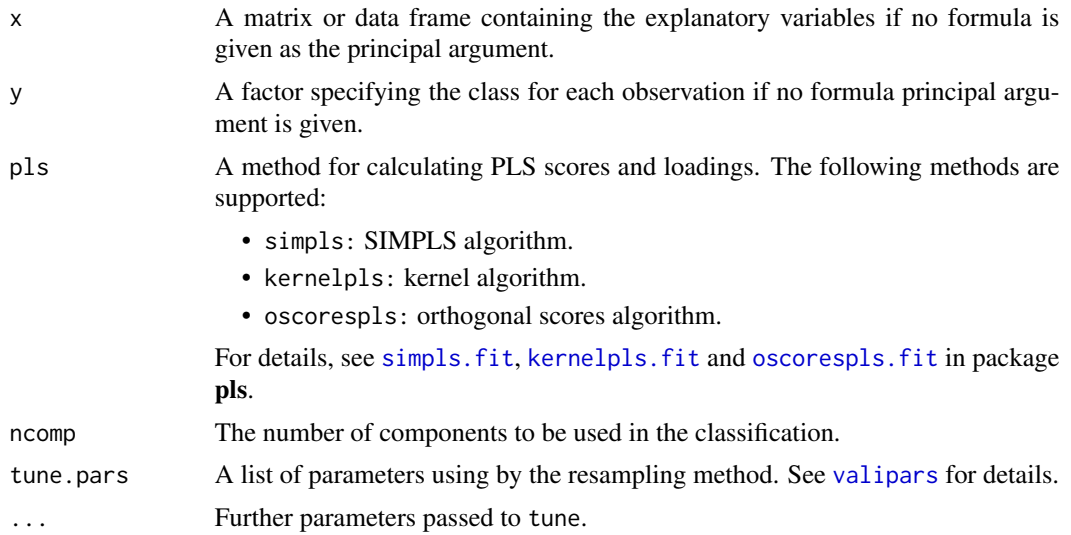

### Value

A list including:

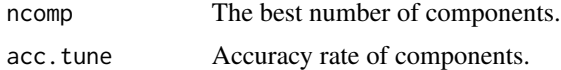

## Author(s)

Wanchang Lin

## See Also

[plsc](#page-91-0), [plslda](#page-91-1), [pcalda](#page-83-0),[valipars](#page-107-0)

```
## Not run:
data(abr1)
cl <- factor(abr1$fact$class)
dat <- preproc(abr1$pos , y=cl, method=c("log10"),add=1)[,110:500]
## divide data as training and test data
idx <- sample(1:nrow(dat), round((2/3)*nrow(dat)), replace=FALSE)
## construct train and test data
train.dat <- dat[idx,]
```
#### 108 valipars and the contract of the contract of the contract of the contract of the contract of the contract of the contract of the contract of the contract of the contract of the contract of the contract of the contract

```
train.t <- cl[idx]
test.dat <- dat[-idx,]
test.t <- cl[-idx]
## tune the best number of components
ncomp.plsc <- tune.plsc(dat,cl, pls="simpls",ncomp=20)
ncomp.plslda <- tune.plslda(dat,cl, pls="simpls",ncomp=20)
ncomp.pcalda <- tune.pcalda(dat,cl, ncomp=60)
## model fit
(z.plsc <- plsc(train.dat,train.t, ncomp=ncomp.plsc$ncomp))
(z.plslda <- plslda(train.dat,train.t, ncomp=ncomp.plslda$ncomp))
(z.pcalda <- pcalda(train.dat,train.t, ncomp=ncomp.pcalda$ncomp))
## or indirect use tune function in model fit
z.plsc <- plsc(train.dat,train.t, ncomp=20, tune=TRUE)
z.plslda <- plslda(train.dat,train.t, ncomp=20, tune=TRUE)
z.pcalda <- pcalda(train.dat,train.t, ncomp=60, tune=TRUE)
## predict test data
pred.plsc <- predict(z.plsc, test.dat)$class
pred.plslda <- predict(z.plslda, test.dat)$class
pred.pcalda <- predict(z.pcalda, test.dat)$class
## classification rate and confusion matrix
cl.rate(test.t, pred.plsc)
cl.rate(test.t, pred.plslda)
cl.rate(test.t, pred.pcalda)
```
## End(Not run)

<span id="page-107-0"></span>valipars *Generate Control Parameters for Resampling*

#### Description

Generate the control parameters for resampling process.

#### Usage

```
valipars(sampling="cv", niter=10, nreps=10, strat=FALSE,div = 2/3)
```
#### Arguments

sampling Sampling scheme. Valid options are:

- loocv. Leave-one-out cross-validation
- cv. Cross-validation (default)
- rand. Randomised validation (holdout)
#### <span id="page-108-0"></span>valipars to the contract of the contract of the contract of the contract of the contract of the contract of the contract of the contract of the contract of the contract of the contract of the contract of the contract of th

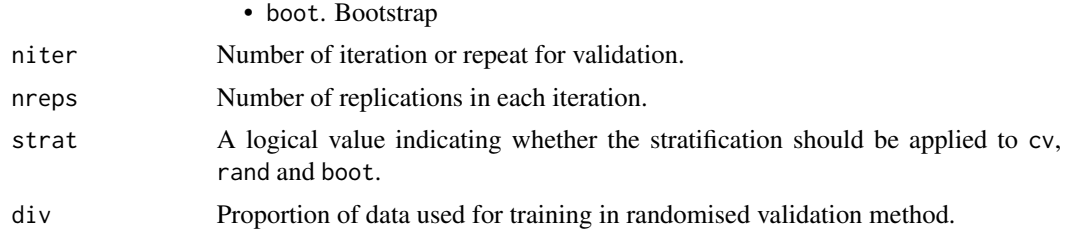

## Details

valipars provides a list of control parameters for the resampling or validation in the process of accuracy evaluation or feature selection process.

### Value

An object of class valipars containing all the above parameters (either the defaults or the user specified values).

#### Author(s)

Wanchang Lin

# See Also

[trainind](#page-104-0)

# Examples

```
## generate control parameters for the re-sampling scheme with 5-fold
## cross-validation and iteration of 10 times
valipars(sampling = "cv", niter = 10, nreps = 5)
```

```
## generate control parameters for the re-sampling scheme with
## 25-replication bootstrap and iteration of 100 times
valipars(sampling = "boot", niter = 100, nreps = 25,strat=TRUE)
```

```
## generate control parameters for the re-sampling scheme with
## leave-one-out cross-validation
valipars(sampling = "loocv")
```
# Index

∗ classif accest , [4](#page-3-0) binest , [7](#page-6-0) boot.err , [9](#page-8-0) cl.rate , [12](#page-11-0) classifier , [15](#page-14-0) feat.agg, [24](#page-23-0) feat.freq, [25](#page-24-0) feat.mfs, [27](#page-26-0) feat.rank.re, [29](#page-28-0) frank.err , [31](#page-30-0) frankvali , [33](#page-32-0) fs.anova, [36](#page-35-0) fs.auc , [38](#page-37-0) fs.bw , [39](#page-38-0) fs.kruskal , [40](#page-39-0) fs.pca , [42](#page-41-0) fs.pls , [43](#page-42-0) fs.relief, [45](#page-44-0) fs.rf , [47](#page-46-0) fs.rfe, [48](#page-47-0) fs.snr , [50](#page-49-0) fs.welch , [51](#page-50-0) fs.wilcox , [53](#page-52-0) maccest, <mark>[58](#page-57-0)</mark> mbinest , [61](#page-60-0) mc.anova, [62](#page-61-0) mc.fried, [63](#page-62-0) mc.norm, [64](#page-63-0) pcalda , [84](#page-83-0) plsc , [92](#page-91-0) predict.pcalda , [97](#page-96-0) predict.plsc , [98](#page-97-0) ∗ datasets abr1 , [3](#page-2-0) ∗ manip dat.sel , [21](#page-20-0) get.fs.len , [54](#page-53-0) osc , [68](#page-67-0)

osc\_sjoblom , [70](#page-69-0) osc\_wise , [72](#page-71-0) osc\_wold , [74](#page-73-0) predict.osc , [95](#page-94-0) preproc , [99](#page-98-0) save.tab, [102](#page-101-0) trainind , [105](#page-104-1) valipars, [108](#page-107-0) ∗ models tune.func, [106](#page-105-0) ∗ plot boxplot.frankvali , [10](#page-9-0) boxplot.maccest , [11](#page-10-0) grpplot , [56](#page-55-0) mdsplot , [65](#page-64-0) panel.elli , [75](#page-74-0) panel.smooth.line , [79](#page-78-0) pca.outlier, $80$ pca.plot.wrap , [81](#page-80-0) pcaplot , [86](#page-85-0) plot.accest , [88](#page-87-0) plot.maccest , [89](#page-88-0) plot.pcalda , [90](#page-89-0) plot.plsc , [91](#page-90-0) ∗ util cor.util , [17](#page-16-0) df.util , [22](#page-21-0) list.util , [57](#page-56-0) mv.util, [66](#page-65-0) pval.util , [101](#page-100-0) stats.util, [104](#page-103-0) aam.cl *(*accest *)* , [4](#page-3-0) aam.mcl , *[60](#page-59-0)* aam.mcl *(*accest *)* , [4](#page-3-0) abr1 , [3](#page-2-0) accest , [4](#page-3-0) , *[8](#page-7-0)* , *[16](#page-15-0)* , *[60](#page-59-0)* , *[88](#page-87-0)* binest , *[6](#page-5-0)* , [7](#page-6-0) boot.err , [9](#page-8-0)

#### INDEX 111

boxplot.frankvali, [10,](#page-9-0) *[35](#page-34-0)* boxplot.maccest, [11,](#page-10-0) *[60](#page-59-0)*, *[89](#page-88-0)* cl.auc *(*cl.rate*)*, [12](#page-11-0) cl.perf *(*cl.rate*)*, [12](#page-11-0) cl.rate, [12](#page-11-0) cl.roc *(*cl.rate*)*, [12](#page-11-0) classifier, *[6](#page-5-0)*, *[9,](#page-8-0) [10](#page-9-0)*, [15,](#page-14-0) *[60](#page-59-0)* combn.pw *(*dat.sel*)*, [21](#page-20-0) cor, *[18](#page-17-0)* cor.cut *(*cor.util*)*, [17](#page-16-0) cor.hcl *(*cor.util*)*, [17](#page-16-0) cor.heat *(*cor.util*)*, [17](#page-16-0) cor.util, [17](#page-16-0) corrgram.circle *(*cor.util*)*, [17](#page-16-0) corrgram.ellipse *(*cor.util*)*, [17](#page-16-0) dat.sel, *[8](#page-7-0)*, [21,](#page-20-0) *[61](#page-60-0)*, *[82](#page-81-0)* df.summ *(*df.util*)*, [22](#page-21-0) df.util, [22](#page-21-0) feat.agg, [24](#page-23-0) feat.freq, [25,](#page-24-0) *[28](#page-27-0)*, *[30](#page-29-0)* feat.mfs, *[25](#page-24-0)*, [27,](#page-26-0) *[57](#page-56-0)* feat.rank.re, *[25,](#page-24-0) [26](#page-25-0)*, *[28](#page-27-0)*, [29,](#page-28-0) *[35](#page-34-0)*, *[43,](#page-42-0) [44](#page-43-0)*, *[49](#page-48-0)* frank.err, [31,](#page-30-0) *[35](#page-34-0)*, *[55](#page-54-0)* frankvali, *[11](#page-10-0)*, *[30](#page-29-0)*, *[32](#page-31-0)*, [33,](#page-32-0) *[55](#page-54-0)* fs.anova, [36](#page-35-0) fs.auc, [38](#page-37-0) fs.bw, [39](#page-38-0) fs.cl *(*frankvali*)*, [33](#page-32-0) fs.kruskal, [40](#page-39-0) fs.pca, [42](#page-41-0) fs.pls, [43](#page-42-0) fs.plsvip *(*fs.pls*)*, [43](#page-42-0) fs.relief, [45](#page-44-0) fs.rf, [47](#page-46-0) fs.rfe, [48,](#page-47-0) *[55](#page-54-0)* fs.snr, [50](#page-49-0) fs.welch, [51](#page-50-0) fs.wilcox, [53](#page-52-0) get.fs.len, *[32](#page-31-0)*, *[34,](#page-33-0) [35](#page-34-0)*, *[47](#page-46-0)*, *[49](#page-48-0)*, [54](#page-53-0) grpplot, [56,](#page-55-0) *[66](#page-65-0)*, *[76](#page-75-0)*, *[81,](#page-80-0) [82](#page-81-0)*, *[87](#page-86-0)* hm.cols *(*cor.util*)*, [17](#page-16-0)

kernelpls.fit, *[44](#page-43-0)*, *[93,](#page-92-0) [94](#page-93-0)*, *[107](#page-106-0)* knn, *[16](#page-15-0)*

lda, *[16](#page-15-0)* lda.plot.wrap, *[21](#page-20-0)*, *[56](#page-55-0)*, *[91](#page-90-0)* lda.plot.wrap *(*pca.plot.wrap*)*, [81](#page-80-0) list.util, [57](#page-56-0) list2df *(*list.util*)*, [57](#page-56-0) maccest, *[6](#page-5-0)*, *[12](#page-11-0)*, *[16](#page-15-0)*, [58,](#page-57-0) *[61](#page-60-0)*, *[63](#page-62-0)[–65](#page-64-0)*, *[89](#page-88-0)* margin, *[16](#page-15-0)* mbinest, [61](#page-60-0) mc.anova, [62,](#page-61-0) *[64,](#page-63-0) [65](#page-64-0)* mc.fried, *[63](#page-62-0)*, [63](#page-62-0) mc.norm, [64](#page-63-0) mds.plot.wrap, *[66](#page-65-0)* mds.plot.wrap *(*pca.plot.wrap*)*, [81](#page-80-0) mdsplot, [65,](#page-64-0) *[76](#page-75-0)*, *[82](#page-81-0)* mean, *[104](#page-103-0)* median, *[104](#page-103-0)* mv.fill *(*mv.util*)*, [66](#page-65-0) mv.stats *(*mv.util*)*, [66](#page-65-0) mv.util, [66](#page-65-0) mv.zene *(*mv.util*)*, [66](#page-65-0) na.omit, *[5](#page-4-0)*, *[34](#page-33-0)*, *[59](#page-58-0)* osc, [68,](#page-67-0) *[71](#page-70-0)*, *[73](#page-72-0)*, *[75](#page-74-0)*, *[96](#page-95-0)* osc\_sjoblom, *[70](#page-69-0)*, [70,](#page-69-0) *[73](#page-72-0)*, *[75](#page-74-0)*, *[96](#page-95-0)* osc\_wise, *[70,](#page-69-0) [71](#page-70-0)*, [72,](#page-71-0) *[75](#page-74-0)*, *[96](#page-95-0)* osc\_wold, *[70,](#page-69-0) [71](#page-70-0)*, *[73](#page-72-0)*, [74,](#page-73-0) *[96](#page-95-0)* oscorespls.fit, *[44](#page-43-0)*, *[93,](#page-92-0) [94](#page-93-0)*, *[107](#page-106-0)* p.adjust, *[63](#page-62-0)* p.adjust.methods, *[104](#page-103-0)* panel.elli, *[66](#page-65-0)*, [75,](#page-74-0) *[80,](#page-79-0) [81](#page-80-0)* panel.elli.1, *[56](#page-55-0)*, *[65](#page-64-0)*, *[82](#page-81-0)*, *[87](#page-86-0)*, *[90](#page-89-0)[–92](#page-91-0)* panel.ellipse, *[76](#page-75-0)* panel.outl, *[80,](#page-79-0) [81](#page-80-0)* panel.outl *(*panel.elli*)*, [75](#page-74-0) panel.smooth.line, [79](#page-78-0) pca.comp, *[80](#page-79-0)* pca.comp *(*pcaplot*)*, [86](#page-85-0) pca.outlier, [80](#page-79-0) pca.plot *(*pcaplot*)*, [86](#page-85-0) pca.plot.wrap, *[21](#page-20-0)*, *[56](#page-55-0)*, *[80,](#page-79-0) [81](#page-80-0)*, [81,](#page-80-0) *[87](#page-86-0)* pcalda, *[16](#page-15-0)*, [84,](#page-83-0) *[91](#page-90-0)*, *[97](#page-96-0)*, *[107](#page-106-0)* pcaplot, *[56](#page-55-0)*, *[66](#page-65-0)*, *[76](#page-75-0)*, *[81,](#page-80-0) [82](#page-81-0)*, [86](#page-85-0) plot.accest, [88](#page-87-0) plot.default, *[18](#page-17-0)* plot.dendrogram, *[19](#page-18-0)* plot.hclust, *[18](#page-17-0)*

## 112 INDEX

plot.maccest, *[12](#page-11-0)*, *[60](#page-59-0)*, [89](#page-88-0) plot.pcalda, *[82](#page-81-0)*, *[85](#page-84-0)*, [90,](#page-89-0) *[97](#page-96-0)* plot.plsc, *[82](#page-81-0)*, [91,](#page-90-0) *[94](#page-93-0)*, *[99](#page-98-0)* plot.plslda, *[99](#page-98-0)* plot.plslda *(*plot.plsc*)*, [91](#page-90-0) pls.plot.wrap, *[21](#page-20-0)*, *[56](#page-55-0)*, *[92](#page-91-0)* pls.plot.wrap *(*pca.plot.wrap*)*, [81](#page-80-0) plsc, *[92](#page-91-0)*, [92,](#page-91-0) *[99](#page-98-0)*, *[107](#page-106-0)* plslda, *[16](#page-15-0)*, *[92](#page-91-0)*, *[99](#page-98-0)*, *[107](#page-106-0)* plslda *(*plsc*)*, [92](#page-91-0) prcomp, *[42](#page-41-0)*, *[65](#page-64-0)*, *[87](#page-86-0)* predict.osc, *[70,](#page-69-0) [71](#page-70-0)*, *[73](#page-72-0)*, *[75](#page-74-0)*, [95](#page-94-0) predict.pcalda, *[85](#page-84-0)*, *[91](#page-90-0)*, [97](#page-96-0) predict.plsc, *[92](#page-91-0)*, *[94](#page-93-0)*, [98](#page-97-0) predict.plslda, *[92](#page-91-0)* predict.plslda *(*predict.plsc*)*, [98](#page-97-0) preproc, [99](#page-98-0) print.accest *(*accest*)*, [4](#page-3-0) print.frankvali *(*frankvali*)*, [33](#page-32-0) print.maccest *(*maccest*)*, [58](#page-57-0) print.osc *(*osc*)*, [68](#page-67-0) print.pcalda *(*pcalda*)*, [84](#page-83-0) print.plsc *(*plsc*)*, [92](#page-91-0) print.plslda *(*plsc*)*, [92](#page-91-0) print.summary.accest *(*accest*)*, [4](#page-3-0) print.summary.frankvali *(*frankvali*)*, [33](#page-32-0) print.summary.maccest *(*maccest*)*, [58](#page-57-0) print.summary.osc *(*osc*)*, [68](#page-67-0) print.summary.pcalda *(*pcalda*)*, [84](#page-83-0) print.summary.plsc *(*plsc*)*, [92](#page-91-0) print.summary.plslda *(*plsc*)*, [92](#page-91-0) pval.reject *(*pval.util*)*, [101](#page-100-0) pval.test *(*pval.util*)*, [101](#page-100-0) pval.util, [101](#page-100-0)

```
summary.pcalda (pcalda), 84
summary.plsc (plsc), 92
summary.plslda (plsc), 92
svm, 16
t.test, 104
trainind, 6, 60, 105, 109
tune.func, 85, 94, 106
tune.pcalda (tune.func), 106
tune.plsc (tune.func), 106
tune.plslda (tune.func), 106
un.list (list.util), 57
valipars, 5, 6, 8, 27, 30, 34, 35, 58, 60, 61,
         105, 107, 108
vec.summ (df.util), 22
wilcox.test, 104
write.table, 103
xyplot, 18, 56, 65, 76, 79, 82, 87, 90, 91
```

```
qda, 16
```
randomForest, *[16](#page-15-0)*

save.tab, [102](#page-101-0) shrink.list *(*list.util*)*, [57](#page-56-0) simpls.fit, *[44](#page-43-0)*, *[93,](#page-92-0) [94](#page-93-0)*, *[107](#page-106-0)* stats.mat *(*stats.util*)*, [104](#page-103-0) stats.util, [104](#page-103-0) stats.vec *(*stats.util*)*, [104](#page-103-0) summary.accest *(*accest*)*, [4](#page-3-0) summary.frankvali *(*frankvali*)*, [33](#page-32-0) summary.maccest *(*maccest*)*, [58](#page-57-0) summary.osc *(*osc*)*, [68](#page-67-0)